# MINISTERO PER I BENI E LE ATTIVITÀ CULTURALI ISTITUTO CENTRALE PER IL CATALOGO E LA DOCUMENTAZIONE

Strutturazione dei dati delle schede di catalogo

# Scheda BNM Beni Naturalistici – Mineralogia

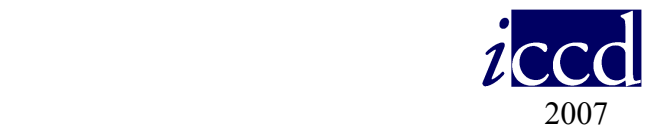

# SCHEDE BENI NATURALISTICI GRUPPO DI LAVORO MINERALOGIA/PETROLOGIA/PLANETOLOGIA

- L. Casto (Regione Lazio) e-mail lcasto@regionelazio.it
- M. Celi (Museo Montebelluna, Treviso) e-mail celi.monica@libero.it
- F. Ferrante (ICCD) e-mail ferrante@iccd.beniculturali.it
- R. Francescangeli (Università degli Studi di Bari) e-mail museo@geo.uniba.it
- G.B. Pesce (Regione Emilia Romagna) e-mail gbpesce@regione.emilia-romagna.it
- F. Pezzotta (Museo di Storia Naturale, Milano) e-mail federico.pezzotta@comune.milano.it
- M. Pizzo (Regione Sicilia) e-mail mnpizzo@regione.sicilia.it
- G. Pratesi (Università degli Studi di Firenze) e-mail g.pratesi@unifi.it
- P. Scandurra (Museo Regione Piemonte) e-mail patrizia.scandurra@regione.piemonte.it
- R. Zorzin (Museo Storia Naturale,Verona) e-mail roberto.zorzin@comune.verona.it

Coordinamento generale: S. Vasco (ICCD); G. Pratesi (CRUI) Coordinamento settoriale: G. Pratesi; R. Francescangeli; F. Ferrante Collaborazione tecnico-scientifica: F. Duca; E. Imperatori Segreteria tecnica: F. Duca

# Schema della struttura dei dati

Legenda

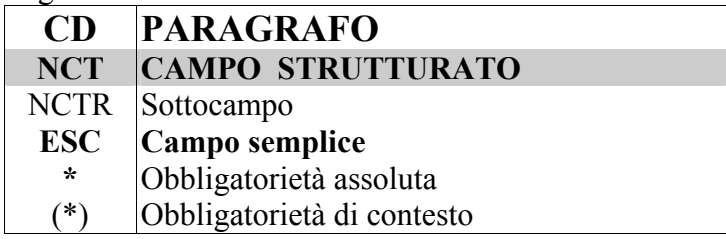

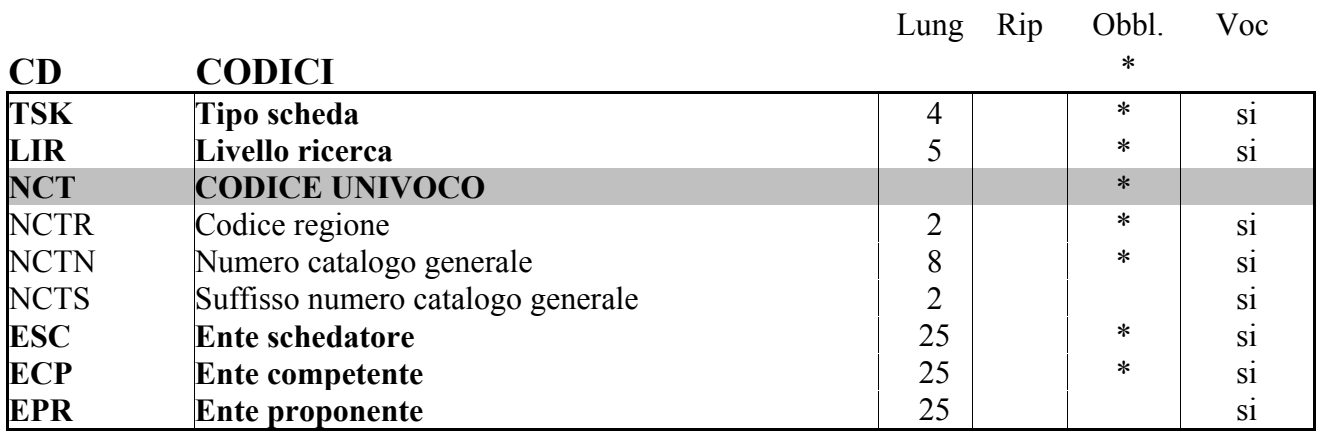

Lung Rip Obbl. Voc

#### RV RELAZIONI

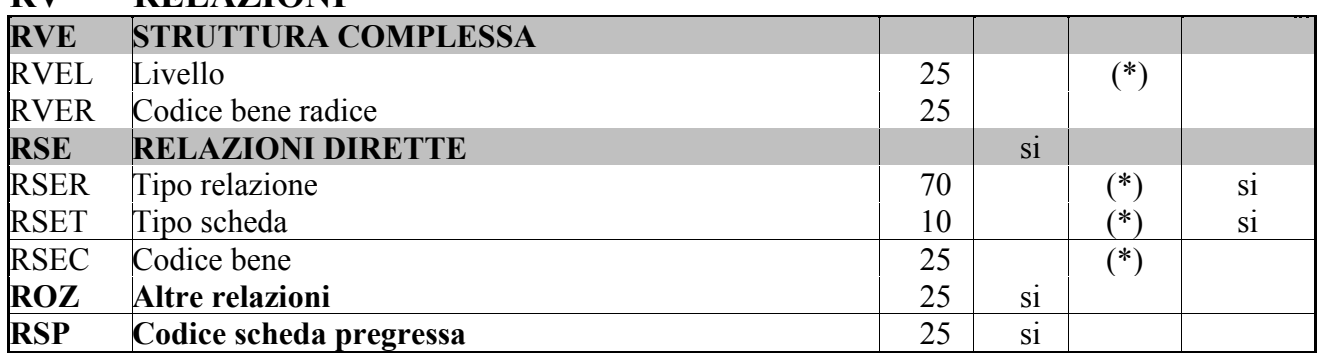

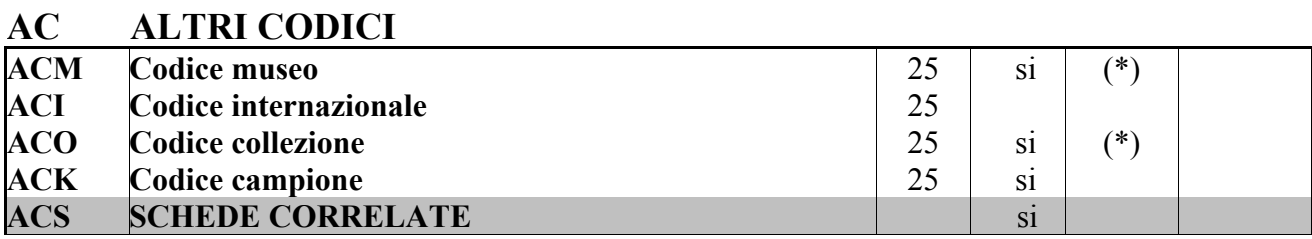

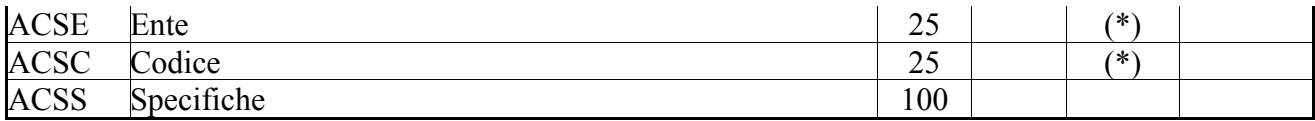

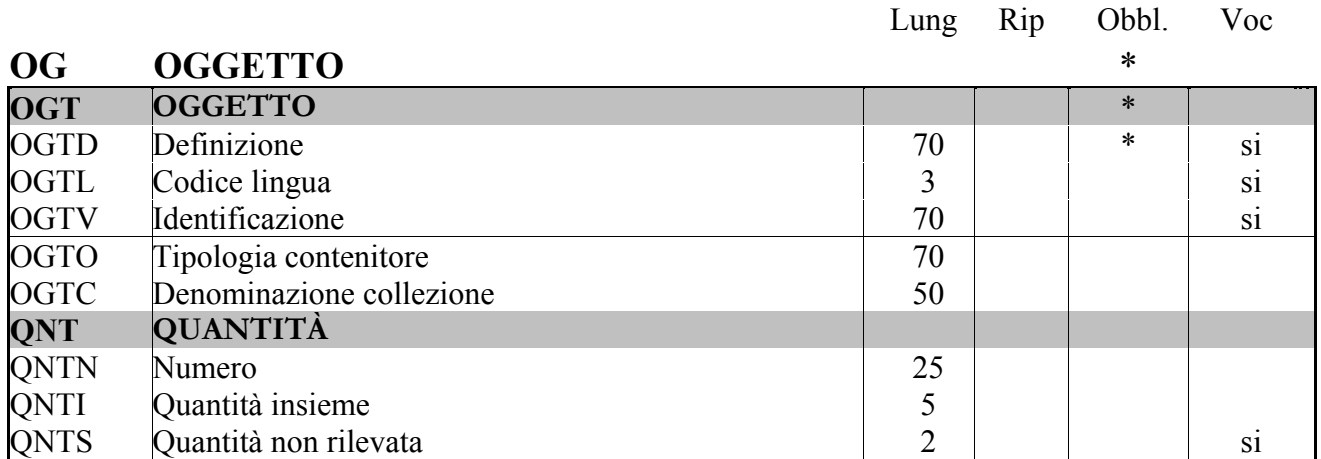

Lung Rip Obbl.

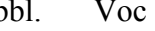

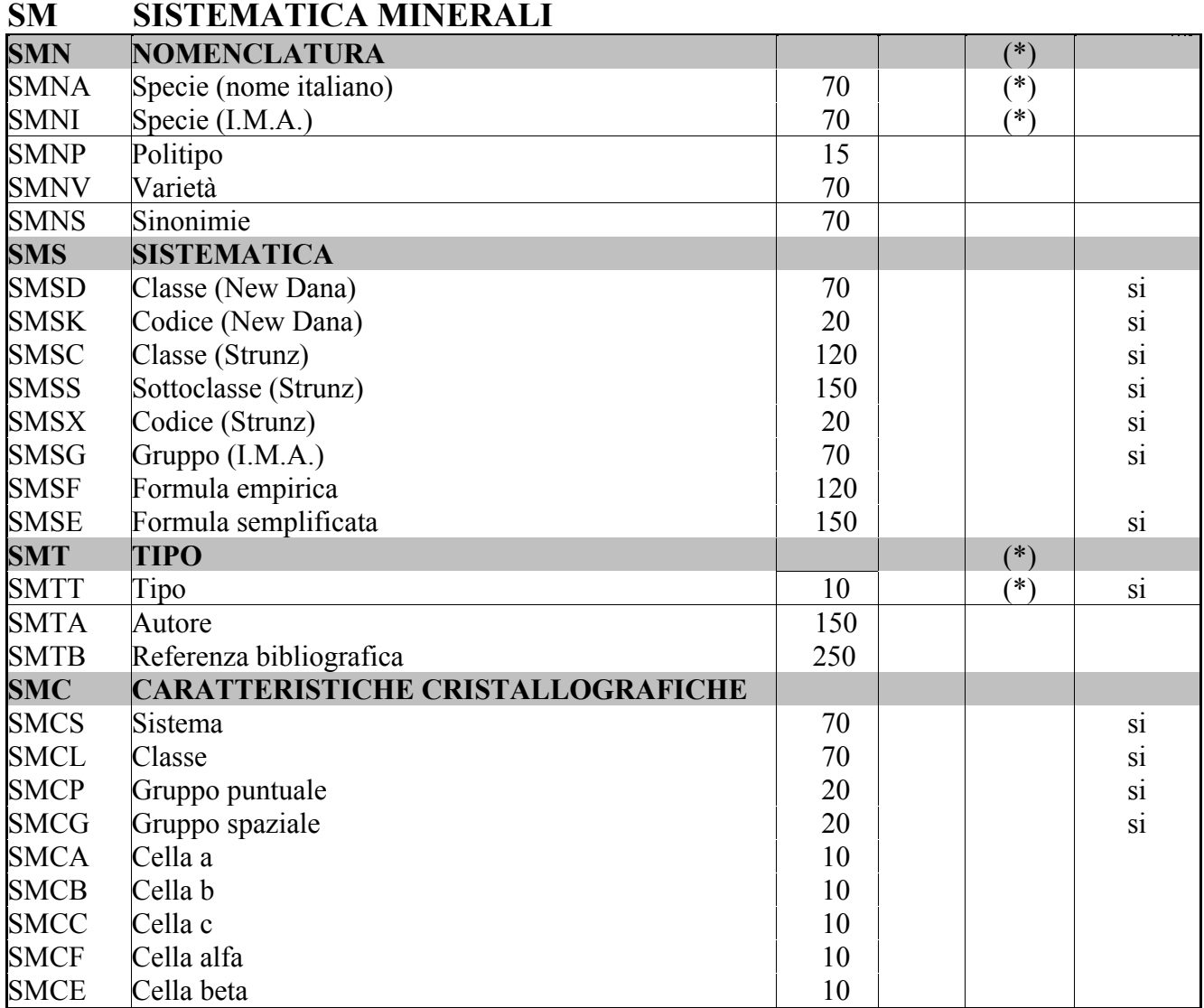

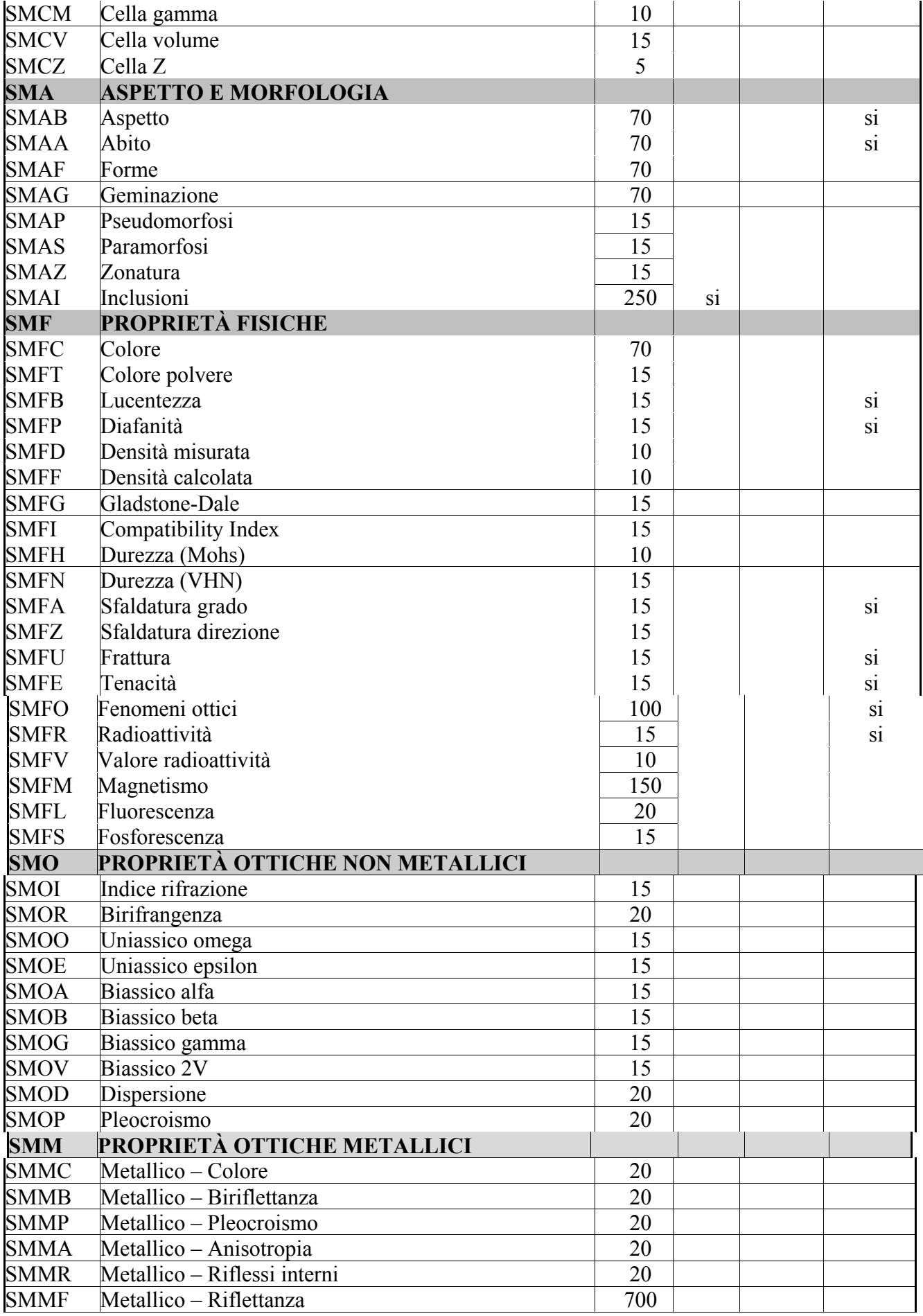

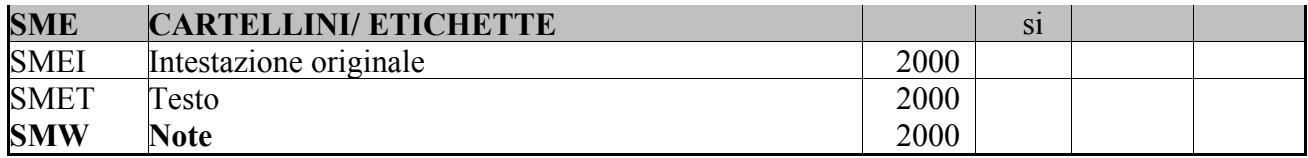

# LR DATI DI RACCOLTA

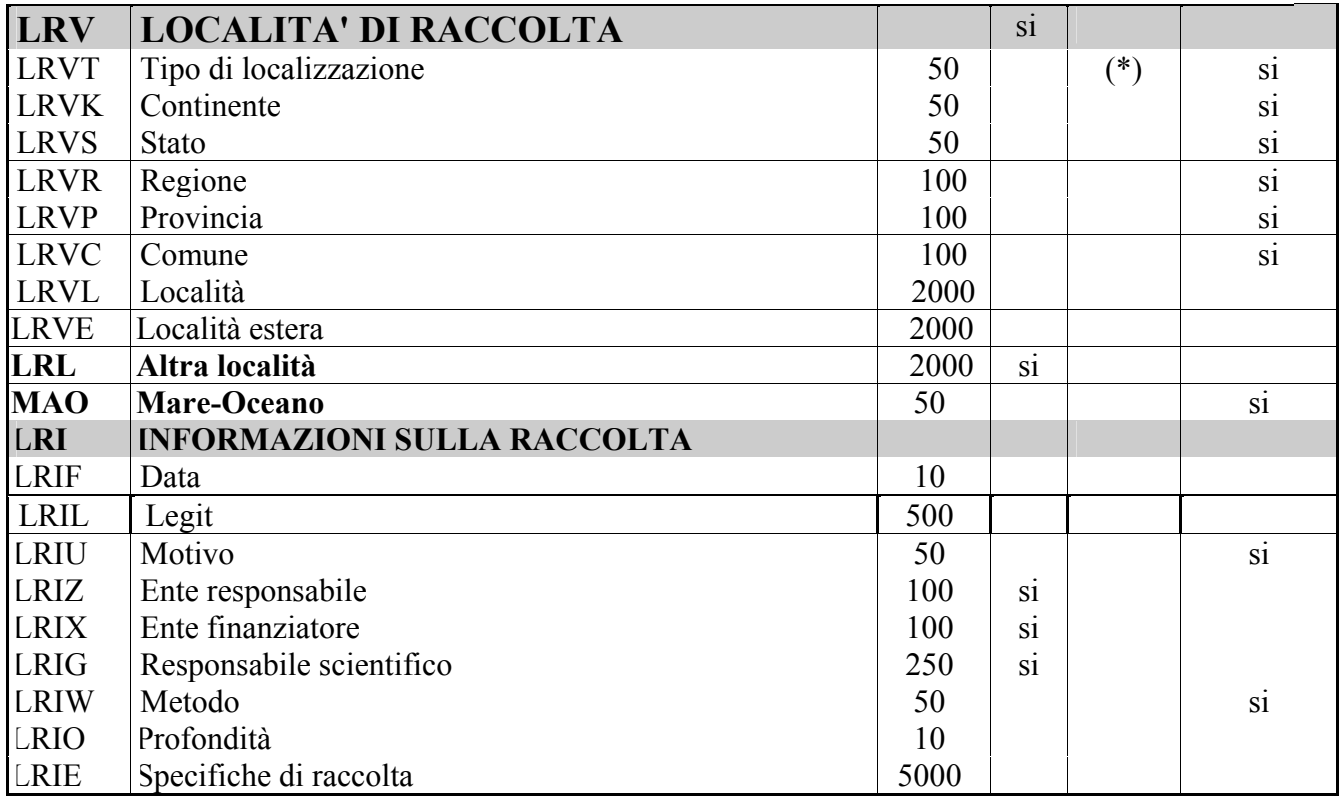

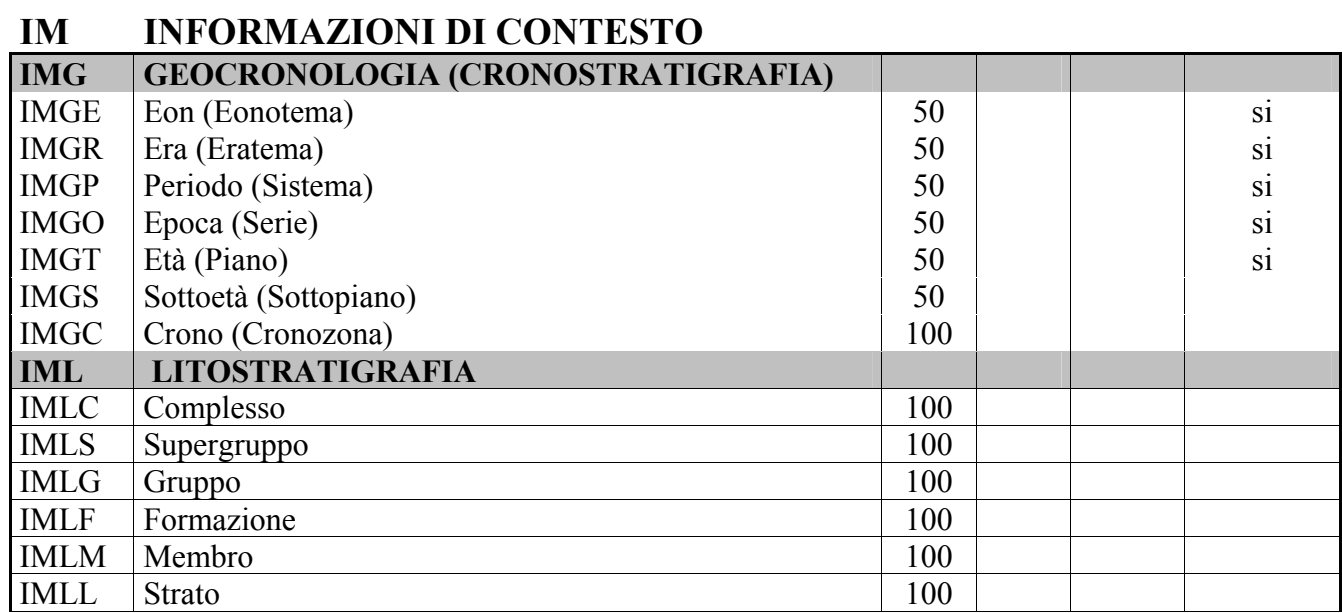

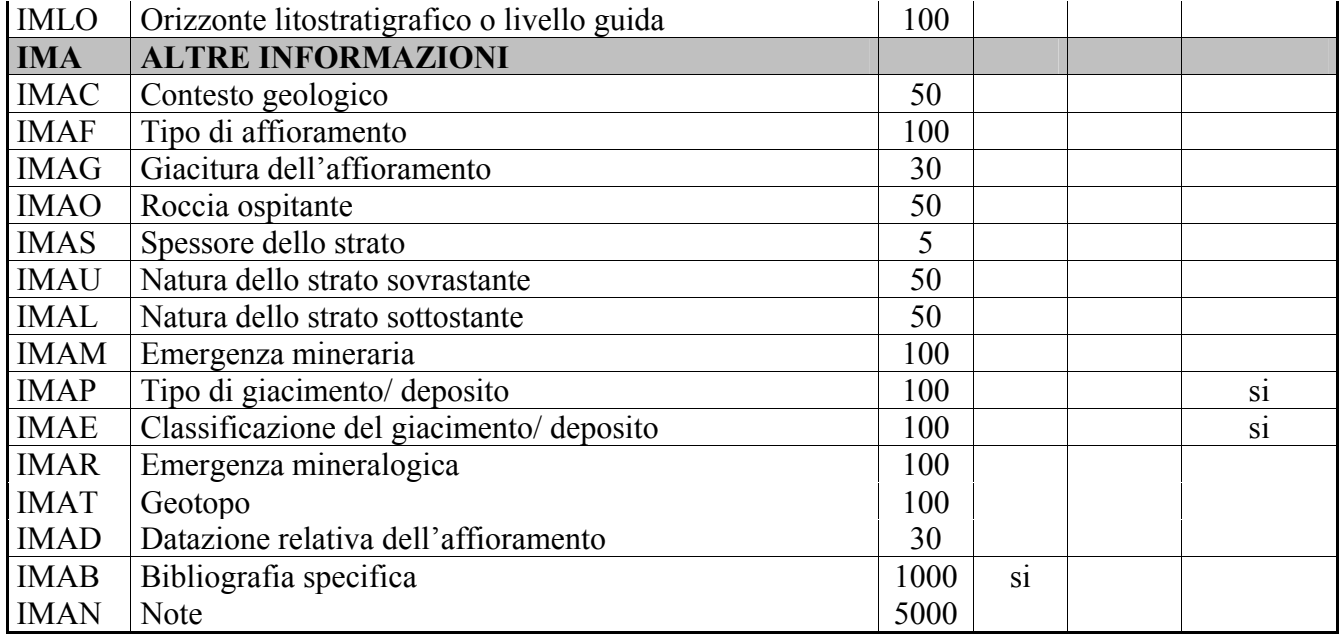

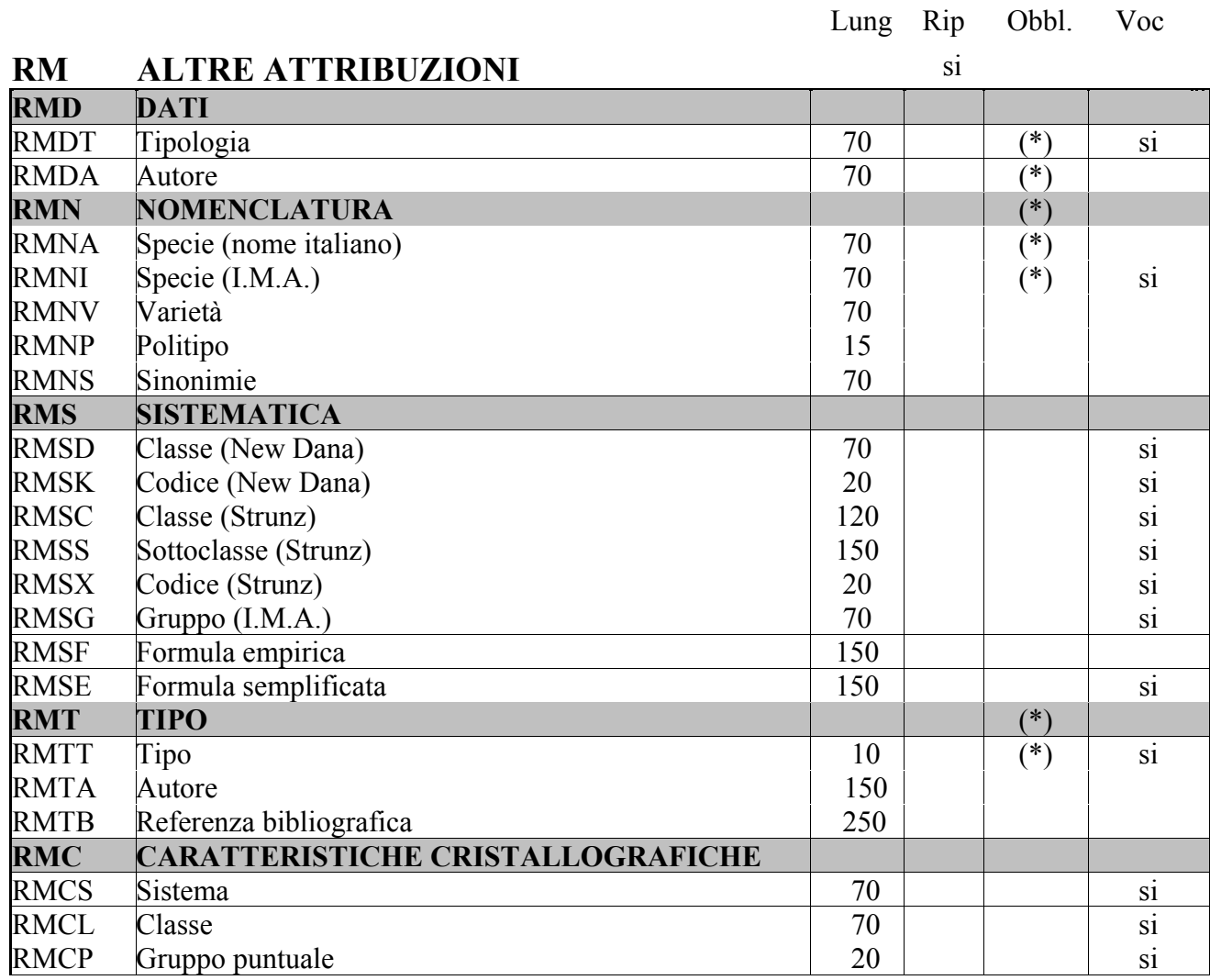

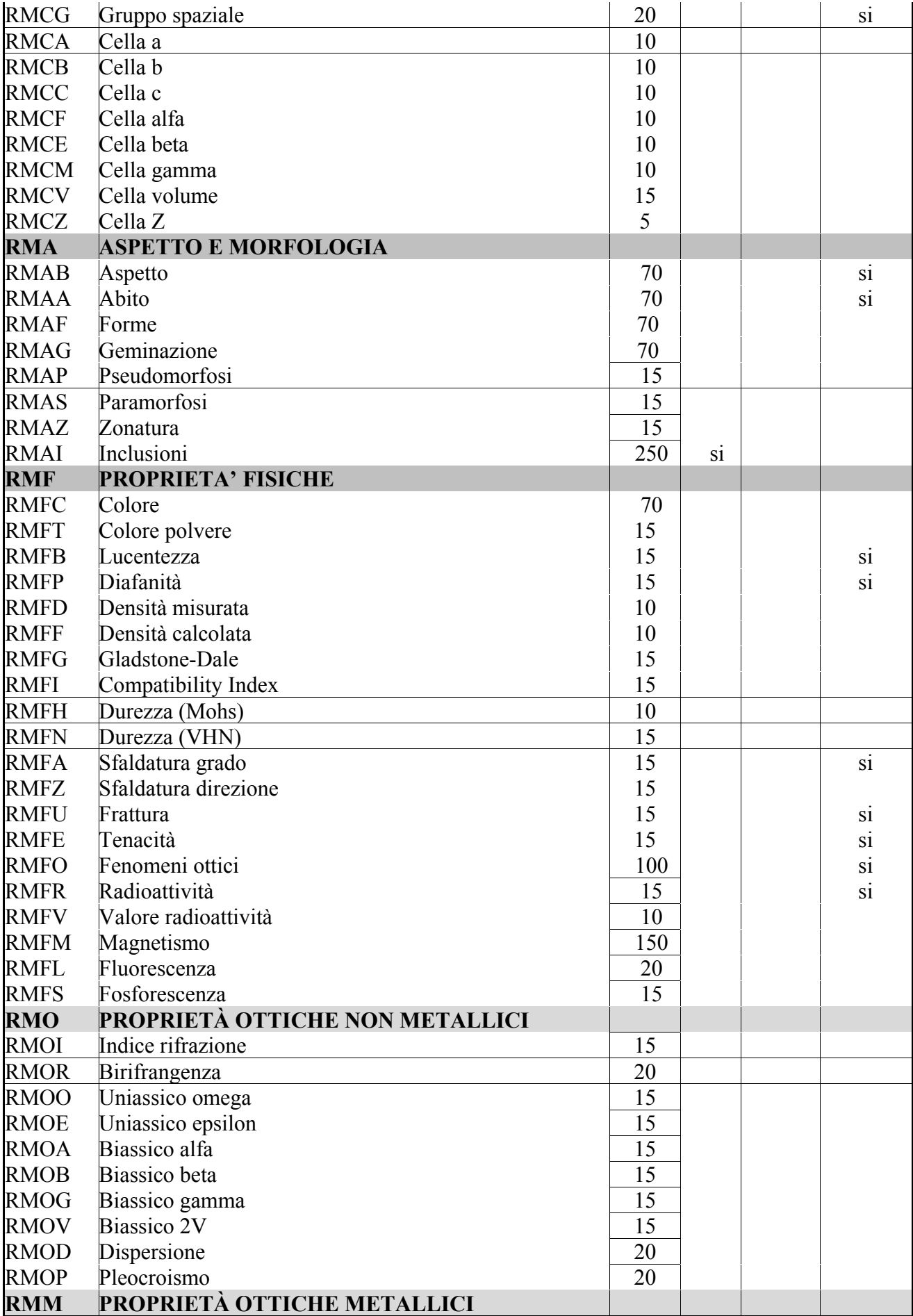

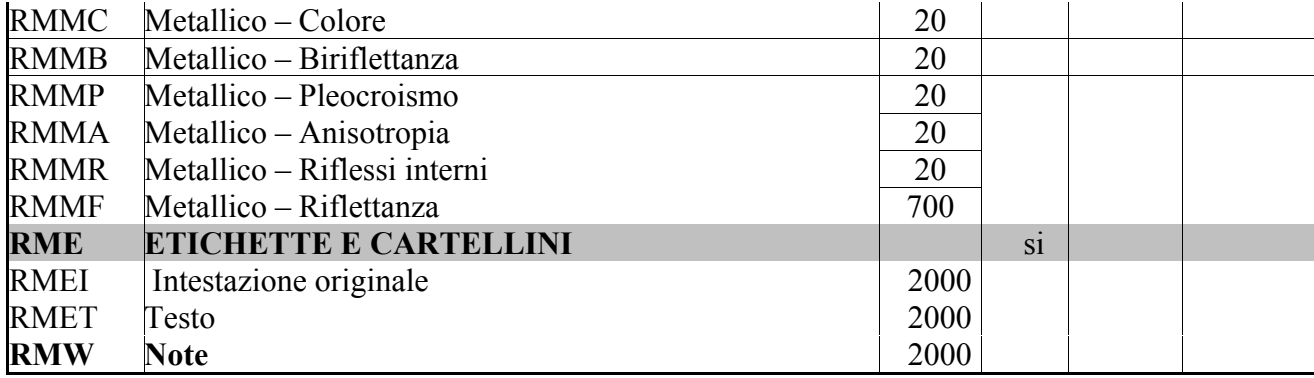

# LC LOCALIZZAZIONE GEOGRAFICO – AMMINISTRATIVA<sup>\*</sup>

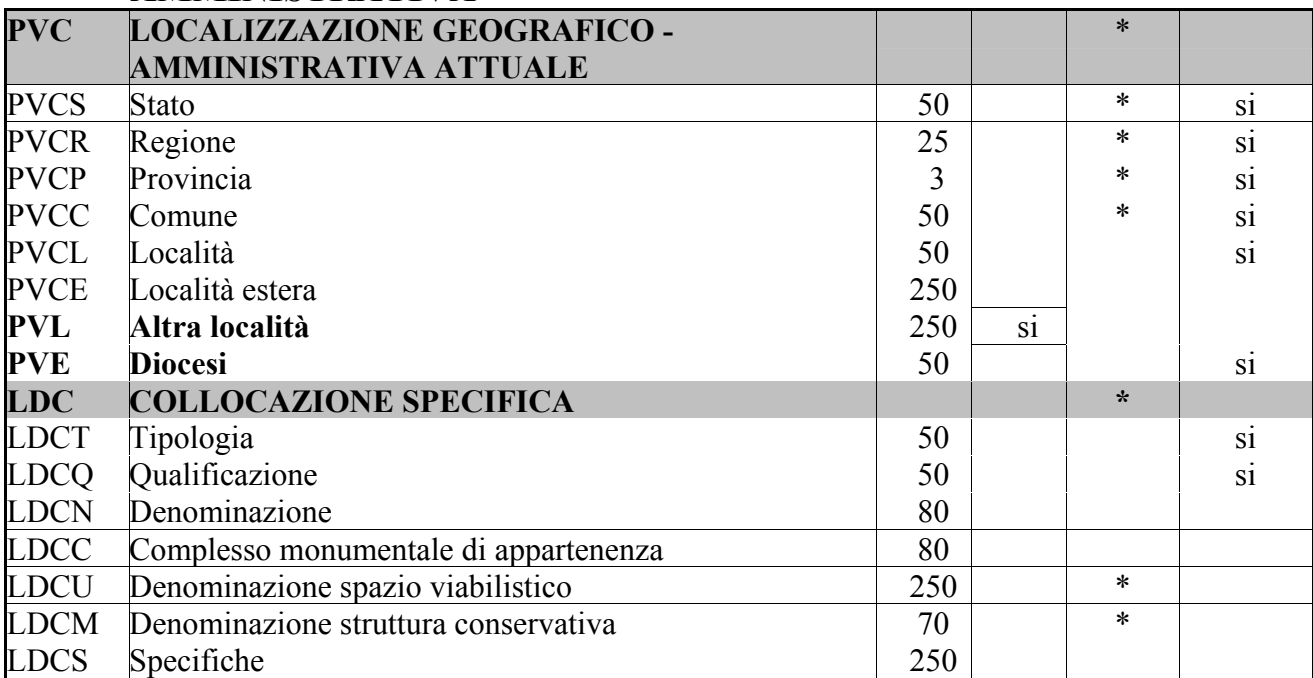

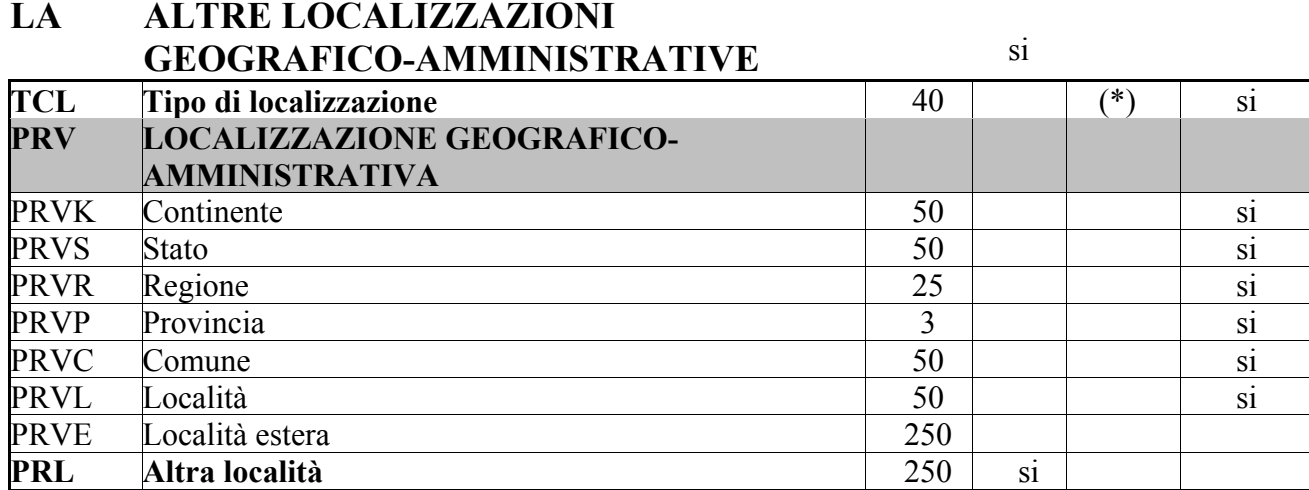

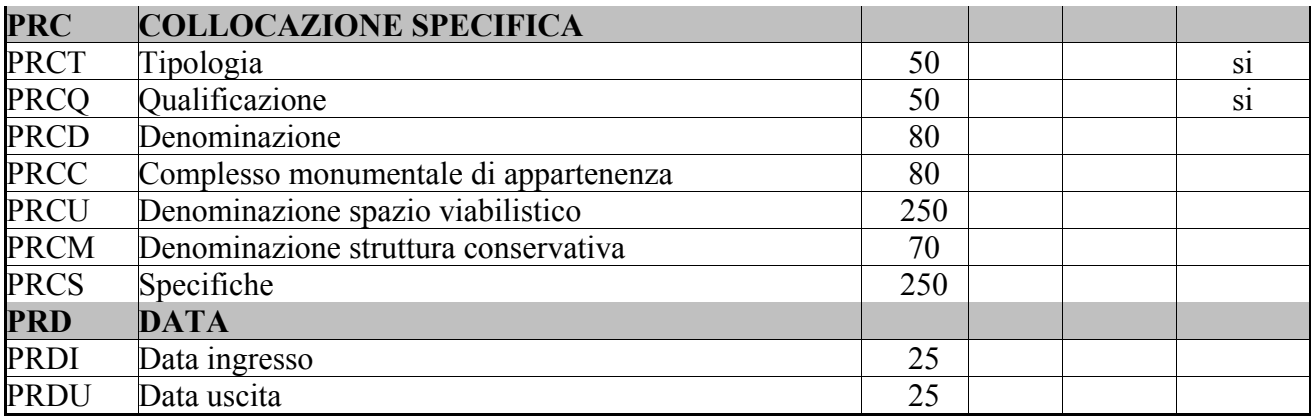

# UB DATI PATRIMONIALI E COLLEZIONI

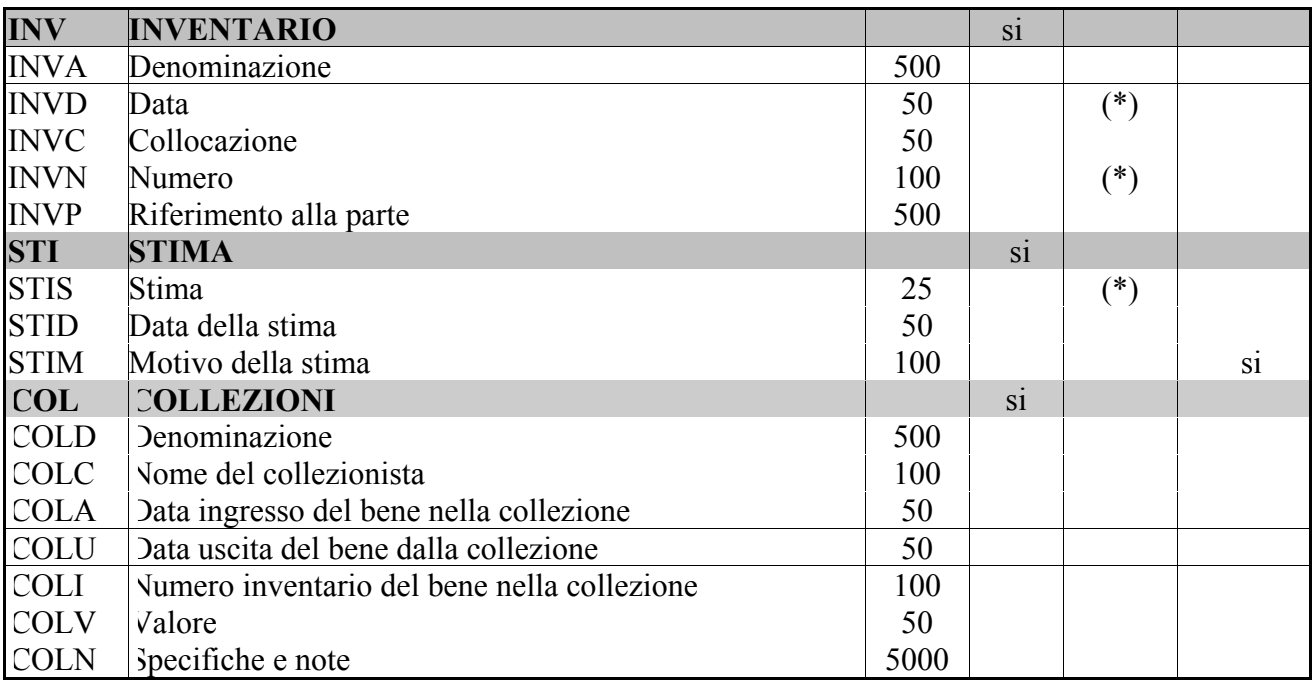

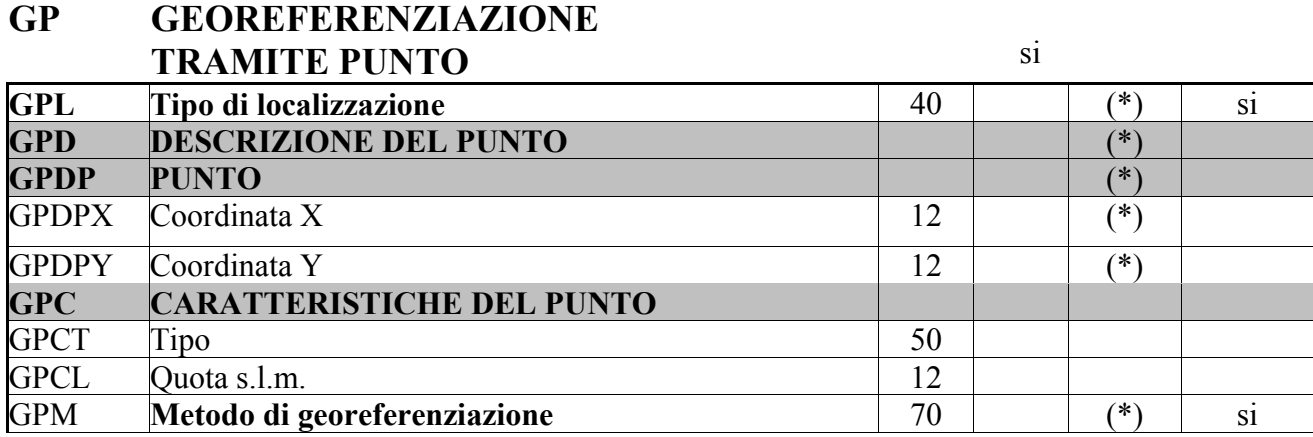

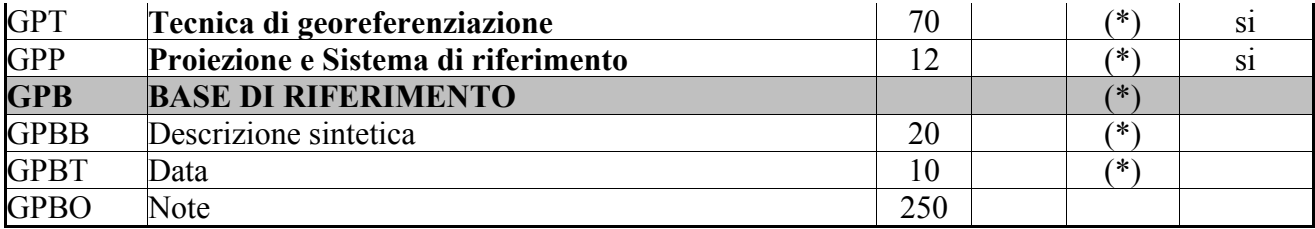

# AU DEFINIZIONE CULTURALE/ PREPARAZIONE E TRATTAMENTI

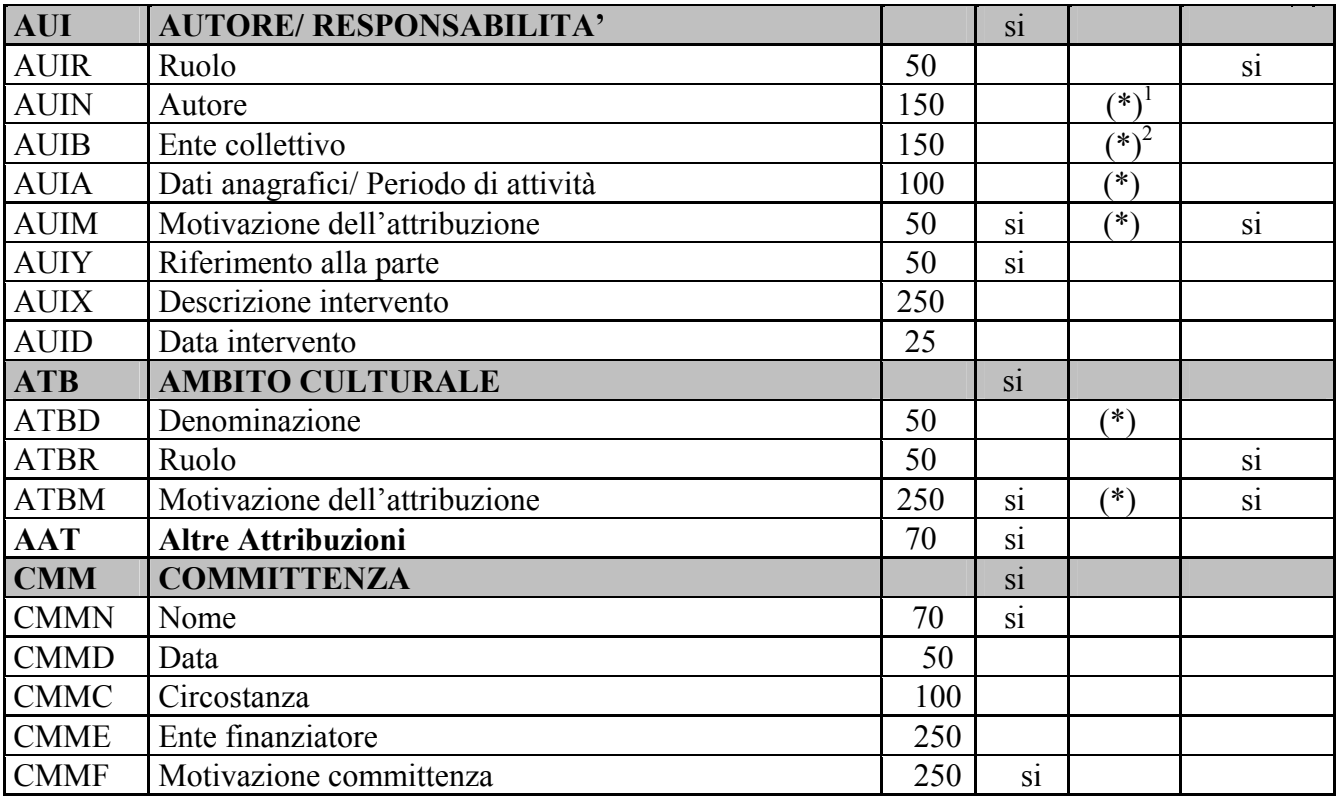

| <b>MT</b>   | <b>DATI TECNICI</b> |               |    |     |                |
|-------------|---------------------|---------------|----|-----|----------------|
| <b>MTC</b>  | Materia e tecnica   | 150           | S1 |     | S1             |
| <b>MIS</b>  | <b>MISURE</b>       |               | S1 | 7*` |                |
| <b>MISU</b> | Unità               | 15            |    | (*) | S <sub>1</sub> |
| <b>MISA</b> | Altezza             | 6             |    |     |                |
| <b>MISL</b> | Larghezza           | 6             |    |     |                |
| <b>MISN</b> | Lunghezza           | $\mathfrak b$ |    |     |                |
| <b>MISD</b> | Diametro            | 6             |    |     |                |

 $\frac{1}{1}$  L'obbligatorietà del campo AUIN è alternativa all'obbligatorietà richiesta per il campo AUIB: cfr. norme di compilazione del campo AUI.

<sup>2</sup> L'obbligatorietà del campo AUIB è alternativa all'obbligatorietà richiesta per il campo AUIN: cfr. norme di compilazione del campo AUI.

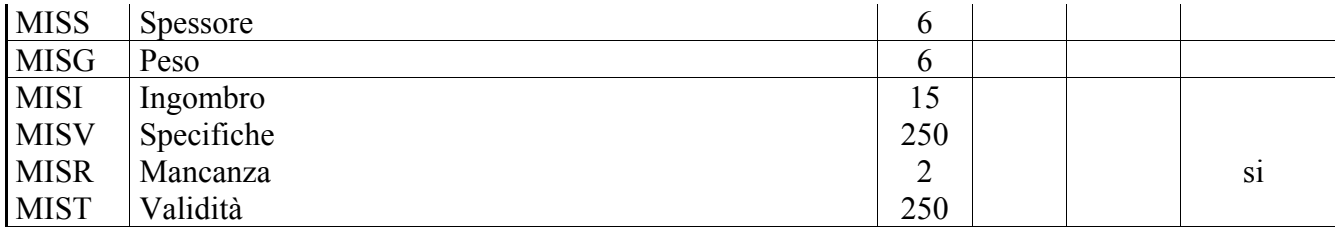

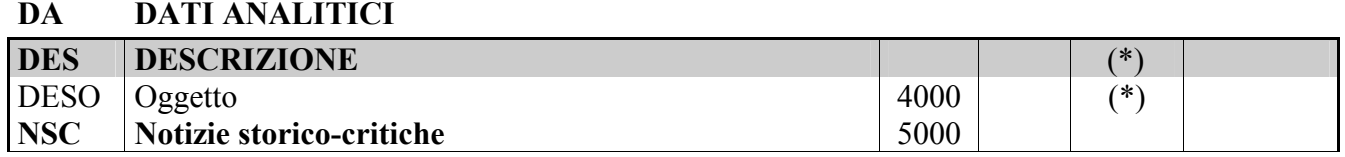

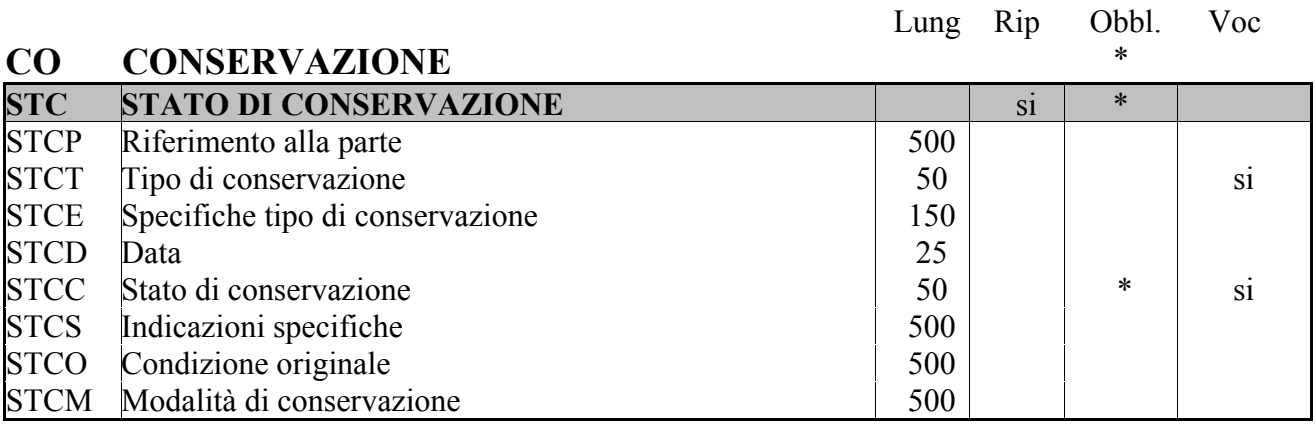

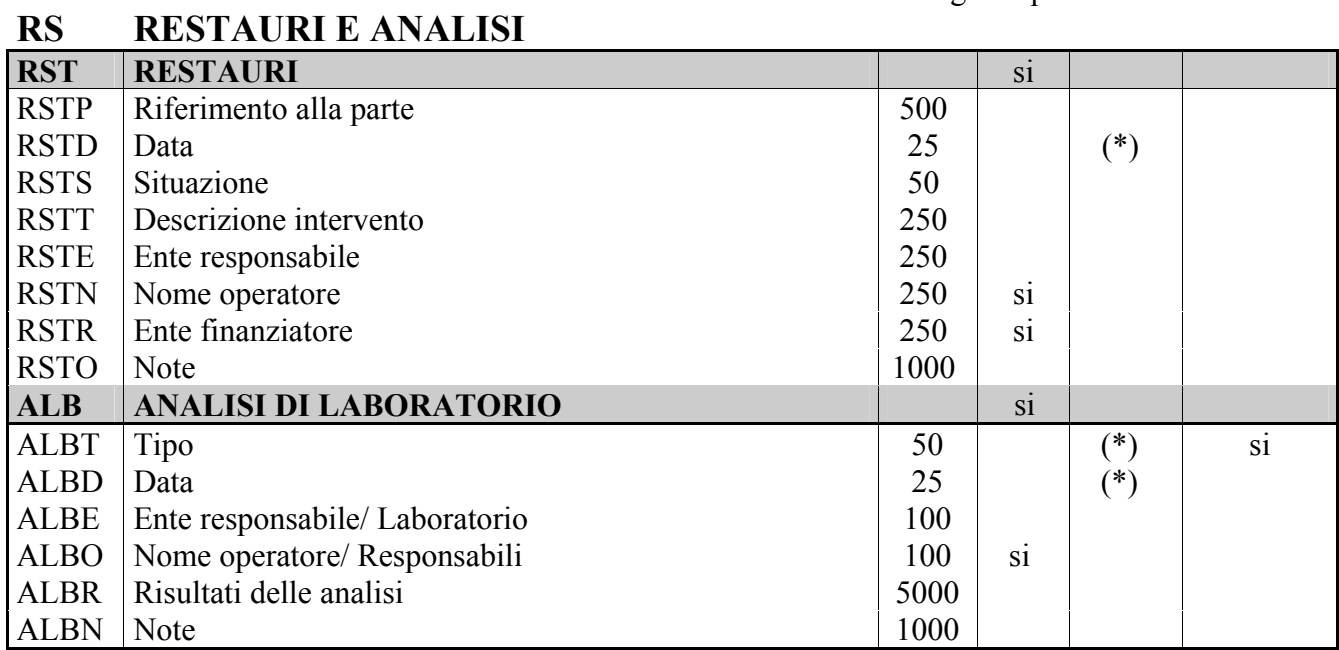

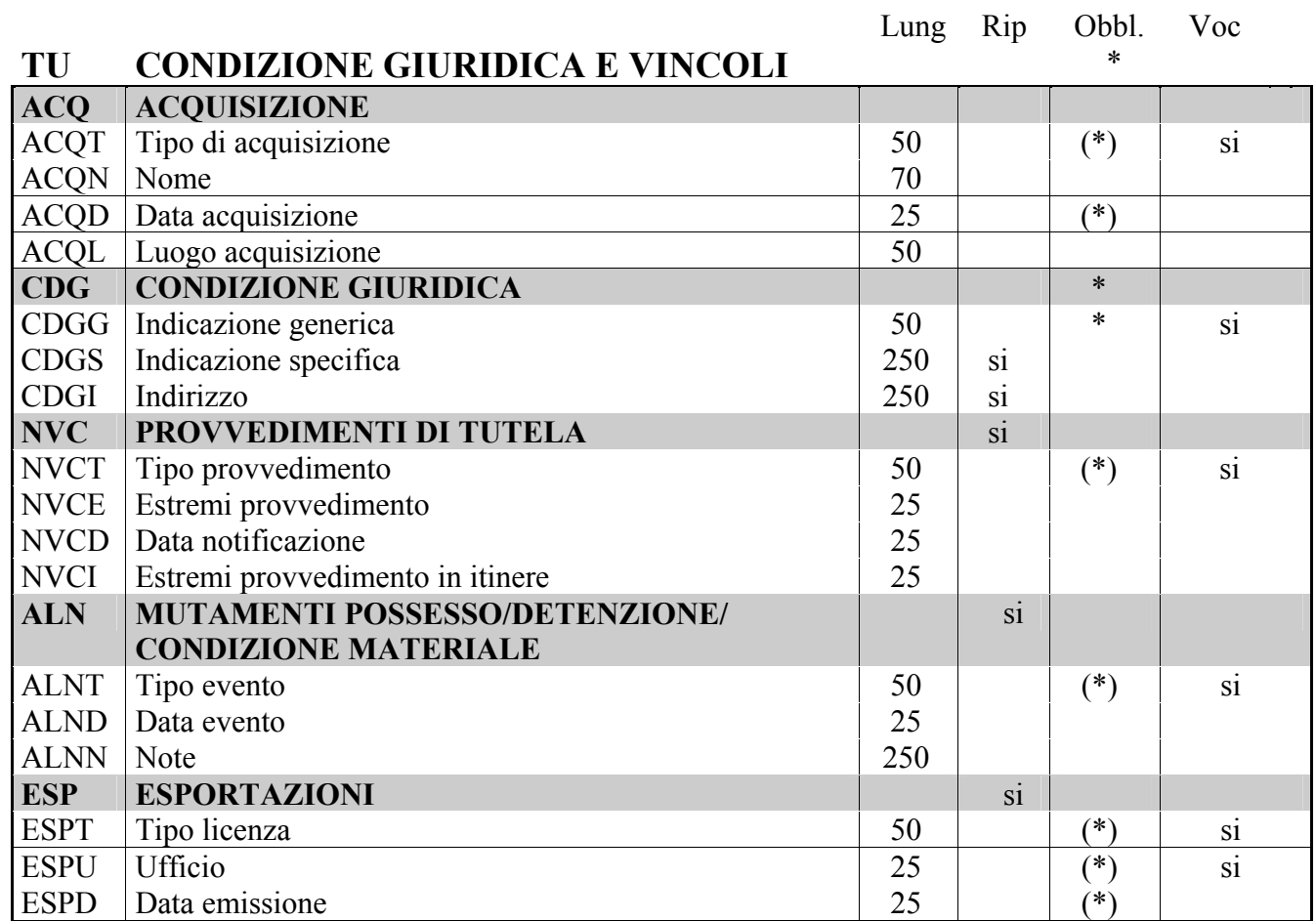

# DO FONTI E DOCUMENTI DI RIFERIMENTO

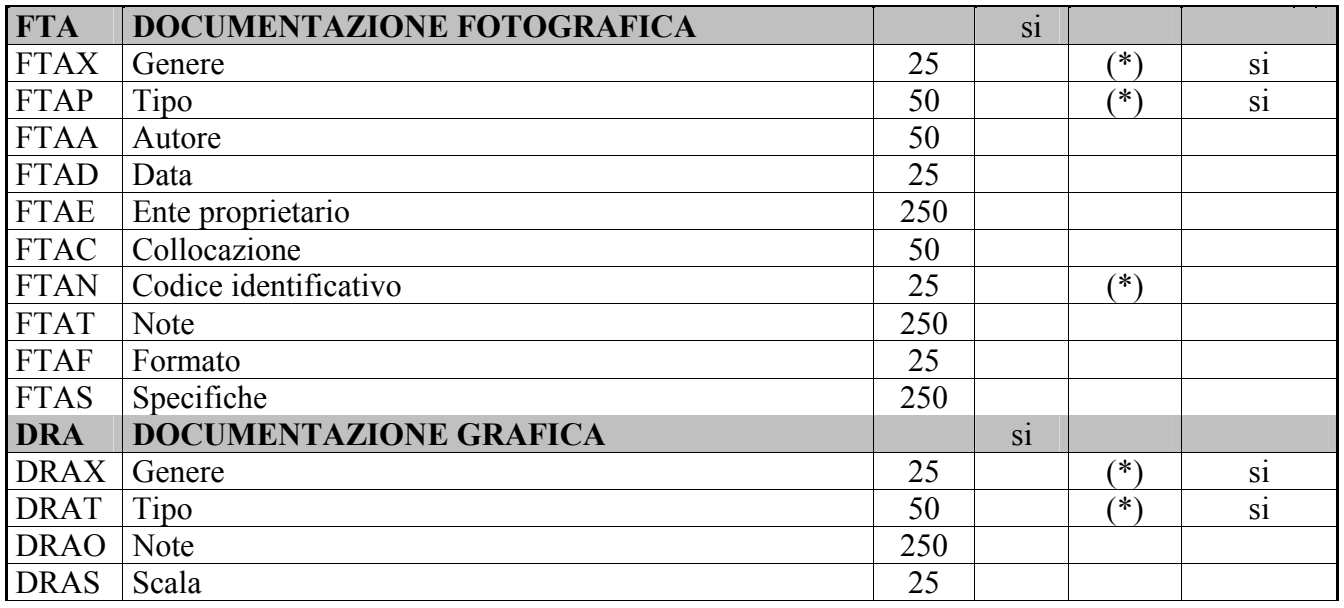

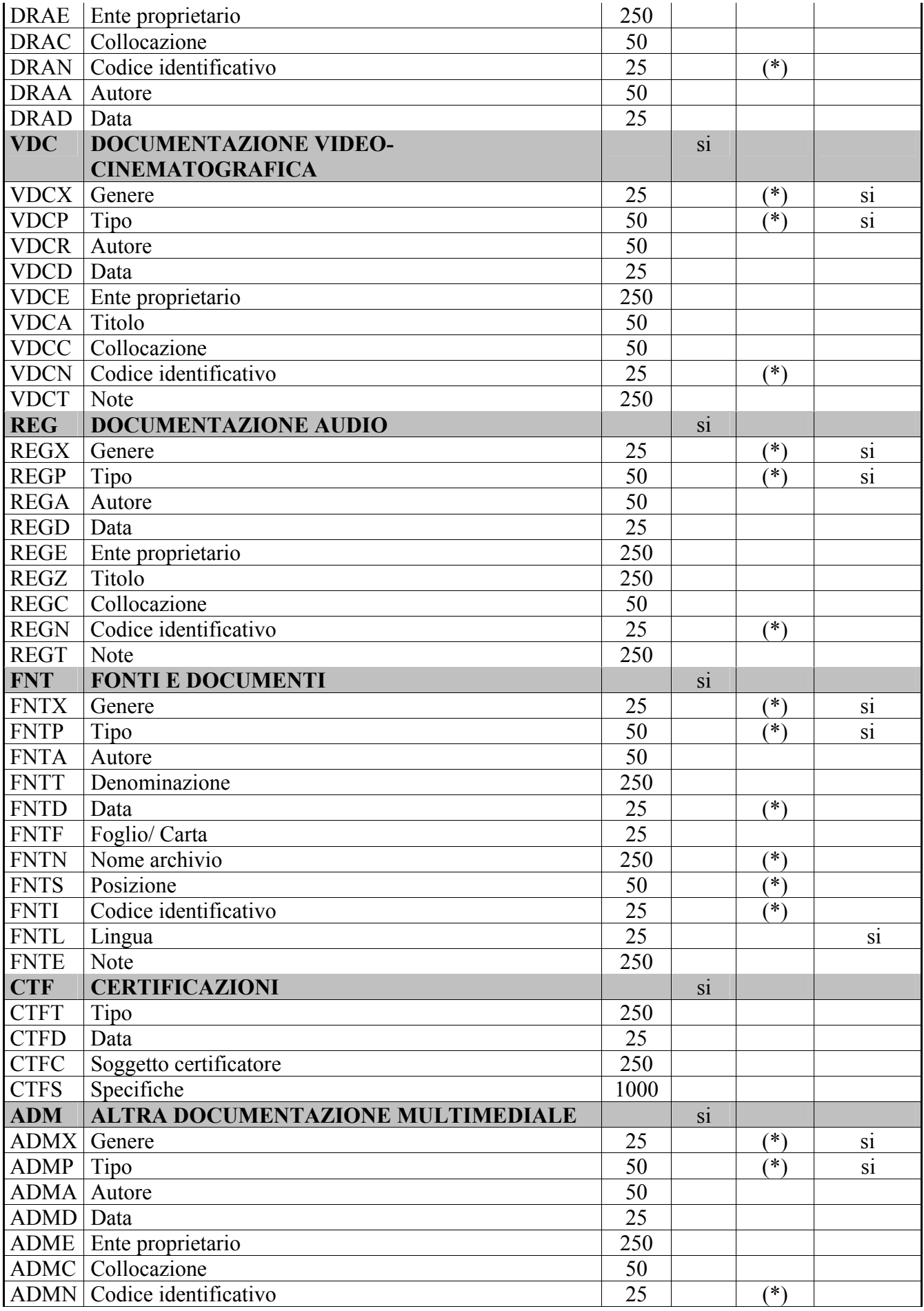

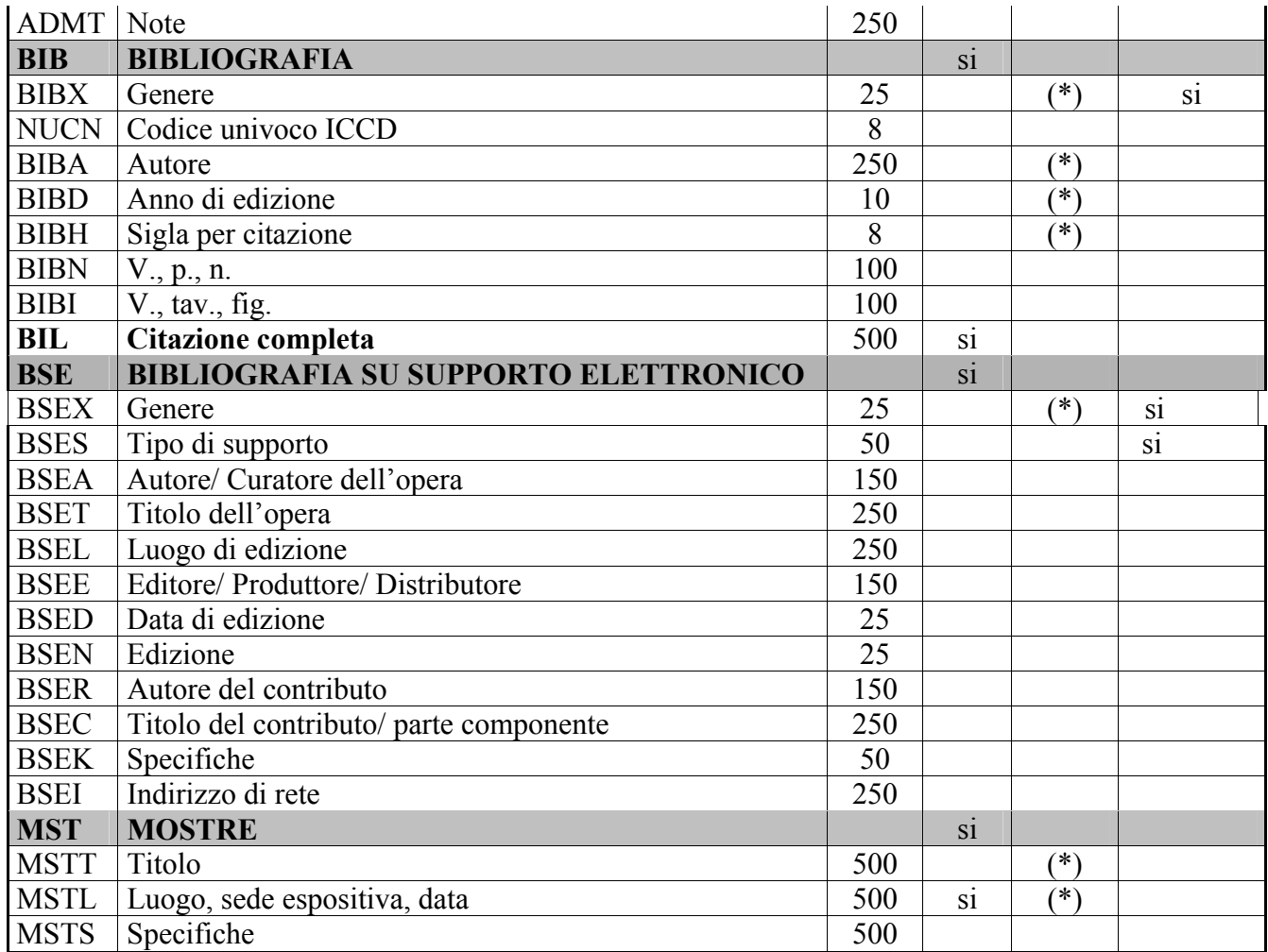

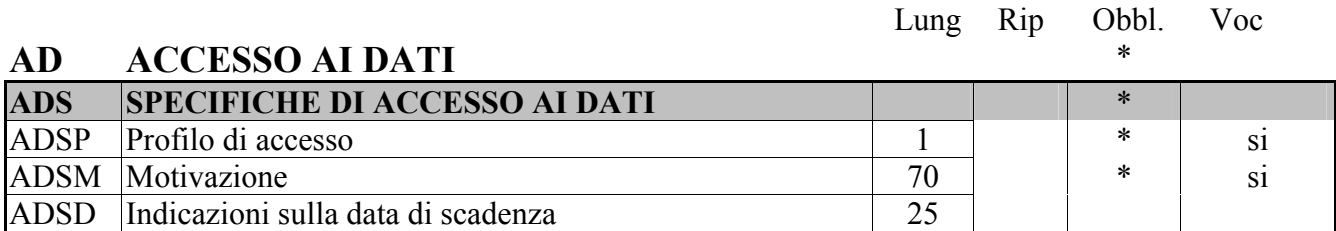

# CM COMPILAZIONE \*

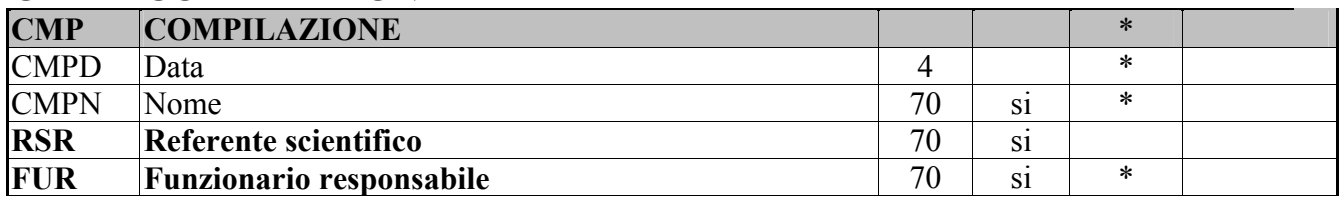

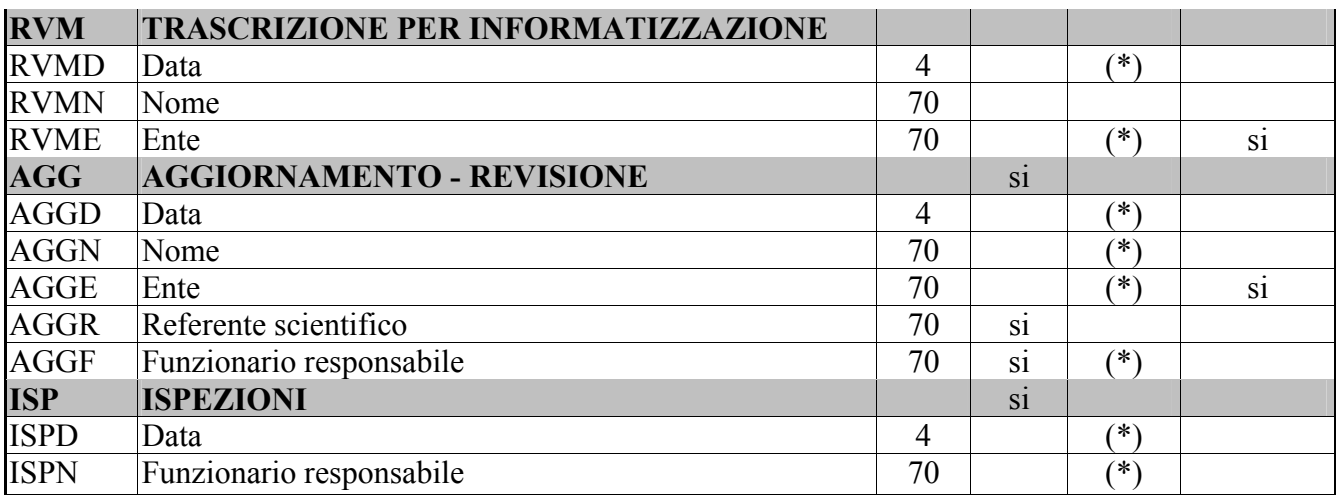

# AN ANNOTAZIONI

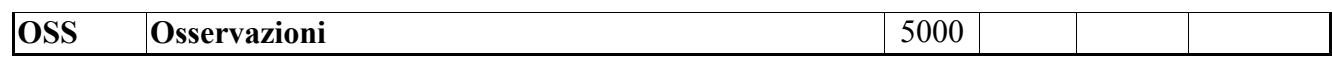

# Norme di compilazione

### \*CD – CODICI

In questo paragrafo vengono forniti i dati che permettono di individuare la scheda negli archivi costituiti dalle Istituzioni preposte alla catalogazione e di risalire all'Ente che l'ha prodotta ed all'Ente che ha la competenza sul bene schedato. In particolare, il codice univoco serve da 'chiave' per identificare univocamente un bene a livello nazionale. La compilazione del paragrafo è obbligatoria.

#### \*TSK Tipo scheda

Indicare la sigla che contraddistingue il modello di scheda previsto per il bene catalogato. La compilazione del campo è obbligatoria. Per i Beni Naturalistici appartenenti al settore della Mineralogia, la sigla è BNM.

#### Vocabolario chiuso

BNM [Beni Naturalistici-Mineralogia]

#### \*LIR Livello ricerca

Indicare la sigla che individua il livello di indagine affrontato nel processo catalografico: inventariazione (I), precatalogazione (P), catalogazione (C). La compilazione del campo è obbligatoria. Il primo livello (I) è quello riferito alla procedura di registrazione per soli fini inventariali. Il livello intermedio (P) si riferisce ad uno stadio intermedio di completezza della scheda che può configurare una sommaria archiviazione nel registro di carico (o registro di magazzino). Il terzo livello è quello relativo alla più completa compilazione dei campi.

#### Vocabolario chiuso

I [Inventario] P [Precatalogo] C [Catalogo]

#### \*NCT CODICE UNIVOCO

Indicare, in forma univoca, il codice di collegamento tra la scheda e il bene. Il codice univoco si genera dalla concatenazione dei due sottocampi Codice Regione (NCTR) e Numero catalogo generale (NCTN), che viene assegnato dall'ICCD, ed eventualmente del Suffisso numero catalogo generale (NCTS). La concatenazione dei tre sottocampi Codice Regione (NCTR), Numero di Catalogo generale (NCTN), e Suffisso del numero di catalogo generale (NCTS) (qualora ne ricorra la necessità) determina un valore univoco associato all'oggetto. La compilazione del campo è obbligatoria.

#### \*NCTR Codice Regione

Indicare il numero di codice che individua la Regione in cui ha sede l'Ente competente sul bene catalogato. La compilazione del sottocampo è obbligatoria.

#### Vocabolario chiuso

Codici di Regione (v. 'Lista Codici Regioni' definita dall'ICCD)

#### \*NCTN Numero catalogo generale

Indicare il numero, composto da otto cifre, assegnato dall'ICCD a ciascuna scheda di catalogo, secondo l'ordine progressivo relativo ad una determinata Regione. La compilazione del sottocampo è obbligatoria.

#### Vocabolario chiuso

serie di numeri da 00000001 a 99999999

Es.: 00005438

#### NCTS Suffisso numero catalogo generale

Codice costituito da lettera dell'alfabeto maiuscola. Questo sottocampo va utilizzato per l'eventuale riassestamento dei numeri di catalogo generale già assegnati, in occasione della revisione di schede di catalogo pregresse, quando sia necessario modificare le modalità di schedatura dei dati. Qualora più schede di catalogo pregresse vadano ricondotte ad un unico bene identificato come bene complesso, si deve creare ex novo una scheda di insieme, alla quale dovrà essere attribuito un numero di catalogo, necessario per identificare univocamente il bene complesso. La scheda di insieme del bene complesso conserverà lo stesso numero di catalogo generale già assegnato ad uno dei beni componenti, al quale numero andrà aggiunta la lettera dell'alfabeto 'A' (suffisso), da inserire in questo sottocampo. Qualora, invece, si debba 'scomporre' una scheda già utilizzata per catalogare impropriamente più beni, il numero di catalogo generale identificativo delle nuove schede elaborate per i singoli beni dovrà essere attribuito come segue: si utilizzerà per la scheda del singolo bene, scelta convenzionalmente, il numero di catalogo generale già attribuito alla scheda elaborata per catalogare insieme tutti i beni, mentre per le altre schede il numero di catalogo generale sarà costituito dal concatenamento del sottocampo NCTN (che resterà lo stesso della scheda preesistente) e di questo sottocampo NCTS, digitando per ogni scheda una lettera dell'alfabeto, in progressione (A, B, C, ecc.).

#### Vocabolario chiuso

lettere dell'alfabeto dalla A alla Z

#### \*ESC Ente schedatore

Indicare in codice l'Ente che ha curato la compilazione della scheda. Per Soprintendenze e altri Istituti si utilizza il codice, facendolo precedere dalla lettera 'S' (fatta eccezione per ICCD e ICR, per i quali si deve indicare la sola sigla). Per le Regioni si utilizza il codice, facendolo precedere dalla lettera 'R'; per le Province si utilizzano le sigle; per le Diocesi si utilizza il codice, facendolo precedere dalla lettera 'D'; per i Comuni si utilizzano i codici aggiornati ISTAT facendoli precedere dalla lettera 'C'. Per le Università verrà utilizzato un codice composto dal prefisso 'Uni' seguito dalla sigla della Provincia dove risiede l'Università; nel caso in cui in una Provincia vi siano più Università, verrà introdotto un numero progressivo (in ordine di nascita dell'Università), collocato dopo la sigla della Provincia. Nel caso di campagne di catalogazione condotte da soggetti privati a seguito di atto di concessione, il soggetto schedatore deve essere contrassegnato dalla lettera 'C' e dal numero di progetto indicato sulla Gazzetta Ufficiale, seguiti entro parentesi dal numero e anno della legge relativa. Per soggetti diversi da quelli evidenziati, i codici e le relative definizioni andranno concordati con l'ICCD. La compilazione del campo è obbligatoria.

#### Vocabolario aperto

Codici Enti (v. 'Lista Enti' definita dall'ICCD), con prefisso S Codici di Regione (v. 'Lista Codici Regioni' definita dall'ICCD), con prefisso R Sigle delle Province (v. 'Lista Province' definita dall'ICCD)

 Codici delle Diocesi (v. 'Lista Diocesi' definita dall'ICCD), con prefisso D ecc.

 Es.: S08 [Soprintendenza per il patrimonio storico, artistico ed etnoantropologico per le province di Bologna, Ferrara, Forlì-Cesena, Ravenna e Rimini] R08 [regione Emilia-Romagna] NA [provincia di Napoli] D576 [diocesi di Castellaneta] C9052021 [comune di Pienza] C3 (L. 84/1990) UniFi [Università degli Studi di Firenze] UniRoma1 [Università degli Studi 'La Sapienza' - Roma] UniRoma2 [Università degli Studi di Tor Vergata - Roma]

#### \*ECP Ente competente

Indicare in codice l'Ente sotto la cui competenza ricade la tutela o la delega alla tutela del bene catalogato. Per Soprintendenze e altri Istituti si utilizza il codice, facendolo precedere dalla lettera 'S' (fatta eccezione per ICCD e ICR, per i quali si deve indicare la sola sigla); per le Regioni si utilizza il codice, facendolo precedere dalla lettera 'R'. Per soggetti diversi da quelli evidenziati, i codici e le relative definizioni andranno concordati con l'ICCD. Allo stato normativo attuale, la competenza di tutela per le collezioni universitarie è assegnata (se non diversamente disposto da atti ufficiale di delega) alle Soprintendenze. La compilazione del campo è obbligatoria.

#### Vocabolario aperto

Codici Enti (v. 'Lista Enti' definita dall'ICCD), con prefisso S Codici di Regione (v. 'Lista Codici Regioni' definita dall'ICCD), con prefisso R

ecc.

 Es.: S08 [Soprintendenza per il patrimonio storico, artistico ed etnoantropologico per le province di Bologna, Ferrara, Forlì-Cesena, Ravenna e Rimini] R08 [regione Emilia-Romagna]

#### EPR Ente proponente

Indicare, per i beni di proprietà privata sottoposti a vincolo, l'Ente (Soprintendenze, Uffici Esportazione o altri Enti) che ha proposto il provvedimento amministrativo. Per Soprintendenze e altri Istituti si utilizza il codice, facendolo precedere dalla lettera S (fatta eccezione per ICCD e ICR, per i quali si deve indicare la sola sigla).

Es.: S08 [Soprintendenza per il patrimonio storico, artistico ed

 etnoantropologico per le province di Bologna, Ferrara, Forlì-Cesena, Ravenna e Rimini]

Nel caso di Ufficio Esportazione si usa la sigla UE seguita dal nome della città in cui ha sede l'ufficio stesso.

 Es.: UE Verona [Ufficio esportazione di Agrigento] UE Roma [Ufficio esportazione di Perugia]

# RV – RELAZIONI

In questo paragrafo vengono date le informazioni che individuano la struttura del bene catalogato e che consentono quindi di porre in relazione il bene catalogato con altri beni della stessa o di diversa natura. E' possibile analizzare in dettaglio un 'bene complesso', suddividendo l'analisi in più schede, tutte collegate alla principale. Le motivazioni delle relazioni selezionate, i cui dati sono registrati in questo paragrafo, potranno essere esplicitate nel campo DRZ-Specifiche relazionali del paragrafo DA-DATI ANALITICI.

#### RVE STRUTTURA COMPLESSA

Il campo struttura una relazione gerarchico-verticale del tipo 'insieme-componenti', che si crea se il bene complesso viene trattato come tale: la scheda viene a tal fine articolata in una scheda principale, cui si riferisce il numero di catalogo generale e che contiene le informazioni comuni al bene, e in schede derivate, aventi lo stesso numero di catalogo della principale, con le informazioni relative a ciascun componente del bene complesso. Questo sistema di relazioni, ed in particolare la modalità di catalogazione come 'bene complesso', consente di catalogare un esemplare mineralogico contenente più specie. Sarà infatti sufficiente individuare la specie principale (sovente è quella riportata sul cartellino o comunque quella in base alla quale il campione è stato catalogato) ed attribuire a questa il livello 0 (vedi il Sottocampo RVEL Livello) mentre a ciascuna delle altre specie presenti nel campione possono essere dedicate altrettante schede derivate alle quali verranno attribuiti livelli differenti (1,2,3 ecc.). Relativamente alle schede derivate (e quindi alle specie mineralogiche associate) è ovviamente sufficiente compilare i campi relativi al paragrafo SM – Sistematica Mineralogia giacché tutti gli altri paragrafi sono comuni.

#### RVEL Livello

Il sottocampo indica, in forma numerica, la posizione di ciascuna scheda all'interno del sistema relazionale definito dalla strutturazione complessa:

- nel caso di scheda principale il sottocampo viene compilato sempre con valore 0
- nel caso delle schede derivate il sottocampo viene compilato con valori numerici progressivi 1, 2, 3 ecc.
- nel caso di schede derivate da altre schede derivate, la numerazione rimanda al numero di livello attribuito alla scheda derivata cui si riferisce, seguito da un punto e quindi dal numero che indica il livello della scheda dipendente (2.1, 2.2, 2.3, ecc.)

Il sottocampo presenta un'obbligatorietà di contesto.

Es.: Grossularia con diopside e clinocloro: in questo caso la Grossularia (che ipoteticamente è preponderante sulle altre specie ed in cristalli ben sviluppati) assumerà il livello 0, il diopside potrà assumere il livello 1 ed il clinocloro il livello 2.

#### RVER Codice bene radice

Questo sottocampo va compilato solo nelle schede dei beni componenti. Indicare il codice univoco della scheda principale della gerarchia descrivente un oggetto complesso. La struttura di questo sottocampo è la stessa di 'Codice univoco NCT', ma i valori dei sottocampi NCTR, NCTN, NCTS vanno trascritti di seguito.

Es.: 0200000378

#### 1100002539°

#### RSE RELAZIONI DIRETTE

Insieme di relazioni che indicano alcuni collegamenti privilegiati tra il bene catalogato ed altri beni catalogati di diversa natura. Vanno quindi registrati nei sottocampi che seguono il tipo di relazione (sottocampo RSER), il tipo di scheda con cui è stato catalogato il bene posto in rapporto con quello in esame (sottocampo RSET), il codice univoco di tale scheda (sottocampo RSEC). Il campo è ripetitivo.

#### RSER Tipo relazione

Indicare il tipo di relazione che intercorre tra il bene catalogato ed un altro bene di diversa natura, ovviamente anch'esso già catalogato. Il vocabolario si riferisce al bene con cui l'oggetto della scheda viene posto in rapporto. Il sottocampo presenta un'obbligatorietà di contesto.

#### Vocabolario chiuso luogo di collocazione/localizzazione

sede di provenienza sede di rinvenimento esecuzione/evento di riferimento relazione urbanistico ambientale sede di realizzazione bene composto fonte di rappresentazione riferimento alla matrice

 Es.: - un museo costituisce attualmente il luogo di collocazione/localizzazione di un bene;

- un palazzo (o un altro museo) costituisce la sede di provenienza di un bene, prima della sua attuale collocazione;
- un sito geologico è sede di rinvenimento di un bene;
- un avvenimento (catalogato come bene culturale) costituisce motivo di esecuzione/evento di riferimento per la realizzazione di un bene;
- un edificio monumentale (ad es. l'edificio sede di una fabbrica) è sede di realizzazione di un bene;
- un manufatto è un bene composto (inteso come bene con parti di reimpiego) rispetto ad un bene;
- un disegno è fonte di rappresentazione di un bene;
- una matrice costituisce riferimento alla matrice per un bene.

#### RSET Tipo scheda

Indicare il tipo di scheda con cui è catalogato il bene posto in relazione con il bene in esame. Va indicata la sola sigla della scheda (la definizione fra parentesi quadre è per memoria del catalogatore). Il sottocampo presenta un'obbligatorietà di contesto.

#### Vocabolario aperto

A [Architettura] BDI [Bene Demoetnoantropologico Immateriale] BDM [Bene Demoetnoantropologico Materiale] CA [Complesso Archeologico]

D [Disegno] F [Fotografia] FA [Foto Aerea] MA [Monumento. Archeologico] MI [Matrice d'Incisione] NU [Beni Numismatici] OA [Opera e oggetto d'Arte] OAC [Opere di Arte Contemporanea] PG [Parchi e Giardini] RA [Reperto Archeologico] S [Stampa] SI [SIto Archeologico] ecc.

Es.: - se in RSER si è optato per il primo esempio (luogo di collocazione/ localizzazione), in RSET valorizzare A; - se in RSER si è optato per il terzo esempio (sede di rinvenimento), in RSET valorizzare SI; ecc.

#### RSEC Codice bene

Indicare il codice univoco che individua il bene con cui il bene in esame è posto in relazione. Il sottocampo presenta un'obbligatorietà di contesto.

- Es.: 1200003527 (nel caso in cui il bene sia individuato con i codici NCTR- NCTN);
	- 1200003527A (nel caso in cui il bene sia individuato con i codici  $NCTR-NCTN + NCTS);$
	- 1200003527-2 (nel caso di un bene componente, per il quale va indicato anche il valore del RVEL).

#### ROZ Altre relazioni

Campo ripetitivo che struttura le relazioni non definibili a priori tra beni di tipologie diverse, catalogati singolarmente e contrassegnati dunque da numeri di catalogo generale (NCT) differenti. Preso a riferimento un determinato bene, tutti gli altri beni che si intendono correlare fanno a loro volta riferimento all'NCT di quel bene che, a sua volta però, manterrà la connessione solo con se stesso. Tale numero deve essere inserito nel campo ROZ di tutti i beni da correlare. Il campo è ripetitivo.

 Es.: se il primo bene catalogato, di tre diverse schede correlate, ha il seguente Codice univoco: **NCT**  NCTR: 12 NCTN: 00005432 il valore del campo ROZ sarà: 1200005432;

gli stessi campi, per gli altri due beni correlati, saranno così definiti:

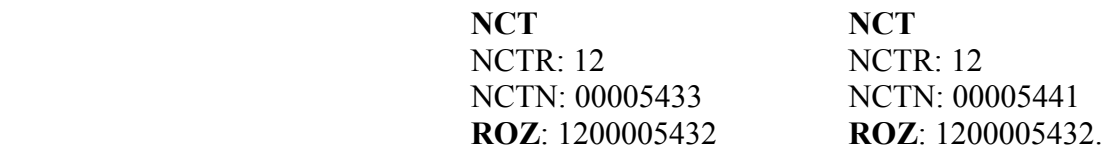

Nel caso in cui si volesse creare una relazione non con un bene semplice, ma con un bene complesso, strutturato quindi in una scheda madre e 'n' schede figlie, nel ROZ andrà indicato:

nel caso in cui si voglia creare la relazione con la scheda madre, l'NCT con il valore del RVEL '0', separati da un trattino:

ROZ: 1200005432-0 (scheda madre);

nel caso, invece, si voglia stabilire la relazione con una o più schede figlie, andrà indicato nel ROZ l'NCT con il valore del RVEL '1', '2', '3', ecc., separati da un trattino:

> ROZ: 1200005432-1 (scheda figlia) ROZ: 1200005432-2 (scheda figlia)

#### RSP Codice scheda pregressa

Questo campo viene utilizzato nel corso di operazioni di revisione di schede pregresse. Quando schede pregresse, identificate ciascuna con il proprio codice univoco (NCT), descrivono beni componenti di un bene complesso e quindi, nella revisione, viene creata una struttura di bene complesso (con 'scheda-madre' e 'schede-figlie'), in questo campo viene registrato, in ciascuna delle schede figlie, per conservarne memoria, il numero di catalogo pregresso (Codice univoco NCT, trascrivendo di seguito i valori dei sottocampi). Quando una scheda pregressa descrive più beni da trattare, invece, come oggetti semplici, e quindi da identificare nell'operazione di revisione ciascuno con il proprio codice univoco (NCT), in questo campo viene registrato in ciascuna nuova scheda il numero di catalogo della scheda pregressa. Il campo è ripetitivo, nel caso si debbano registrare i codici di più schede.

Es.: 1100002539 (NTCR 11 + NTCN 00002539)

# AC - ALTRI CODICI

Il paragrafo va compilato nel caso in cui gli Enti schedatori abbiano l'esigenza di assegnare alle schede di catalogo un codice identificativo all'interno della propria banca dati, oppure nel caso in cui sia necessario evidenziare la presenza di schede di altro tipo (di vulnerabilità, di restauro, ecc.) contenute in altre banche dati, correlate alla scheda catalografica.

#### ACM Codice museo

Codice che identifica il Museo. E' la sigla con la quale ogni Museo contrassegna i materiali delle proprie collezioni. Nel caso non esista già una sigla, si consiglia l'uso della sigla MSN seguita dalla sigla della Provincia o dal nome del Comune di riferimento separati da un trattino. Il campo è ripetitivo e presenta un'obbligatorietà di contesto.

Es.: MSN-FI [Museo di Storia Naturale dell'Università degli Studi di Firenze] MSP [Museo di Scienze Planetarie della Provincia di Prato] MSN-Fiesole [Museo di Storia Naturale del Comune di Fiesole]

#### ACI Codice internazionale

Codice internazionale di riferimento per una determinata struttura museale.

#### ACO Codice collezione

E' il codice che identifica, all'interno del Museo/ Raccolta, l' eventuale collezione specifica. Il campo presenta un'obbligatorietà di contesto ed è ripetitivo.

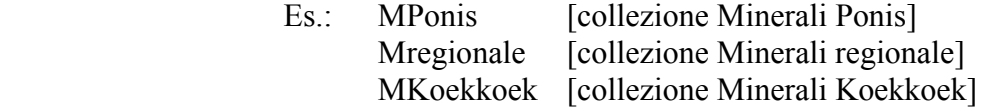

#### ACK Codice campione

 È il codice identificativo del bene, utilizzato nella collezione locale. Il campo è ripetitivo.

 $Es: 000001$ 

#### ACS SCHEDE CORRELATE

 Informazioni sui codici identificativi di schede di altro tipo, correlate a quella catalografica. Il campo è ripetitivo.

#### ACSE Ente

Nome per esteso o in acronimo dell'Ente che ha prodotto la scheda. Il sottocampo presenta un'obbligatorietà di contesto.

Es.: ICR

ACSC Codice

Codice identificativo della scheda da correlare. Il sottocampo presenta un'obbligatorietà di contesto.

Es.: 14965

#### ACSS Specifiche

Indicare in maniera non strutturata informazioni utili all'individuazione o alla specificazione della scheda che viene collegata a quella catalografica ICCD.

#### \*OG - OGGETTO

Il paragrafo contiene le informazioni essenziali per un'immediata identificazione del bene catalogato. La compilazione del paragrafo è obbligatoria.

#### \*OGT OGGETTO

Questo campo strutturato contiene indicazioni che consentono la corretta e precisa individuazione, sia tipologica che terminologica, del bene catalogato (indicato sempre al singolare, ad eccezione dei casi in cui la definizione è convenzionalmente al plurale). La compilazione del campo è obbligatoria.

#### \*OGTD Definizione

Specificare il nome o la locuzione che individua l'oggetto della catalogazione, in base alla tradizione degli studi scientifici<sup>3</sup>. La compilazione del sottocampo è obbligatoria.

#### Vocabolario aperto

Augite Goethite scatola di quarzi ecc.

#### OGTL Codice lingua

Indicare la lingua utilizzata per la definizione, se diversa dalla lingua della schedatura. Fare riferimento alla 'Lista Codici Lingua' definita dall'ICCD (quanto specificato negli esempi entro parentesi quadre è per sola memoria del catalogatore).

> Es.: ita [italiano] eng [inglese] lat [latino] rus [russo] spa [spagnolo] grc [greco antico] gre [greco moderno] dan [danese] fre [francese] ger [tedesco] ecc.

#### OGTV Identificazione

Indicare la situazione del bene oggetto della scheda dal punto di vista catalografico. Utilizzare le espressioni indicate nel vocabolario, tenendo conto che quanto specificato entro parentesi quadre è per sola memoria del catalogatore.

 3 In questo sottocampo possono essere registrate anche definizioni (desunte da catalogo, da cartellino o da inventario) non riconducibili ad alcuna specie ufficialmente riconosciuta, ma comunque importanti per le ricerche nella banca dati.

 Vocabolario aperto esemplare collezione serie [serie di esemplari della stessa specie o tipo roccioso] insieme [insieme di esemplari non necessariamente omogenei; per es. esemplari campionati in uno stesso sito, in una stessa occasione ecc..] ecc.

#### OGTO Tipologia contenitore

Definire l'eventuale contenitore in cui è conservato il bene.

 Es.: contenitore in vetro/ plex contenitore in piombo cassetta raccoglitore

#### OGTC Denominazione collezione

Indicare il nome completo, per esteso, della collezione a cui appartiene il campione.

 Es.: collezione generale collezione italiana collezione Ponis collezione Targioni Tozzetti

#### ONT OUANTITA'

 $\overline{a}$ 

Quantità degli elementi che costituiscono il bene, quando il loro numero sia diverso da uno. Da usare per esemplari della stessa specie (trattati al singolare nella voce 'Oggetto OGTD'), o per raggruppamenti (ad es. collezioni, serie, insiemi)<sup>4</sup>.

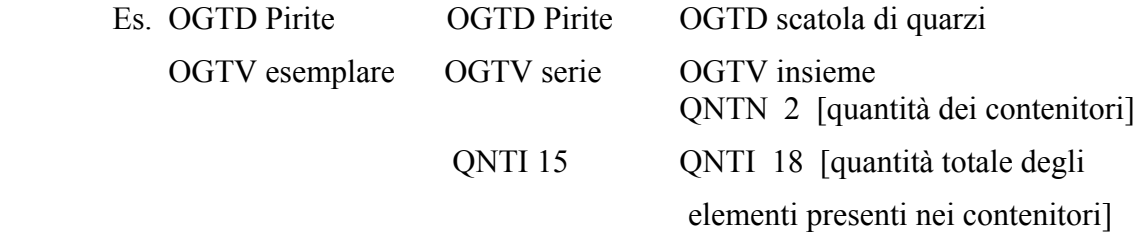

#### QNTN Numero

 Numero in cifre relativo alla quantità degli oggetti catalogati, come specificato nel sottocampo OGTD.

Es.: 3 [esemplari, contenitori]

<sup>4</sup> Questo campo strutturato, molto utile per le collezioni di rocce e di meteoriti (dove si hanno sovente molti esemplari sostanzialmente non distinguibili, se non in base al peso), ha un'applicazione decisamente modesta in mineralogia dove gli esemplari differiscono tra di loro sulla base di molteplici caratteristiche (forma e dimensione dei cristalli, rapporto cristalli/ matrice, associazioni tra specie differenti, ecc.). Un tipico caso di utilizzo di questo sottocampo può essere quello di contenitori per i quali il valore storico dell'insieme superi il valore scientifico dei singoli esemplari, oppure quello di raggruppamenti di campioni relativamente simili di una stessa specie per i quali il valore scientificoeconomico del singolo esemplare non ne giustifichi una catalogazione individuale).

#### QNTI Quantità insieme

Quantità degli elementi che costituiscono il bene oggetto della scheda, nei casi di raggruppamenti (serie, insiemi, ecc.), relativamente a quanto indicato nel sottocampo OGTV.

> Es. OGTV serie QNTI 10 [1 serie costituita da 10 elementi]

#### QNTS Quantità non rilevata

Sigla NR (quantità Non Rilevata) indicante che il numero dei pezzi è maggiore di uno, ma non è stata rilevata la esatta quantità. Questo caso può presentarsi nella fase di revisione delle schede cartacee già compilate.

> Vocabolario chiuso NR

### SM – SISTEMATICA MINERALI

In questo paragrafo vengono registrati i dati relativi alla determinazione sistematica del bene. Il paragrafo riporta le informazioni più aggiornate disponibili sul bene e, limitatamente ad alcuni sottocampi, alla specie di appartenenza. Ogniqualvolta vengono aggiornate le informazioni su un campione, esse devono essere inserite in questo paragrafo. Contestualmente, tutte le informazioni pregresse, che vengono sostituite da quelle più aggiornate, devono essere recuperate inserendole nel paragrafo RR - ALTRE ATTRIBUZIONI che ha caratteristiche di ripetitività e può quindi contenere tutti i vecchi dati che si sedimentano col tempo.

I termini presenti nei vocabolari relativi ai vari campi di questo paragrafo sono stati mutuati dalle raccomandazioni delle associazioni scientifiche internazionali nonché da pubblicazioni e monografie largamente accreditate nella comunità scientifica dedita allo studio della mineralogia. In particolare è stato fatto riferimento alle indicazioni ed alle terminologie adottate dalla International Mineralogical Association (IMA), membro della IUGS (International Union of Geological Sciences), e dalle sue articolazioni scientifiche (Commissioni appositamente istituite per affrontare le varie problematiche). Di particolare importanza sono risultate le raccomandazioni fornite dalla Commission on New Minerals and Mineral Names (CNMMN) e dalla Commission on Classification of Minerals (CCM), entrambe Commissioni IMA.

Nel luglio 2006 la Commission on New Minerals and Mineral Names e la Commission on Classification of Minerals si sono unite a formare la Commission on New Minerals, Nomenclature and Classification (CNMNC).

I siti web dell'IMA e della CNMNC-IMA sono i seguenti:

http://www.ima-mineralogy.org/

http://www.geo.vu.nl/~ima-cnmmn/

Interessanti risultano anche i lavori e le attività svolte da altre Commissioni e Gruppi di Lavoro dell'IMA di cui viene fornito un elenco ed i relativi siti web:

- Commission on Museums (CM) http://www.smmp.net/IMA-CM/
- Commission on Gem Material (pagine all'interno del sito web dell'IMA)
- Working Group on Inclusions in Minerals (WGIM)
- Working Group on Organic Minerals (WGOM)
- Working Group on Astromineralogy (WGA)

- Committee on Computer Science and Internet Applications (CICA)

Per quanto concerne l'elenco delle specie mineralogiche riconosciute dall'IMA, la sola fonte ufficiale consiste in un elenco di oltre 4000 minerali e nomi di minerali (scaricabile dal sito http://www.geo.vu.nl/users/ima-cnmmn/IMA-list.pdf) sui quali la CNMMN ha ufficialmente preso una posizione a partire dal 1959. Occorre comunque notare che questo documento è aggiornato solamente fino al 2004 e non contiene le indicazioni sulle specie approvate dopo la sua pubblicazione. L'IMA stessa consiglia pertanto di fare riferimento al Nickel E.H. & Nichols M.C. (2004) MINERAL Database, CD-ROM, prodotto dalla Materials Data Inc., Livermore, California, e distribuito al solo costo di produzione (\$12 al 1 Novembre 2006): http://www.materialsdata.com/MINERALS.htm

Una lista ufficiale dei minerali approvati dall'IMA dopo il 2002 può essere trovata sul seguente sito: http://www.geo.vu.nl/users/ima-cnmmn/recentmin.htm

La Mineralogical Society of America e la European Mineralogical Union forniscono una lista di banche dati mineralogiche disponibili su Internet e scientificamente affidabili:

Athena Mineralogy http://un2sg4.unige.ch/athena/mineral/mineral.html Mindat.org http://www.mindat.org/

Mineralogy Database http://webmineral.com/

Euromin Project http://euromin.w3sites.net/mineraux/accueil.html

Infine, per quanto concerne l'applicazione delle classificazioni Dana e Strunz si consigliano i seguenti testi:

- Dana's New Mineralogy (8th Edition) by Gaines R.V., Skinner H.C.V., Foord E.E., Mason B., Rosenzweig A. (1997) John Wiley and Sons, 1872 pp. ISBN 0471193100

- Strunz mineralogical tables: Chemical-structural mineral classification system (9th Edition) by several authors (2001) Schweizerbart, 870 pp. ISBN 351065188X

Laddove si renda necessario l'impiego di termini in lingua italiana si rimanda al seguente testo:

ThIST - Thesaurus Italiano di Scienze della Terra. A cura di Angela Carusone e Luca Olivetta. APAT, Roma, 2006.

#### SMN NOMENCLATURA

Classificazione e informazioni relative al processo di determinazione del bene. Considerando che i nomi delle specie mineralogiche reperibili sulle liste ufficiali dell'IMA (International Mineralogical Association) o sulle monografie/pubblicazioni internazionali sono in inglese (anche quelli il cui nome fu coniato in italiano) è stato ritenuto opportuno inserire due campi: uno per il nome della specie in italiano ed uno direttamente collegato alle specie IMA ufficiali e quindi scritto in lingua inglese. La compilazione del campo presenta un'obbligatorietà di contesto.

Una fondamentale rassegna di raccomandazioni IMA sulla nomenclatura mineralogica è visibile su http://www.mineralogicalassociation.ca/doc/abstracts/ima98/ima98.htm oppure http://www.minsocam.org/MSA/IMA/. Suddetta rassegna è contenuta anche nel seguente testo:

- The Nomenclature of Minerals: A Compilation of IMA Reports. Mineralogical Association of Canada Ed. ISBN: 0-921294-42-5.

Vi sono poi altri contributi (IMA e non IMA), sempre sulla nomenclatura, che sono riportati di seguito:

- Clay minerals: Am. Mineral., 65 (1980), 1-7.
- Nomenclature for regular interstratifications: Am. Mineral., 67 (1982), 394-398.
- Nomenclature of rare-earth minerals: Am. Mineral., 51 (1966), 152-158, and Am. Mineral., 73 (1988), 422-423.
- Modular classification of sulphosalts: Neues Jahrb. Mineral., Abhandl., 160 (1989), 269-297.
- Site populations in minerals: terminology and presentation: Can. Mineral., 33 (1995), 907-911.

#### SMNA Specie (nome italiano)

Indicare, in lingua italiana, il nome della specie mineralogica che, comunque, deve essere specie mineralogica ritenuta valida. Qualunque sia il nome con cui un esemplare è stato catalogato o individuato (a prescindere che si tratti di specie valida o no) occorre prioritariamente riportarlo nel sottocampo OGTD – Definizione, all'interno del paragrafo OG – OGGETTO e, più precisamente, del campo strutturato OGT – OGGETTO; è quindi opportuno cercare di identificare il nome di specie valido corrispondente (possibilmente analizzando il campione), da riportare nel presente campo.

Come riferimento fondamentale per i nomi italiani delle specie mineralogiche, si rimanda alla seguente pubblicazione:

ThIST - Thesaurus Italiano di Scienze della Terra. A cura di Angela Carusone e Luca Olivetta. APAT, Roma, 2006.

Il sottocampo presenta un'obbligatorietà di contesto.

 Es.: Pirite Pirofillite

#### SMNI Specie (IMA)

Indicare, in lingua inglese, il nome della specie mineralogica.

Il sottocampo presenta un'obbligatorietà di contesto.

Per informazioni sulle procedure seguite dalla CNNMN (Commission on New Minerals and Mineral Names dell'IMA) per l'attribuzione dei nomi e dei numeri alle nuove specie mineralogiche, si veda la seguente pubblicazione:

- De Fourestier J. (2002) The naming of mineral species approved by the Commission of New Minerals and Mineral Names of the International Mineralogical

Association: a brief history. Canadian Mineralogist, Vol. 40, pp. 1721-1735.

 Lista di valori (vedi Tabella 1)

Es.: Pyrite

#### SMNP Politipo

Indicare l'eventuale politipo della specie, secondo le notazioni convenzionali. Nel caso in cui si registri la coesistenza di due politipi [vedi per es. Ferrari et al. (2001) European Journal of Mineralogy, 13, 1013-1023] si introducono entrambi separandoli con una virgola.

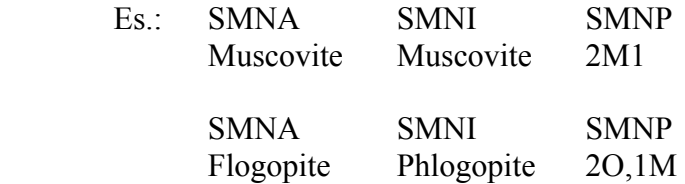

#### SMNV Varietà

Indicare la eventuale varietà così come conosciuta convenzionalmente.

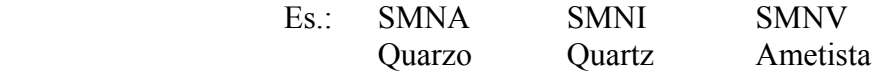

#### SMNS Sinonimie

Riportare eventuali sinonimie che compaiono nel cartellino o nella documentazione allegata all'esemplare. Per un elenco dei sinonimi e nomi obsoleti usati in mineralogia (oltre 35.000 nomi di minerali usati nelle varie epoche e nei vari paesi) si rimanda ai seguenti testi:

- Glossary of Obsolete Mineral Names by Peter Bayliss (2000) Mineralogical Record, 235 pp. ISBN 0-930259-04-1;
- Glossary of Mineral Synonyms by de Fourestier's (1999) Canadian Mineralogist, 448 pp. ISBN 0-921294-44-1.

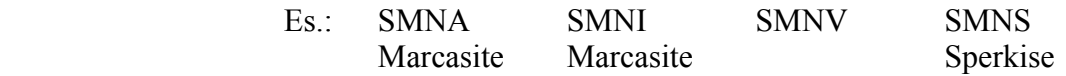

#### SMS SISTEMATICA

Il campo strutturato riporta indicazioni sulla sistematica della specie oggetto di catalogazione. In particolare vengono richieste informazioni inerenti alla classificazione chimica-strutturale unitamente ad informazioni relative alla composizione.

#### SMSD Classe (New Dana)

Indicare per esteso la classe, secondo la classificazione New Dana, a cui appartiene la specie oggetto di catalogazione. Il riferimento bibliografico principale, da cui è originato il vocabolario di questo e del successivo sottocampo SMSK, è il seguente:

- Dana's New Mineralogy (8th Edition) by Gaines R.V., Skinner H.C.V., Foord E.E.,

 Mason B., Rosenzweig A. (1997) John Wiley and Sons, 1872 pp. ISBN 0471193100.

In Tabella 1 è riportato, per ogni specie mineralogica, il Codice New Dana da introdurre nel sottocampo SMSK – Codice (New Dana) mentre in Tabella 2 viene riportata la relazione tra Codice e Classe. In particolare occorre verificare qual'è il primo numero del Codice New Dana riportato per ciascuna specie in Tabella 1; successivamente, in Tabella 2, occorre verificare qual'è la Classe (Dana) che corrisponde al numero ID equivalente.

#### Lista di valori

(vedi Tabelle 1 e 2)

Es.: Per la specie 'Acanthite' trovare in Tabella 1 il Codice New Dana. Il Codice risulta essere il seguente:  $'2.411'$ 

Il primo numero del Codice è il '2'.

Cercare adesso in Tabella 2, nella colonna 'ID' subito a sinistra della Classe (New Dana), il numero '2'.

Quando si è trovato il numero '2', individuare nella colonna a destra il nome della Classe (New Dana) corrispondente.

Il nome della Classe (New Dana) corrispondente risulta essere 'Sulfides, including Selenides and Tellurides'

Per la specie 'Alamosite' trovare in Tabella 1 il Codice New Dana. Il Codice risulta essere il seguente:

'65.7.1.1'

Il primo numero del Codice è il '65'.

Cercare adesso in Tabella 2, nella colonna 'ID' subito a sinistra della Classe (New Dana), il numero '65'.

Quando si è trovato il numero '65', individuare nella colonna a destra il nome della Classe (New Dana) corrispondente.

Il nome della Classe (New Dana) corrispondente risulta essere 'Single-width unbrached chains, W=1'.

#### SMSK Codice (New Dana)

Riportare il codice completo, secondo la classificazione New Dana, che identifica il minerale oggetto della catalogazione.

#### Lista di valori

(vedi Tabella 1)

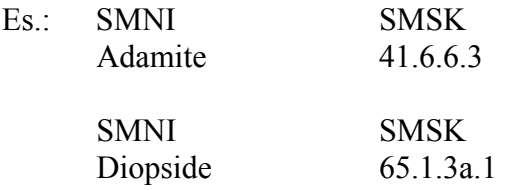

#### SMSC Classe (Strunz)

Indicare per esteso la classe, secondo la classificazione Strunz, a cui appartiene la specie oggetto di catalogazione. Il riferimento bibliografico principale, da cui è originato il vocabolario di questo e dei successivi sottocampi, è il seguente:

- Strunz mineralogical tables: Chemical-structural mineral classification system (9th Edition) by several authors (2001) Schweizerbart, 870 pp. ISBN 351065188X.

In Tabella 1 è riportato, per ogni specie mineralogica, il Codice Strunz da introdurre nel sottocampo SMSX – Codice (Strunz) mentre in Tabella 2 viene riportata la relazione tra Codice e Classe. In particolare occorre verificare qual'è il primo numero e la prima lettera del Codice Strunz riportato per ciascuna specie in Tabella 1; successivamente, in Tabella 2, occorre verificare qual'è la Classe (Strunz) che corrisponde all'ID equivalente.

#### Lista di valori

(vedi Tabelle 1 e 2)

Es.: Per la specie 'Acanthite' trovare in Tabella 1 il Codice Strunz. Il Codice risulta essere il seguente: '2.B A.25' Il primo numero e la prima lettera del Codice sono '2.B'. Cercare adesso in Tabella 2, nella colonna 'ID' subito a sinistra della

Classe (Strunz), la coppia '2.B'.

Quando si è trovata la coppia '2.B', individuare nella colonna a destra il nome della Classe (Strunz) corrispondente.

Il nome della Classe (Strunz) corrispondente risulta essere 'Metal Sulfides,  $M: S > 1:1$  (mainly 2:1)'.

Per la specie 'Alamosite' trovare in Tabella 1 il Codice Strunz. Il Codice risulta essere il seguente: '9.D O.20' Il primo numero e la prima lettera del Codice sono '9.D'. Cercare adesso in Tabella 2, nella colonna 'ID' subito a sinistra della Classe (Strunz), la coppia '9.D'.

Quando si è trovata la coppia '9.D', individuare nella colonna a destra il nome della Classe (Strunz) corrispondente.

Il nome della Classe (Strunz) corrispondente risulta essere 'Inosilicates'.

#### SMSS Sottoclasse (Strunz)

Riportare, per esteso, la Sottoclasse di appartenenza del minerale oggetto di catalogazione. In Tabella 1 è riportato, per ogni specie mineralogica, il Codice Strunz da introdurre nel sottocampo SMSX – Codice (Strunz) mentre in Tabella 2 viene riportata la relazione tra Codice e Sottoclasse. In particolare occorre verificare qual'è il primo numero e le prime due lettere del Codice Strunz riportato per ciascuna specie in Tabella 1; successivamente, in Tabella 2, occorre verificare qual'è la Sottoclasse (Strunz) che corrisponde all' ID equivalente.

#### Lista di valori

(vedi Tabelle 1 e 2)

Es.: Per la specie 'acanthite' trovare in Tabella 1 il Codice Strunz. Il Codice risulta essere il seguente:

'2.BA.25'

Il primo numero e le prime due lettere del Codice sono '2.BA'.

Cercare adesso in Tabella 2, nella colonna 'ID' subito a sinistra della Sottoclasse (Strunz), la triade '2.BA'.

Quando si è trovata la triade '2.BA', individuare nella colonna a destra il nome della Sottoclasse (Strunz) corrispondente.

Il nome della Sottoclasse (Strunz) corrispondente risulta essere 'With Cu, Ag, Au'..

Per la specie 'alamosite' trovare in Tabella 1 il Codice Strunz. Il Codice risulta essere il seguente:

 $'9$ . DO.  $20'$ 

Il primo numero e le prime due lettere del Codice sono '9.DO'.

Cercare adesso in Tabella 2, nella colonna 'ID' subito a sinistra della Sottoclasse (Strunz), la triade '9.DO'.

Quando si è trovata la triade '9.DO', individuare nella colonna a destra il nome della Sottoclasse (Strunz) corrispondente.

Il nome della Sottoclasse (Strunz) corrispondente risulta essere 'Inosilicates with 7-, 8-, 10-, 12-, and 14-periodic chains'.

#### SMSX Codice (Strunz)

Riportare per esteso il codice, secondo la nuova classificazione Strunz, che identifica il minerale oggetto della catalogazione. Il testo principale di riferimento per questo codice è il seguente:

- Strunz mineralogical tables: Chemical-structural mineral classification system (9th Edition) by several authors (2001) Schweizerbart, 870 pp. ISBN 351065188X.

> Lista di valori (vedi Tabella 1)

Es.: SMNI SMSX

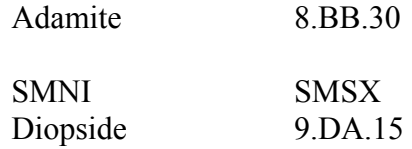

#### SMSG Gruppo (IMA)

In questo sottocampo va riportato, se codificato, il gruppo IMA a cui appartiene la specie mineralogica. Informazioni sui report dell'IMA relativamente ad alcuni gruppi di minerali possono essere reperite sul sito web:

http://www.geo.vu.nl/users/ima-cnmmn/imareport.htm

Lista di valori (vedi Tabella 1)

#### SMSF Formula empirica

Questo sottocampo è riservato alla formula ricavata direttamente da analisi compiute sull'esemplare catalogato. Pertanto, se non vengono effettuate analisi o se il campione non è stato precedentemente analizzato, questo sottocampo deve rimanere vuoto.

#### SMSE Formula semplificata

Riportare la formula semplificata della specie mineralogica a cui appartiene l'esemplare. Questa formula rappresenta la composizione generale della specie e non è da intendersi riferita direttamente al campione.

> Lista di valori (vedi Tabella 1)

#### SMT TIPO

La compilazione di questo campo è riservata agli esemplari che rientrano in una delle categorie di tipi riconosciute dalla letteratura scientifica. Il campo presenta un'obbligatorietà di contesto.

#### SMTT Tipo

La compilazione di questo sottocampo è riservata agli esemplari su cui si è basata la descrizione originale di una specie (olotipo) oppure a quelli su cui sono state condotte altre indagini analitiche. I termini del vocabolario sono stati adottati sulla base di una convenzione internazionale che è stata approvata dalla Commissione Musei (CM) e dalla Commissione sui Nuovi Minerali e sui Nomi dei Minerali (CNMMN) dell'International Mineralogical Association (IMA) e che è riportata nella seguente pubblicazione:

Dunn P.J., Mandarino J.A. (1987) Formal definitions of type mineral specimens. Canadian Mineralogist, Vol. 25, pp. 571-572.

Si ricorda, comunque, che sulla base di suddetta convenzione vigono le seguenti definizioni:

- Olotipo: un singolo campione (designato dall'autore) dal quale sono stati ottenuti tutti i dati necessari per la descrizione originale. Qualora porzioni di questo campione fossero state inviate ad altri musei (oltre a quello in cui è depositato l'olotipo), l'autore designerà ciascuna di queste parti come 'porzione dell'olotipo':
- Cotipo: campione/i designati dall'autore come quelli usati per ottenere dati quantitativi non strettamente necessari alla descrizione originale della specie. Campioni esaminati solo visivamente non dovrebbero essere considerati cotipi.
• Neotipo: un campione scelto dall'autore di una ridefinizione o riesame di una specie per rappresentare la specie stessa allorché l'olotipo o i cotipi non siano reperibili. Neotipi possono essere designati anche quando l'esame di olotipo e cotipi si è dimostrato insufficiente per ottenere informazioni definitive su parametri di cella e composizione chimica. Tutti i neotipi richiedono una formale approvazione da parte della CNMMN dell'IMA.

Un catalogo dei campioni tipo e delle relative istituzioni depositarie (CTMS – Catalogue of Type Mineral Specimens), realizzato dalla Commission on Museums dell'IMA, è disponibile sul seguente sito:

http://www.smmp.net/IMA-CM/ctms.htm

Il sottocampo presenta un'obbligatorietà di contesto.

Vocabolario chiuso olotipo cotipo neotipo

#### SMTA Autore

Indicare autore/i (nella forma: 'cognome, primo nome, eventuale secondo nome, cognome, primo nome, eventuale secondo nome, ecc.') che ha descritto la specie e l'anno della descrizione.

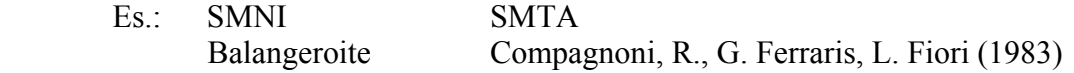

### SMTB Referenza bibliografica

Indicare il riferimento bibliografico completo (nella forma autore/i, anno, titolo, rivista, numero del volume, pagine) relativo alla descrizione originale del bene catalogato.

Es.: Compagnoni, R., G. Ferraris, and L. Fiori (1983) Balangeroite, a new fibrous silicate related to gageite from Balangero, Italy. American Mineralogist, 68, 214-219.

### SMC CARATTERISTICHE CRISTALLOGRAFICHE

In questo campo strutturato vengono riportate informazioni di carattere cristallografico-strutturale. Alcune di queste informazioni, essendo assolutamente univoche ed invarianti, saranno legate alla specie (SMCS, SMCL, SMCG, SMCP, SMCZ) e comuni a tutti gli esemplari appartenenti a quella specie; altri parametri (SMCA, SMCB, SMCC, SMCF, SMCE SMCM SMCV) invece, possono mostrare variazione lievi ma significative e devono dunque risultare legati specificamente al campione catalogato. I dati numerici relativi ai parametri di cella devono riportare, tra parentesi tonde, l'errore o la deviazione standard.

### SMCS Sistema

Sistema cristallino a cui appartiene la specie. In Tabella 1, per ogni specie, viene riportato nell'ultima colonna a destra (G.S.) il numero del gruppo spaziale; con la Tabella 3, invece, dal gruppo spaziale è possibile individuare il Sistema di appartenenza. Questo campo può essere compilato anche se sul campione non sono state compiute specifiche indagini cristallografiche.

#### Lista di valori

(vedi Tabelle 1 e 3)

#### SMCL Classe

Classe cristallina a cui appartiene la specie. In Tabella 1, per ogni specie, viene riportato nell'ultima colonna a destra (G.S.) il numero del gruppo spaziale; con la Tabella 3, invece, dal gruppo spaziale è possibile individuare la Classe di appartenenza. Questo campo può essere compilato anche se sul campione non sono state compiute specifiche indagini cristallografiche.

#### Lista di valori

(Vedi Tabelle 1 e 3)

### SMCP Gruppo puntuale

Riportare il simbolo internazionale convenzionale (Hermann-Maguin) del gruppo puntuale a cui appartiene la specie. In Tabella 1, per ogni specie, viene riportato nell'ultima colonna a destra (G.S.) il numero del gruppo spaziale; con la Tabella 3, invece, dal gruppo spaziale è possibile risalire al Gruppo puntuale di appartenenza. Anche questo campo, come i precedenti, può essere compilato anche se sul campione non sono state compiute specifiche indagini cristallografiche.

Lista di valori (Vedi Tabelle 1 e 3)

#### SMCG Gruppo spaziale

Riportare il numero del gruppo spaziale della specie. In Tabella 1, per ogni specie, viene riportato nell'ultima colonna a destra (G.S.) il numero del gruppo spaziale, che rappresenta l'ordine nel quale i gruppi appaiono sulle International Tables of Crystallography. In Tabella 3, per mera informazione, viene riportata l'equivalenza tra i numeri ed i simboli dei gruppi spaziali secondo la notazione internazionale Hermann-Maguin; i simboli dei gruppi spaziali non devono essere riportati sulla scheda. Anche in questo caso la compilazione può intervenire pur in mancanza di specifiche indagini cristallografiche.

# Lista di valori

(vedi Tabelle 1 e 3)

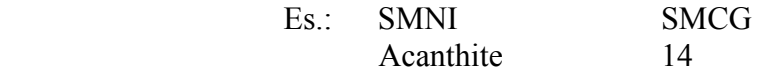

#### SMCA Cella a

Indicare il parametro a della cella elementare così come risulta dalle misure condotte sul campione. In questo campo, come nei seguenti, l'informazione può essere inserita solo se ottenuta da misure dirette effettuate sul campione oggetto della catalogazione.

#### SMCB Cella b

Indicare il parametro b della cella elementare così come risulta dalle misure condotte sul campione. Inserire l'informazione solo se ottenuta da misure dirette effettuate sul campione oggetto della catalogazione.

# SMCC Cella c

Indicare il parametro c della cella elementare così come risulta dalle misure condotte sul campione. Inserire l'informazione solo se ottenuta da misure dirette effettuate sul campione oggetto della catalogazione.

# SMCF Cella alfa

Indicare il parametro  $\alpha$  della cella elementare così come risulta dalle misure condotte sul campione. Inserire l'informazione solo se ottenuta da misure dirette effettuate sul campione oggetto della catalogazione.

## SMCE Cella beta

Indicare il parametro  $\beta$  della cella elementare così come risulta dalle misure condotte sul campione. Inserire l'informazione solo se ottenuta da misure dirette effettuate sul campione oggetto della catalogazione.

## SMCM Cella gamma

Indicare il parametro γ della cella elementare così come risulta dalle misure condotte sul campione. Inserire l'informazione solo se ottenuta da misure dirette effettuate sul campione oggetto della catalogazione.

## SMCV Cella volume

Indicare il volume della cella elementare così come risulta dalle misure condotte sul campione. Inserire l'informazione solo se ottenuta da misure dirette effettuate sul campione oggetto della catalogazione.

# SMCZ Cella Z

Riportare il numero di unità di formula (Z) per cella elementare. In questo caso la compilazione può intervenire pur in mancanza di specifiche indagini cristallografiche.

### SMA ASPETTO E MORFOLOGIA

In questo campo strutturato viene descritto l'aspetto del campione unitamente alle caratteristiche morfologiche dei cristalli o degli aggregati presenti. Nei sottocampi che seguono, possono essere riportate solamente le informazioni specificamente legate all'esemplare e non quelle genericamente attribuite alla specie.

### SMAB Aspetto

Aspetto complessivo del bene inteso come descrizione sommaria dei rapporti intercorrenti tra cristallo/i e matrice. Alle voci presenti nel vocabolario, con l'aggiunta di un trattino separatore, possono essere aggiunti termini quali drusa e geode per completare la descrizione.

Da notare che questo sottocampo può essere utilmente impiegato per assegnare l'attributo di 'pietra tagliata (dura, semipreziosa o preziosa)' ad un campione mineralogico e quindi, in generale, per catalogare le pietre tagliate.

### Vocabolario aperto

 cristallo singolo senza matrice cristallo singolo con matrice cristalli distinti su matrice aggregato di cristalli senza matrice aggregato di cristalli con matrice

pietra dura tagliata pietra semipreziosa tagliata pietra preziosa tagliata ecc.

 Es.: Cristalli isolati su matrice – drusa Aggregato di cristalli con matrice – geode

## SMAA Abito

 Questo sottocampo prevede una descrizione dell'abito (in senso allargato) mostrato dal cristallo/i o dagli aggregati.

Da notare che questo sottocampo può essere utilmente impiegato per descrivere anche la forma e lo stile di taglio delle pietre tagliate (dure, semipreziose o preziose).

#### Vocabolario aperto

(termini riferiti a cristalli distinti) a scettro a tramoggia aciculare capillare equidimensionale filiforme lamellare prismatico tabulare (termini riferiti ad aggregati) a bande a farfalla a rosa botrioidali colonnare concentrico concrezionato coralloide crosta dendritico fibroso fogliato globulare granulare mammellonare massivo micaceo oolitico patina pisolitico raggiato reniforme

reticolato selliforme

 (termini riferiti a pietre tagliate) brillante rotondo cabochon cuore goccia marquise navette ovale principessa radiante tavola rettangolare

ecc.

### SMAF Forme

In questo sottocampo viene riportato il tratto, ossia l'insieme di tutte le forme semplici, comunque sviluppate, presenti in uno o più cristalli facenti parte del bene catalogato. La combinazione delle varie forme, elencate in sequenza e separate da una virgola, viene espressa tramite i simboli convenzionali (indici di Miller).

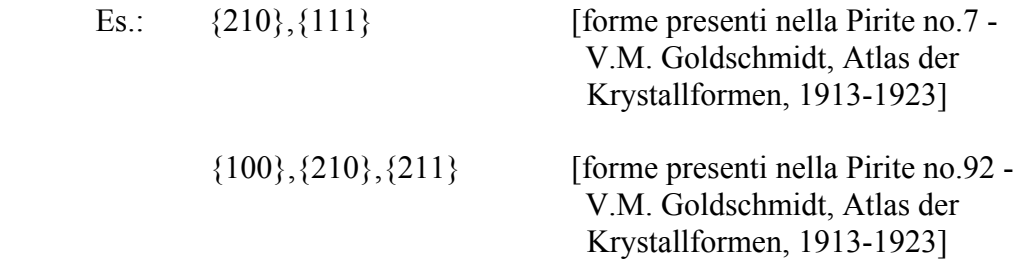

### SMAG Geminazione

Riportare la presenza di geminazioni indicando anche la legge di geminazione o comunque il piano o asse di geminazione. Se non si riesce ad individuare la regola che governa la geminazione, indicarne semplicemente la presenza con la dicitura 'presente'.

 Es.: geminato secondo la legge del Brasile geminato secondo la legge del Delfinato geminato secondo {232} presente

### SMAP Pseudomorfosi

Riportare l'eventuale presenza di pseudomorfosi con la semplice dicitura 'presente'; qualora si conosca la fase mineralogica che è stata sostituita si può inserire la dicitura  $\infty$ su ....'.

 Es.: presente su azzurrite su fluorite

## SMAS Paramorfosi

Riportare l'eventuale presenza di paramorfosi con la semplice dicitura 'presente'; qualora si conosca la fase mineralogica che è stata sostituita si può inserire la dicitura  $\cdot$ su  $\cdot$ 

 Es.: presente su argentite su brookite

## SMAZ Zonatura

Riportare l'eventuale presenza di zonature con la semplice dicitura 'presente'.

## SMAI Inclusioni

Riportare l'eventuale presenza di inclusioni descrivendone anche la tipologia e la natura della fase inclusa. In caso di assenza di inclusioni si può riportare semplicemente la dicitura 'assenti'. Il sottocampo è ripetitivo.

## SMF PROPRIETÀ FISICHE

Vengono riportate alcune informazioni sulle caratteristiche fisiche del bene da catalogare.

## SMFC Colore

Questo sottocampo viene utilizzato nel caso in cui si desideri fornire un dato quantitativo sul colore del minerale presente nel bene da catalogare. Occorre specificare il metodo secondo il quale viene espresso il colore (specificare RGB, HSB, CIE, Munsell o altro) e, dopo una virgola di separazione, i relativi parametri.

Es.: RGB, R=148 G=101 B=74

### SMFT Colore polvere

Indicare qualitativamente il colore della polvere.

### SMFB Lucentezza

Indicare le eventuali evidenze di paleomagnetismo presenti nel bene catalogato.

#### Vocabolario chiuso adamantina

grassa-oleosa metallica perlacea resinosa setosa subadamantina submetallica terrosa vitrea

SMFP Diafanità

Indica il grado di trasparenza del minerale presente sul campione oggetto della catalogazione.

 Vocabolario chiuso opaco semiopaco semitranslucido semitrasparente translucido trasparente

## SMFD Densità misurata

Esprimere la densità  $(g/cm<sup>3</sup>)$  misurata direttamente sul minerale.

## SMFF Densità calcolata

Esprimere la densità  $(g/cm<sup>3</sup>)$  calcolata del minerale.

## SMFG Gladstone-Dale

Indica la relazione tra la composizione chimica, la densità e l'indice di rifrazione [Gladstone, Dale (1863), Phil. Trans, 153, 317]. La relazione è espressa come:

 $(n - 1) / d = \text{costante}$  di Gladstone-Dale dove  $n =$ indice di rifrazione medio  $d =$ densità

La pratica di utilizzare la relazione di Gladstone-Dale ai minerali fornisce un'indicazione qualitativa a causa degli effetti che i diversi sistemi cristallini hanno sull'anisotropia e sui conseguenti valori di n.

### SMFI Compatibility Index

Il Compatibility Index è stato introdotto da Mandarino [Can. Min. (1981), Vol 19, pp 441-450] per verificare la compatibilità tra le proprietà fisiche e quelle ottiche mostrate dai minerali. Questo indice è richiesto dall'IMA quando viene richiesta l'approvazione di una nuova specie. Il Compatibility Index è espresso come:

 $CI \text{ mis} = (1 - KP \text{Dmis} / KC)$  $CI$  calc =  $(1 - KP$  Dealc/  $KC$ ) dove KP = costante di Gladstone-Dale derivata dalle proprietà fisiche dove  $KP$ Dcalc =  $(n - 1)$  Dcalc  $KPDmis = (n - 1)/Dmis$ e Kc = somma di  $(k1p1/ 100 + k2p2/ 100... + knpn/ 100)$ . La costante di Gladstone-Dale stimata dalle analisi chimiche dove KC = costante di Gladstone-Dale della fase chimica 'n'

kp = Percentuale della fase chimica 'n'

La consistenza interna del Compatibility Index è definita dai seguenti valori che descrivono la 'bontà' dei dati ottenuti sul minerale:

 $da \pm 0.000 a \pm 0.019$  superiore

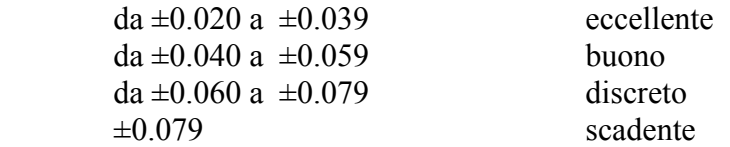

### SMFH Durezza (Mohs)

Esprimere la durezza (secondo la scala di Mohs) osservata nel minerale da catalogare.

## SMFN Durezza (VHN)

Esprimere la durezza misurata, con il metodo della microindentazione (VHN - Vickers Hardness Number), nel minerale da catalogare. Verrà più propriamente indicato un intervallo di valori (espressi in kg/ mm<sup>2</sup>) separati da un trattino; questi valori di durezza devono essere preceduti da un numero, da cui vengono separati dal segno '=', che esprime il carico (peso espresso in grammi) utilizzato per effettuare la misura.

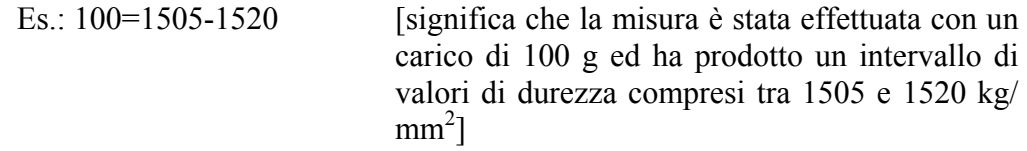

#### SMFA Sfaldatura grado

Esprimere il grado di sfaldatura (ossia la capacità del minerale di rompersi secondo superfici regolari) osservato nel minerale.

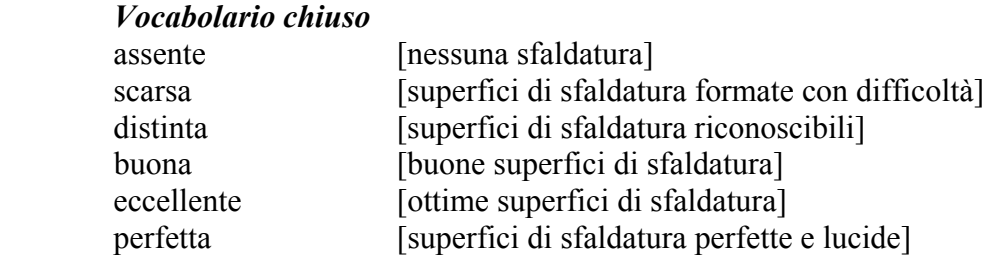

### SMFZ Sfaldatura direzione

Esprimere il piano o i piani secondo i quali si manifesta la sfaldatura.

### SMFU Frattura

Esprimere il tipo di frattura, ossia la modalità con cui il minerale tende a rompersi.

Vocabolario chiuso concoide granulare irregolare regolare

### SMFE Tenacità

Esprimere la tenacità (resistenza alla rottura, piegamento o, più in generale, alla distruzione) del minerale.

#### Vocabolario chiuso

elastico [piegabile ma capace di riassumere la forma originaria nel

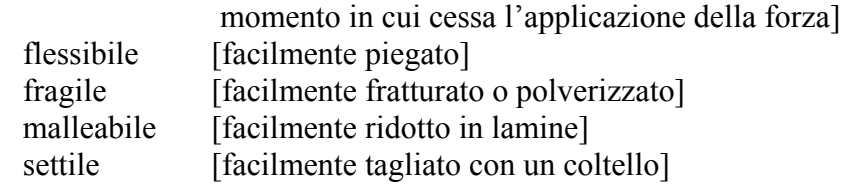

### SMFO Fenomeni ottici

Esprimere la tenacità (resistenza alla rottura, piegamento o, più in generale, alla distruzione) del minerale. I termini del vocabolario sono stati tratti da 'Mineral Identification Key' di Alan Plante, Donald Peck and David Von Bargen (2003), visibile sul sito della Mineralogical Society of America al seguente indirizzo: http://www.minsocam.org/MSA/collectors\_corner/id/mineral\_id\_keyi1.htm

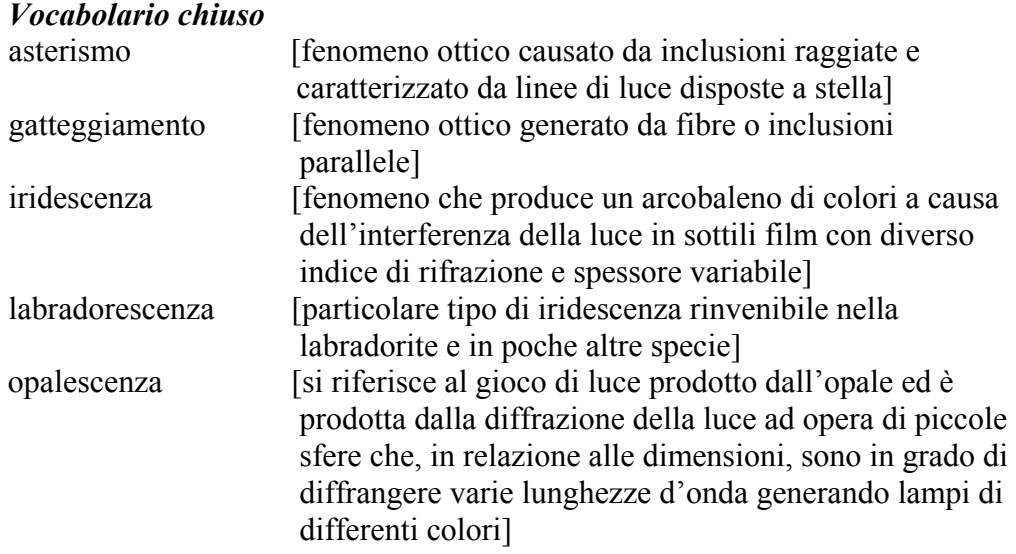

# SMFR Radioattività

Definire la eventuale presenza di radioattività nel bene catalogato.

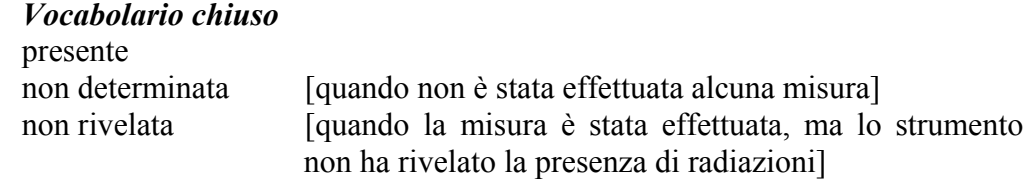

### SMFV Valore radioattività

Definire la eventuale presenza di radioattività nel bene catalogato espressa in mR/ hr oppure µSv/ hr. Qualora la rivelazione strumentale non mostri radioattività, occorre riportare il dato in questa forma:

 $\prec$ x

dove x è il limite di rivelabilità dello strumento impiegato.

### SMFM Magnetismo

Qualora siano state effettuate misure specifiche sul bene oggetto della catalogazione, riportare in questo sottocampo i seguenti parametri, nell'ordine di elencazione e separati da virgole:

- il tipo di comportamento magnetico;

- la temperatura di Curie  $(T_C)$ ;

- le eventuali temperature di transizione di fase  $(T_i)$  espresse nella forma (fase) ottenuta, temperatura necessaria);
- la magnetizzazione di saturazione (ovvero la magnetizzazione misurata durante l'azione del campo magnetico di saturazione: per unità di massa Js, per unità di volume Ms);
- la magnetizzazione rimanente di saturazione (ovvero la magnetizzazione residua che si misura a campo magnetico nullo una volta che è stato rimosso il campo di saturazione: per unità di volume Mr);
- il campo magnetico necessario per raggiungere la magnetizzazione di saturazione (Hsat);
- la coercitività (Hc);
- la coercitività della rimanenza (Hcr).

Se non si dispone di tutti i parametri, possono comunque essere riportati quelli disponibili, impiegando comunque le sigle sopra riportate. Le unità di misura da utilizzare sono quelle riportate nell'esempio.

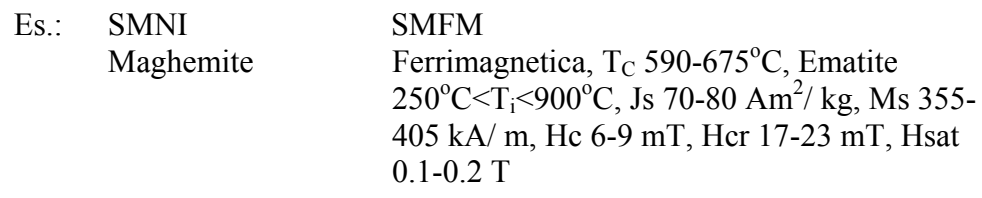

#### SMFL Fluorescenza

Riportare la eventuale presenza di fluorescenza indicandone il colore.

### SMFS Fosforescenza

Riportare la eventuale presenza di fosforescenza indicandone il colore.

# SMO PROPRIETÀ OTTICHE NON METALLICI

Questo campo strutturato viene utilizzato per riportare le proprietà ottiche dei minerali non metallici. I dati vanno inseriti solamente se sono stati ottenuti sul campione oggetto della catalogazione. Per una spiegazione dei termini riportati in questo campo e per un'introduzione alle metodologie impiegate nello studio dell'ottica cristallografica, si indicano i seguenti testi:

- Fondamenti di cristallografia e ottica cristallografica by F. Mazzi and G.P.
- Bernardini (1992) UTET pp. 276. ISBN 8802045984;
- Introduction to Optical Mineralogy by W.D. Nesse (2004) Oxford University Press, 348pp. ISBN 0-19-514910-6.

### SMOI Indice rifrazione

Indicare l'indice di rifrazione o l'intervallo di indici di rifrazione osservati. Questo campo è da utilizzarsi per i minerali isotropi.

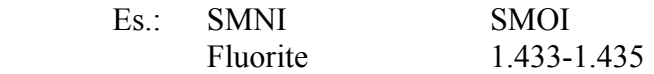

### SMOR Birifrangenza

Indicare la birifrangenza osservata sul campione. Si ricorda che per i minerali uniassici la birifrangenza è data da |  $n\omega - n\varepsilon$  | mentre per i biassici è data da  $n\gamma - n\alpha$ .

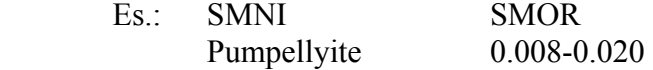

#### SMOO Uniassico omega

Indicare l'indice di rifrazione o l'intervallo degli indici di rifrazione osservati per il raggio ordinario (nω). Si ricorda che per i minerali con segno ottico positivo  $n\varepsilon > n\omega$ mentre per quelli con segno ottico negativo  $n\omega > n\epsilon$ . Questo campo è da utilizzarsi per i minerali anisotropi uniassici.

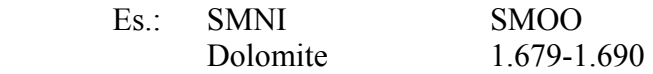

#### SMOE Uniassico epsilon

Indicare l'indice di rifrazione o l'intervallo degli indici di rifrazione osservati per il raggio straordinario (*nε*). Si ricorda che per i minerali con segno ottico positivo  $n\epsilon$  $n\omega$  mentre per quelli con segno ottico negativo  $n\omega > n\epsilon$ . Questo campo è da utilizzarsi per i minerali anisotropi uniassici.

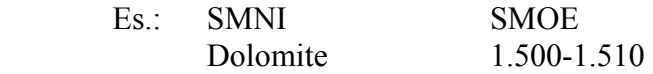

#### SMOA Biassico alfa

Indicare l'indice di rifrazione o l'intervallo degli indici di rifrazione osservati n $\alpha$ . Si ricorda che hanno segno ottico positivo i minerali con  $2V_z < 90^\circ$  (ossia  $2V_x > 90^\circ$ ) mentre sono otticamente negativi i minerali con  $2V_x < 90^\circ$  (ossia  $2V_z > 90^\circ$ ). Questo campo è da utilizzarsi per i minerali anisotropi biassici.

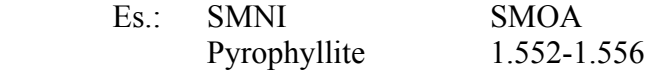

#### SMOB Biassico beta

Indicare l'indice di rifrazione o l'intervallo degli indici di rifrazione osservati nβ. Si ricorda che hanno segno ottico positivo i minerali con  $2V_z < 90^\circ$  (ossia  $2V_x > 90^\circ$ ) mentre sono otticamente negativi i minerali con  $2V_x < 90^\circ$  (ossia  $2V_z > 90^\circ$ ). Questo campo è da utilizzarsi per i minerali anisotropi biassici.

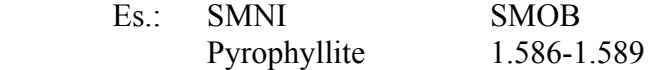

#### SMOG Biassico gamma

Indicare l'indice di rifrazione o l'intervallo degli indici di rifrazione osservati nγ. Si ricorda che hanno segno ottico positivo i minerali con  $2V_z < 90^\circ$  (ossia  $2V_x > 90^\circ$ ) mentre sono otticamente negativi i minerali con  $2V_x < 90^\circ$  (ossia  $2V_z > 90^\circ$ ). Questo campo è da utilizzarsi per i minerali anisotropi biassici.

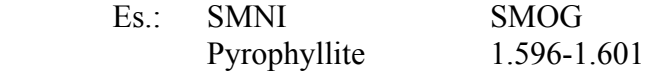

SMOV Biassico 2V

Indicare il valore osservato per l'angolo acuto 2V. Si ricorda che nel caso di minerali con segno ottico positivo l'angolo acuto è il 2Vz (simbolo da usare nel sottocampo seguito dal valore dell'angolo) mentre per quelli con segno ottico negativo l'angolo acuto è il 2Vx (simbolo da usare nel sottocampo seguito dal valore dell'angolo). Questo campo è da utilizzarsi per i minerali anisotropi biassici.

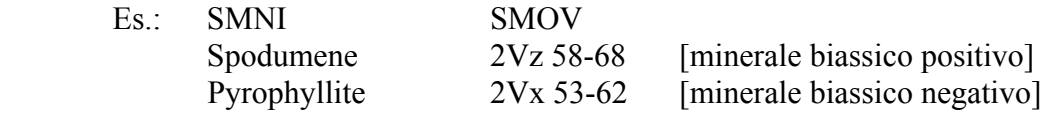

## SMOD Dispersione

Indicare il valore della dispersione degli indici di rifrazione con la lunghezza d'onda. Per convenzione vengono riportati gli indici di rifrazione per le seguenti lunghezze d'onda: 486 nm  $(n_F)$ , 589 nm  $(n_D)$  e 656 nm  $(n_C)$ .

# SMOP Pleocroismo

Definire i colori di pleocroismo osservati nel campione in corso di catalogazione.

# SMM PROPRIETÀ OTTICHE METALLICI

Questo campo strutturato viene utilizzato per riportare le proprietà ottiche dei minerali metallici. I dati vanno inseriti solamente se sono stati ottenuti sul campione oggetto della catalogazione. Per una spiegazione dei termini riportati in questo campo e per un'introduzione alle metodologie impiegate nella caratterizzazione ottica dei minerali opachi, si indicano i seguenti testi:

- Quantitative data file for ore minerals by A.J. Criddle and C.J. Stanley (1993) Chapman & Hall, 635 pp.
- Atlas of opaque and ore minerals in their associations by R.A. Ixer (1990) J. Wiley & Sons, 208 pp. - Introduction to Optical Mineralogy by W.D. Nesse (2004) Oxford University Press, 348 pp. ISBN 0-19-514910-6.

Un eccellente atlante virtuale è reperibile al sito Internet www.smenet.org/opaque-ore.

# SMMC Metallico – Colore

Definire il colore osservato nel campione con luce riflessa.

# SMMB Metallico – Biriflettanza

Riportare la variazione di potere riflettente osservata nel campione in luce riflessa a nicols paralleli. Ricordiamo che la biriflettanza è la differenza nei valori numerici di  $R_1$  e  $R_2$  o  $R_{\mathcal{E}}$  e  $R_{\omega}$ . Qui può essere tuttavia sufficiente riportare una stima qualitativa definita con i seguenti termini: nessuna, debole, moderata o forte (in relazione alla variazione del grado di lucentezza al ruotare del piatto del microscopio). Si ricorda che la presenza di biriflettanza indica generalmente che il minerale è anisotropo.

# SMMP Metallico – Pleocroismo

Definire i colori di pleocroismo osservati nel campione in luce riflessa a nicols paralleli.

### SMMA Metallico – Anisotropia

Nei minerali opachi anisotropi compaiono, in luce riflessa a nicols incrociati, i colori di polarizzazione. In questo sottocampo è richiesto di definire il colore e la quantità di variazione dello stesso (con i termini bassa, moderata, forte) al ruotare del piatto del microscopio.

## SMMR Metallico – Riflessi interni

Riportare l'eventuale presenza di riflessi interni.

#### SMMF Metallico – Riflettanza

Indicare il valore medio di riflettanza per le seguenti lunghezze d'onda: 400 nm, 420 nm, 440 nm, 460 nm, 470 nm (COM), 480 nm, 500 nm, 520 nm, 540 nm, 546 nm (COM), 560 nm, 580 nm, 589 nm (COM), 600 nm, 620 nm, 640 nm, 650 nm (COM), 660 nm, 680 nm, 700 nm. Le misure a quattro lunghezze d'onda (quelle definite con la sigla COM fra parentesi) sono ritenute indispensabili dall'IMA per le proposte di approvazione di nuovi minerali opachi. Occorre inoltre specificare qual'è lo standard usato e se le misure sono state effettuate in aria o in olio; in quest'ultimo caso occorre riportare anche l'indice di rifrazione dell'olio impiegato.

Qualora non si disponga di tutte le lunghezze d'onda e neppure delle quattro consigliate, può essere espresso il valore di riflettanza (percentuale) ottenuto con la lunghezza d'onda di 589 nm. Infine, e in assoluto subordine, può essere riportata una stima qualitativa della riflettanza definita con i seguenti termini: bassa, moderata, alta.

### SME CARTELLINI / ETICHETTE

Riportare le indicazioni di cartellini o etichette originali relative al campione oggetto della scheda. Il campo è ripetitivo.

### SMEI Intestazione originale

Riportare l'Intestazione del cartellino/ etichetta originale del bene catalogato.

Es.: Regio Museo di Fisica e Storia Naturale

### SMET Testo

Riportare il testo del cartellino/ etichetta che accompagna il bene catalogato.

### SMW Note

Riportare eventuali annotazioni aggiuntive riguardanti il cartellino/ etichetta.

# LR – DATI RACCOLTA

Il paragrafo contiene le informazioni relative alla raccolta del bene oggetto della scheda.

## LRV Località di raccolta

Questo campo contiene le informazioni sul luogo di raccolta del bene oggetto della scheda. Tutto il campo strutturato è ripetitivo.

#### LRVT Tipo di localizzazione

Specificare il tipo di localizzazione descritto nel campo strutturato. Il sottocampo presenta un'obbligatorietà di contesto.

#### Vocabolario chiuso

 località di raccolta - dati aggiornati località di raccolta - dati storici

## LRVK Continente

Indicare il nome del continente in cui è stato raccolto il bene.<sup>5</sup> Nel caso di dati di localizzazione aggiornati fare riferimento alla 'Lista Continente' definita dall'ICCD.

Es: Africa America Centro America Nord America Sud America Asia Europa Oceania Antartide ecc.

#### LRVS Stato

Indicare il nome dello stato dove è stato raccolto il bene. Nel caso di dati aggiornati fare riferimento alla 'Lista Stato' definita dall'ICCD.

Es.: Francia Italia Lussemburgo ecc.

### LRVR Regione

 $\overline{a}$ 

Indicare il nome della regione dove è stato raccolto il bene. Nel caso di dati di localizzazione aggiornati fare riferimento alla 'Lista Regioni' definita dall'ICCD.

<sup>5</sup> Giacché per ragioni storiche, limitatamente al continente americano, possono verificarsi casi in cui, pur in mancanza di informazioni dettagliate, è disponibile un'indicazione generica riferita alla classica segmentazione Nord- Centro- Sud-America, questi termini sono stati inseriti nel vocabolario. Comunque, l'uso dei termini Nord- Centro Sud-America è da riservarsi esclusivamente al caso sopra riportato. Qualora si disponga dell'informazione sullo Stato, è da utilizzare esclusivamente il nome del continente America senza altri prefissi.

 Es.: Toscana Lazio Sicilia ecc.

## LRVP Provincia

Indicare la sigla corrispondente alla provincia dove è stato raccolto il bene. Nel caso di dati di localizzazione aggiornati fare riferimento alla 'Lista Province' definita dall'ICCD.

Es.: RM NA TN ecc.

### LRVC Comune

Indicare il nome del comune amministrativo dove è stato raccolto il bene. Nel caso di dati di localizzazione aggiornati fare riferimento alle denominazioni aggiornate ISTAT dei comuni italiani.

 Es.: Reggio di Calabria Reggio nell'Emilia Pago del Vallo di Lauro San Giuliano Terme ecc.

#### LRVL Località

Indicare la località dove è stato raccolto il bene, che può essere costituita sia da un toponimo, sia da una descrizione topografica. Nel caso di dati di localizzazione aggiornati, si può fare riferimento alle denominazioni aggiornate ISTAT delle località abitate italiane.

Es.: Ponticello Cinipetta Strada statale 52, tra gli abitati di … e di … 500 m a SW di Cinipetta Piccolo stagno presso Case Barboni Dintorni di Cornocchio ecc.

## LRVE Località estera

Questo sottocampo viene compilato in abbinamento al sottocampo Stato (PVCS) e in alternativa ai sottocampi PVCR, PVCP, PVCC, PVCL, quando il bene oggetto della scheda sia stato raccolto in una località estera. Indicare se necessario le ripartizioni amministrative interne allo stato, seguite dal nome della località, utilizzando per quanto possibile le forme italianizzate. Qualora queste non esistano o siano cadute in disuso, si adotterà la lingua ufficiale dello stato di appartenenza, traslitterata se necessario.

 Es.: Parigi Mosca Amsterdam Westem States, Ibadan ecc.

# LRL Altra località

Indicare eventuali altre denominazioni della stessa località in cui è stato raccolto il bene. Quando possibile, specificare tra parentesi la fonte utilizzata per l'individuazione del toponimo e, dopo una barra seguita da uno spazio ('/ '), la sua datazione. Il campo è ripetitivo.

### Es.: Colle Curino (IGM/ 1949)

 Gramiccia (mappa catastale/ 1934) Giudea Area malese Sinai ecc.

# MAO Mare-Oceano

Indicare il mare o l'oceano dove è stato raccolto il bene

## Vocabolario aperto

 Mare Ionio Mare Tirreno Oceano Atlantico Oceano Indiano Oceano Pacifico ecc.

# LRI INFORMAZIONI SULLA RACCOLTA

Informazioni relative alla data di raccolta e al raccoglitore nonché alle motivazioni e modalità che hanno portato alla raccolta del bene catalogato.

# LRIF Data

 Indicare la data di raccolta del bene catalogato con formato aaaa/mm/gg. Il sottocampo presenta un'obbligatorietà di contesto.

 Nel caso in cui non siano disponibili informazioni sul giorno o sul mese, inserire negli spazi corrispondenti altrettanti zeri.

 Es. 1998/01/15 1983/03/00 1912/00/00

# LRIL Legit

Indicare il nominativo del raccoglitore o raccoglitori del bene. I nomi devono essere scritti nella seguente sequenza: 'cognome, nome/ cognome, nome ecc…' utilizzando la barra seguita da uno spazio ('/ ').

Es.: Olmi, Filippo Menchetti, Silvio/ Sabelli, Cesare Ponticelli, Sandro/ Francalanci, Lorella/ Manetti, Piero

## LRIU Motivo

Indicare il motivo della raccolta del bene. Il termine collezionismo, nel vocabolario, è da intendersi riservato a tutte quelle occasioni nelle quali la raccolta non aveva, al momento in cui è avvenuta, nessun'altra finalità ed è da riservarsi, prevalentemente, alle raccolte effettuate (per soli fini collezionistici) da parte di privati senza il concorso di istituzioni pubbliche. Nei casi in cui la raccolta del bene sia avvenuta nel corso di spedizioni, campagne di ricerca o missioni effettuate con la finalità preminente di arricchire le collezioni di un'istituzione museale (di qualsiasi tipo), il termine da usare è comunque quello di 'ricerca scientifica'.

# Vocabolario chiuso

 ricerca scientifica collezionismo lavoro professionale casualità

## LRIZ Ente responsabile

Indicare l'Ente pubblico/ privato sotto la cui egida è avvenuta la raccolta del bene. Questo sottocampo deve essere compilato in tutti i casi in cui la raccolta è avvenuta grazie all'intervento diretto dell'Ente. Il sottocampo è ripetitivo.

- Es.: Se un Ente finanzia una spedizione deve essere inserito;
	- Se un Ente invia in missione un proprio dipendente, il nome dell'Ente deve essere inserito;
		- Se il dipendente di un Ente di qualunque livello (anche docente universitario) provvede alla raccolta di un campione in un'occasione strettamente privata e non legata al suo ruolo istituzionale, allora l'Ente non deve essere inserito.

# LRIX Ente finanziatore

 Indicare l'Ente pubblico/ privato che ha provveduto al finanziamento diretto o indiretto della raccolta. Nel caso di finanziamento da parte di più Enti, si utilizza il campo in modalità ripetibile.

Es.: - Se il dipendente di un Ente raccoglie il bene durante una missione, effettuata anche per finalità diversa dalla raccolta ma comunque pagata dall'Ente stesso, il sottocampo deve essere compilato.

# LRIG Responsabile scientifico

Indicare il nome del responsabile scientifico al quale si deve la raccolta del bene. Questo sottocampo deve essere compilato solamente nel caso in cui la raccolta sia avvenuta per finalità scientifiche o comunque legate all'acquisizione di nuovi campioni per istituzioni museali. Il sottocampo è ripetitivo.

### LRIW Metodo

Indicare il metodo di raccolta. I termini presenti nel vocabolario sono stati mutuati dal vocabolario presente nel campo strutturato 'SamplingProcedure' del database SEDBA (IUGS Subcommission on Data Bases in Petrology).

## Vocabolario chiuso Hammering Auger Portable drill Drill Borer

# LRIO Profondità

Indicare la profondità a cui è stato raccolto il bene. Non è necessario il segno meno '-' davanti al valore numerico giacché questo valore si intende sempre riferito alla profondità rispetto al piano di campagna. La quota del punto di raccolta sarà invece specificata nel paragrafo GP (GEOREFERENZIAZIONE TRAMITE PUNTO).

# LRIE Specifiche di raccolta

Informazioni sulla raccolta del bene non altrimenti specificate.

# IM – INFORMAZIONI DI CONTESTO

Il paragrafo riporta informazioni di tipo geologico relative al contesto in cui si trovava il bene prima di essere raccolto.

### IMG GEOCRONOLOGIA (CRONOSTRATIGRAFIA)

 Questo campo strutturato contiene campi inerenti ad informazioni di tipo cronostratigrafico e geocronologico relative al contesto in cui il bene si trovava prima di essere raccolto. I termini presenti in Tabella 2 sono stati tratti dalla International Stratigraphic Chart redatta dalla International Commission on Stratigraphy (IUGS); la carta, con i codici dei colori convenzionali previsti dalla Commission for the Geological Map of the World, è visibile al seguente sito: http://www.stratigraphy.org/cheu.pdf

 Per informazioni stratigrafiche dettagliate si veda anche il seguente testo: Gradstein F.M., Ogg J.G., Smith A.G. and special contributors (2005) A Geologic Time Scale 2004, Cambridge University Press.

## IMGE Eon (Eonotema)

É l'unità cronostratigrafica di rango più alto. L'unità geocronologica corrispondente è l'Eon, che prende lo stesso nome dell'eonotema cui corrisponde.

Lista di valori

(vedi Tabella 5)

### IMGR Era (Eratema)

 Era geologica a cui risalgono le formazioni da cui proviene il bene. É l'unità cronostratigrafica, di rango superiore al sistema, denominata sulla base dei maggiori cambiamenti evolutivi della vita sulla Terra. L'unità geocronologica corrispondente è l'Era, che prende lo stesso nome dell'eratema cui corrisponde.

# Lista di valori

(vedi Tabella 5)

### IMGP Periodo (Sistema)

Periodo geologico a cui risalgono le formazioni da cui proviene il bene. É l'unità cronostratigrafica di rango compreso tra la serie e l'eratema. L'equivalente unità geocronologica è il Periodo.

> Lista di valori (vedi Tabella 5)

### IMGO Epoca (Serie)

Epoca geologica a cui risalgono le formazioni da cui proviene il bene. É l'unità cronostratigrafica gerarchica di rango superiore al piano. Normalmente è divisa in piani (generalmene da 2 a 6). L'unità geocronologica equivalente è l'Epoca.

 Lista di valori (vedi Tabella 5)

## IMGT Età (Piano)

 Età geologica a cui risalgono le formazioni da cui proviene il bene. Rappresenta l'unità cronostratigrafica fondamentale ed è definito dagli stratotipi dei limiti. L'unità geocronologica corrispondente è l'Età.

## Lista di valori

(vedi Tabella 5)

## IMGS Sottoetà (Sottopiano)

Indicare la sottoetà geologica a cui risalgono le formazioni da cui proviene il bene. L'unità geocronologica corrispondente è la Sottoetà.

# IMGC Crono (Cronozona)

É un'unità cronostratigrafica formale, pur non rivestendo un rango preciso nell'ordine gerarchico. Rappresenta un corpo roccioso che si è formato ovunque nel mondo durante l'intervallo temporale corrispondente ad un'unità stratigrafica o ad un evento geologico. Da notare che la cronozona è un'unità più elastica rispetto alle unità cronostratigrafiche gerarchiche e dunque non esiste un rapporto fisso tra cronozone e unità gerarchicamente superiori. In virtù del carattere non gerarchico delle cronozone, si accetta esse assumono sostanzialmente un significato locale, regionale o bioprovinciale e non globale, come invece accade per le unità cronostratigrafiche gerarchiche.

# IML LITOSTRATIGRAFIA

L'unità litostratigrafica è un corpo roccioso separabile da quelli adiacenti in base alle caratteristiche litologiche ed alla posizione stratigrafica. Concorrono dunque alla definizione di un'unità litostratigrafica solo caratteri fisici; il contenuto fossilifero, se particolarmente rappresentativo, può essere utile nella distinzion e di unità litostratigrafiche (ad esempio nel caso di radiolariti, livelli di carbone, ecc.).

In questo campo strutturato vanno riportate le informazioni inerenti alle unità litostratigrafiche a cui il bene catalogato appartiene. Le unità formali sono riportate in forma gerarchizzata, come da letteratura scientifica.

 I nomi delle unità, nel caso di rinvenimento del bene in Italia, devono essere uniformati alla denominazione ufficiale riportata nella Carta Geologica d'Italia 1:50.000 (APAT – Quaderni Serie III, Volume 7, Catalogo delle Formazioni).

Le descrizioni delle unità sono state tratte dalle indicazioni date dalla Commissione Italiana di Stratigrafia della Società Geologica Italiana (APAT – Quaderni Serie III, Volume 9, Guida Italiana alla Classificazione e alla Terminologia Stratigrafica) seguendo anche le indicazioni della International Stratigraphic Guide (Salvador, 1994).

# IMLC Complesso

'É un'unità litostratigrafica che comprende diversi tipi di rocce (sedimentarie, ignee, metamorfiche) e risulta caratterizzata da mescolanza litologica irregolare o complicazioni nei rapporti strutturali tra i diversi componenti, tali da oscurare la sequenza originaria delle rocce componenti e da non permettere la cartografabilità delle singoli componenti rocciose o della sequenza rocciosa. Il termine può essere usato come parte di un nome formale al posto di un termine litologico o gerarchico.'

Tratto da: APAT – Quaderni Serie III, Volume 9, Guida Italiana alla Classificazione e alla Terminologia Stratigrafica.

# IMLS Supergruppo

'Il supergruppo riunisce gruppi o insiemi di gruppi e formazioni sulla base della condivisione di alcune proprietà litologiche. Deve essere istituito solo in caso di reale utilità.' Tratto da: APAT – Quaderni Serie III, Volume 9, Guida Italiana alla Classificazione e alla Terminologia Stratigrafica.

# IMLG Gruppo

'É un'unità litostratigrafica che raggruppa due o più formazioni con caratteri litologici comuni. I gruppi sono di una certa utilità nella cartografia a piccola scala e negli studi regionali. Rispetto alle formazioni, mostrano più flessibilità; ad esempio possono essere costituiti da formazioni diverse in aree diverse, oppure una formazione può essere condivisa da gruppi adiacenti lateralmente. Il gruppo ha uno stratotipo composito, dato dagli stratotipi delle unità che lo compongono.' Tratto da: APAT – Quaderni Serie III, Volume 9, Guida Italiana alla Classificazione e alla Terminologia Stratigrafica.

# IMLF Formazione

'È l'unità litostratigrafica fondamentale. Indica un corpo roccioso distinguibile da quelli adiacenti sulla base delle caratteristiche litologiche. Una formazione risulta definita unicamente dalla sua litologia (composizione, tessitura, strutture, colore) e dalla sua posizione stratigrafica; può essere costituita da un qualsiasi tipo di roccia (sedimentaria, ignea, metamorfica o, in alcuni casi, associazioni di due o più tipi di roccia) e può includere anche discontinuità deposizionali, a meno che non coincidano con significativi cambiamenti litologici.' Tratto da: APAT – Quaderni Serie III, Volume 9, Guida Italiana alla Classificazione e alla Terminologia Stratigrafica.

# IMLM Membro

'É una parte di una formazione distinguibile dal resto della formazione stessa in base alle sue caratteristiche litologiche. Non è vincolato a limiti di estensione o spessore; deve essere istituito formalmente solo in caso di reale utilità. Deve avere uno stratotipo chiaramente designato.

L'istituzione di un membro non indica automaticamente che il resto della formazione sia un altro membro, cioè non è necessario che una formazione sia totalmente suddivisa in membri.' Tratto da: APAT – Quaderni Serie III, Volume 9, Guida Italiana alla Classificazione e alla Terminologia Stratigrafica.

# IMLL Strato

'É un livello o letto delimitato da due discontinuità/superfici fisiche all'interno di una successione stratificata distinguibile da quelli adiacenti sulla base delle sue caratteristiche litologiche. Ha uno spessore da pochi centimetri a pochi metri. Più letti contigui/sovrapposti, che presentino omogeneità litologica possono costituire un'unità litostratigrafica formale. Possono rivelarsi estremamente utili per correlazioni. L'equivalente dello strato nell'ambito delle rocce vulcaniche è la colata.' Tratto da: APAT – Quaderni Serie III, Volume 9, Guida Italiana alla Classificazione e alla Terminologia Stratigrafica.

# IMLO Orizzonte litostratigrafico o livello guida

'É una superficie distinta per le sue peculiari caratteristiche litologiche (ad esempio un limite di un'unità litostratigrafica o una superficie all'interno dell'unità stessa), oppure un livello marker di limitato spessore con litologia distintiva a scala apprezzabile (ad esempio, il Livello Bonarelli ed il Livello Selli del Cretacico dell'Appennino). Tratto da: APAT – Quaderni Serie III, Volume 9, Guida Italiana alla Classificazione e alla Terminologia Stratigrafica.

## IMA ALTRE INFORMAZIONI

Vengono riportate eventuali altre informazioni di carattere geologico che possono essere utili a meglio definire la natura e le caratteristiche del bene catalogato.

### IMAC Contesto geologico

Indicare il contesto geologico da cui proviene il bene catalogato.

## IMAF Tipo di affioramento

Indicare il tipo di affioramento da cui proviene il bene catalogato.

## IMAG Giacitura dell'affioramento

Riportare la giacitura dell'affioramento espressa secondo l'esempio: N30°E,15°NO .

## IMAO Roccia ospitante

Indicare il tipo da roccia da cui proviene il bene catalogato.

## IMAS Spessore dello strato

Riportare l'eventuale spessore dello strato (in metri) da cui proviene il bene catalogato.

### IMAU Natura dello strato sovrastante

Indicare la natura dell'eventuale strato sovrastante.

# IMAL Natura dello strato sottostante

Indicare la natura dell'eventuale strato sottostante.

### IMAM Emergenza mineraria

 In questo campo viene riportato il nome della miniera o il toponimo dell'emergenza mineraria da cui eventualmente proviene il bene catalogato e, nel campo IRAB – Bibliografia specifica, la relativa pubblicazione di riferimento. L'emergenza mineraria, a differenza dell'emergenza mineralogica, indica un sito nel quale si svolge o si è svolta attività estrattiva per finalità produttive. Le miniere a cielo aperto o con coltivazione in galleria, le cave ed i saggi minerari sono da considerarsi emergenze minerarie. È evidente che l'emergenza mineraria è anche emergenza mineralogica; l'emergenza mineralogica invece può non essere emergenza mineraria.

> Es. Miniera di Niccioleta Miniera di Montecatini Val di Cecina

### IMAP Tipo di giacimento/ deposito

 Indicare la tipologia di deposito da cui eventualmente proviene il bene catalogato. I termini impiegati nel vocabolario, riportati in Tabella 3, sono stati tratti dalla seguente pubblicazione: Lefebure, D.V. and Hõy, T., Editors, British Columbia Ministry of Employment and Investment, Open File 1996-13, 171 pp. I termini elencati nella colonna 'Sinonimo' non devono essere riportati in alcun campo ed hanno la sola funzione di agevolare l'individuazione del tipo di deposito e la classificazione del giacimento.

### Lista di valori

(vedi Tabella 4, nella colonna 'Tipo di Deposito').

#### IMAE Classificazione giacimento/ deposito

 Riportare la classificazione del giacimento da cui eventualmente proviene il bene catalogato. I termini riportati nel vocabolario sono stati tratti dalla seguente pubblicazione: Lefebure, D.V. and Hõy, T., Editors, British Columbia Ministry of Employment and Investment, Open File 1996-13, 171 pp.

Una lista è presente sul seguente sito:

http://www.em.gov.bc.ca/mining/GeolSurv/Minfile/manuals/coding/appdXIV.htm

#### Lista di valori

(vedi Tabella 4, nella colonna 'Tipo di Deposito').

#### IMAR Emergenza mineralogica

 In questo campo viene indicata l'eventuale emergenza mineralogica (sovente il toponimo) da cui proviene il bene catalogato e, nel campo IRAB – Bibliografia specifica, la relativa pubblicazione di riferimento. L'emergenza mineralogica è un qualunque sito nel quale siano stati ritrovati minerali senza che sia intervenuto alcuno sfruttamento o tentativo di sfruttamento per fini industriali. Come tali, le emergenze mineralogiche hanno interesse solo da un punto di vista naturalistico e scientifico. È evidente che l'emergenza mineraria è anche emergenza mineralogica; l'emergenza mineralogica invece può non essere emergenza mineraria.

> Es. Monte Gabbri – San Michele Calafuria Casa del Colle – Costa del Gualdarione

#### IMAT Geotopo

 Qualora il sito da cui proviene il bene catalogato rivesta particolare importanza dal punto di vista storico-scientifico ed ambientale, indicare la denominazione (o il toponimo) congiuntamente al riferimento bibliografico che andrà esplicitato nel campo IRAB – Bibliografia specifica.

> Es. Roccasecca dei Volsci in Casto L. (2005) Le Marocche di Drò in Avanzini M. & Carton A. (2005)

### IMAD Datazione relativa dell'affioramento

 Indicare l'unità cronostratigrafica gerarchica di rango minore al quale appartiene l'affioramento da cui proviene il bene catalogato.

Lista di valori (vedi Tabella 5)

#### IMAB Bibliografia specifica

 Elencare l'eventuale bibliografia che può essere consultata per la migliore comprensione del bene catalogato, sia dal punto di vista delle sue caratteristiche

geologiche e petrografiche, sia dal punto di vista del suo significato storico-scientifico. Il sottocampo è ripetitivo.

> Es. - Avanzini M. & Carton A. (2005) La provincia di Trento: esperienze di geoconservazione in Patrimonio geologico e geodiversità (a cura di M. D'Andrea., A Lisi., T. Mezzetti). APAT, Rapporti 51/2005.

- Casto L. (2005) Il censimento e la catalogazione dei geositi nell'area dei Monti Lepini, Ausoni ed Aurunci in I Beni Culturali a carattere geologico del Lazio: i Monti Lepini, Ausoni ed Aurunci (a cura di L. Casto). Regione Lazio - Assessorato Cultura, Spettacolo e Sport.

# IMAN Note

Riportare eventuali altre informazioni.

# RM – ALTRE ATTRIBUZIONI

Il paragrafo riporta le altre eventuali attribuzioni effettuate in passato sul bene catalogato. Vengono pertanto ripetuti tutti i campi propri della sistematica al cui paragrafo (SM-SISTEMATICA MINERALI) si rinvia per le informazioni sui riferimenti bibliografici usati nella compilazione dei vocabolari. Ogniqualvolta vengono aggiornate le informazioni su un campione, esse devono essere inserite nel paragrafo SM-SISTEMATICA MINERALI. Contestualmente, tutte le informazioni pregresse, che vengono sostituite da quelle più aggiornate, devono essere recuperate inserendole in questo paragrafo che ha caratteristiche di ripetitività e può quindi contenere tutti i vecchi dati che si sedimentano col tempo.

Laddove si renda necessario l'impiego di termini in lingua italiana si rimanda al seguente testo:

ThIST - Thesaurus Italiano di Scienze della Terra. A cura di Angela Carusone e Luca Olivetta. APAT, Roma, 2006.

# RMD DATI

Si riportano tutte le precedenti determinazioni o attribuzioni effettuate precedentemente a quella attuale.

## RMDT Tipologia

Indicare il tipo di revisione effettuata sul bene catalogato. Il sottocampo presenta un'obbligatorietà di contesto.

> Vocabolario aperto verifica attribuzione riclassificazione ecc.

### RMDA Autore

Indicare il nome di chi ha effettuato la revisione e l'anno della revisione. Il sottocampo presenta un'obbligatorietà di contesto.

# RMN NOMENCLATURA

 Classificazione e informazioni relative al processo di determinazione del bene. Considerando che i nomi delle specie mineralogiche reperibili sulle liste ufficiali dell'IMA (International Mineralogical Association) o sulle monografie/pubblicazioni internazionali sono in inglese (anche quelli il cui nome fu coniato in italiano) è stato ritenuto opportuno inserire due campi: uno per il nome della specie in italiano ed uno direttamente collegato alle specie IMA ufficiali e quindi scritto in lingua inglese.

Una fondamentale rassegna di raccomandazioni IMA sulla nomenclatura mineralogica è visibile su http://www.mineralogicalassociation.ca/doc/abstracts/ima98/ima98.htm oppure http://www.minsocam.org/MSA/IMA/. Suddetta rassegna è contenuta anche nel seguente testo:

- The Nomenclature of Minerals: A Compilation of IMA Reports. Mineralogical Association of Canada Ed. ISBN: 0-921294-42-5.

Vi sono poi altri contributi (IMA e non IMA), sempre sulla nomenclatura, che sono riportati di seguito:

- Clay minerals: Am. Mineral., 65 (1980), 1-7.
- Nomenclature for regular interstratifications: Am. Mineral., 67 (1982), 394-398.
- Nomenclature of rare-earth minerals: Am. Mineral., 51 (1966), 152-158, and Am. Mineral., 73 (1988), 422-423.
- Modular classification of sulphosalts: Neues Jahrb. Mineral., Abhandl., 160 (1989), 269-297.
- Site populations in minerals: terminology and presentation: Can. Mineral., 33 (1995), 907-911.

Il campo presenta un'obbligatorietà di contesto.

### RMNA Specie (nome italiano)

Indicare, in lingua italiana, il nome della specie mineralogica che, comunque, deve essere specie mineralogica ritenuta valida. Qualunque sia il nome con cui un esemplare è stato catalogato o individuato (a prescindere che si tratti di specie valida o no) occorre prioritariamente riportarlo nel sottocampo OGTD – Definizione, all'interno del paragrafo OG – OGGETTO e, più precisamente, del campo strutturato OGT – OGGETTO; è quindi opportuno cercare di identificare il nome di specie valido corrispondente (possibilmente analizzando il campione), da riportare nel presente campo.

Il sottocampo presenta un'obbligatorietà di contesto.

Come riferimento fondamentale per i nomi italiani delle specie mineralogiche, si rimanda al seguente testo:

ThIST - Thesaurus Italiano di Scienze della Terra. A cura di Angela Carusone e Luca Olivetta. APAT, Roma, 2006.

Es.: Pirite

### RMNI Specie (IMA)

Indicare, in lingua inglese, il nome della specie mineralogica. Il sottocampo presenta un'obbligatorietà di contesto.

Per informazioni sulle procedure seguite dalla CNNMN (Commission on New Minerals and Mineral Names dell'IMA) per l'attribuzione dei nomi e dei numeri alle nuove specie mineralogiche, si veda la seguente pubblicazione:

De Fourestier J. (2002) The naming of mineral species approved by the Commission of New Minerals and Mineral Names of the International Mineralogical Association: a brief history. Canadian Mineralogist, Vol. 40, pp. 1721-1735.

### Lista di valori

(vedi Tabella 1).

Es.: Pyrite

### RMNP Politipo

Indicare l'eventuale politipo della specie, secondo le notazioni convenzionali.

Nel caso in cui si registri la coesistenza di due politipi [vedi per es. Ferrari et al. (2001) European Journal of Mineralogy, 13, 1013-1023] si introducono entrambi separandoli con una virgola.

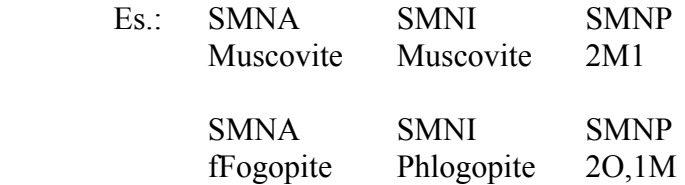

### RMNV Varietà

Indicare la eventuale varietà così come conosciuta convenzionalmente.

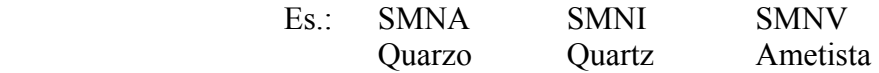

## RMNS Sinonimie

Riportare eventuali sinonimie che compaiono nel cartellino o nella documentazione allegata all'esemplare. Per un elenco dei sinonimi e nomi obsoleti usati in mineralogia (oltre 35.000 nomi di minerali usati nelle varie epoche e nei vari paesi) si rimanda ai seguenti testi:

- Glossary of Obsolete Mineral Names by Peter Bayliss (2000) Mineralogical Record, 235 pp. ISBN 0-930259-04-1;
- Glossary of Mineral Synonyms by de Fourestier's (1999) Canadian Mineralogist, 448 pp. ISBN 0-921294-44-1.

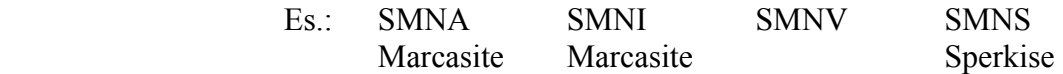

### RMS SISTEMATICA

Il campo strutturato riporta indicazioni sulla sistematica della specie oggetto di catalogazione. In particolare vengono richieste informazioni inerenti alla classificazione chimica-strutturale unitamente ad informazioni relative alla composizione.

#### RMSD Classe (New Dana)

Indicare per esteso la classe, secondo la classificazione New Dana, a cui appartiene la specie oggetto di catalogazione. Il riferimento bibliografico principale, da cui è originato il vocabolario di questo e del successivo sottocampo SMSK, è il seguente:

- Dana's New Mineralogy (8th Edition) by Gaines R.V., Skinner H.C.V., Foord E.E.,

 Mason B., Rosenzweig A. (1997) John Wiley and Sons, 1872 pp. ISBN 0471193100.

In Tabella 1 è riportato, per ogni specie mineralogica, il Codice New Dana da introdurre nel sottocampo SMSK – Codice (New Dana) mentre in Tabella 2 viene riportata la relazione tra Codice e Classe. In particolare occorre verificare qual'è il primo numero del Codice New Dana riportato per ciascuna specie in Tabella 1; successivamente, in Tabella 2, occorre verificare qual'è la Classe (Dana) che corrisponde al numero ID equivalente.

### Lista di valori

(vedi Tabelle 1 e 2)

Es.: Per la specie 'acanthite' trovare in Tabella 1 il Codice New Dana. Il Codice risulta essere il seguente:

'2.4.1.1'

Il primo numero del Codice è il '2'.

Cercare adesso in Tabella 2, nella colonna 'ID' subito a sinistra della Classe (New Dana), il numero '2'.

Quando si è trovato il numero '2', individuare nella colonna a destra il nome della Classe (New Dana) corrispondente.

Il nome della Classe (New Dana) corrispondente risulta essere 'Sulfides, including Selenides and Tellurides'.

Per la specie 'alamosite' trovare in Tabella 1 il Codice New Dana. Il Codice risulta essere il seguente: '65.7.1.1'

Il primo numero del Codice è il '65'.

Cercare adesso in Tabella 2, nella colonna 'ID' subito a sinistra della Classe (New Dana), il numero '65'.

Quando si è trovato il numero '65', individuare nella colonna a destra il nome della Classe (New Dana) corrispondente.

Il nome della Classe (New Dana) corrispondente risulta essere 'Single-width unbrached chains, W=1'.

#### RMSK Codice (New Dana)

Riportare il codice completo, secondo la classificazione New Dana, che identifica il minerale oggetto della catalogazione.

#### Lista di valori

(vedi Tabella 1)

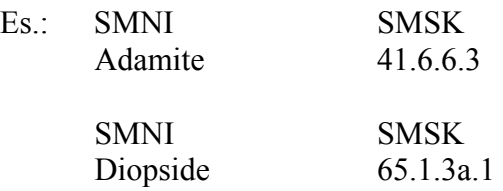

#### RMSC Classe (Strunz)

Indicare per esteso la classe, secondo la classificazione Strunz, a cui appartiene la specie oggetto di catalogazione. Il riferimento bibliografico principale, da cui è originato il vocabolario di questo e dei successivi sottocampi, è il seguente:

- Strunz mineralogical tables: Chemical-structural mineral classification system (9th Edition) by several authors (2001) Schweizerbart, 870 pp. ISBN 351065188X.

In Tabella 1 è riportato, per ogni specie mineralogica, il Codice Strunz da introdurre nel sottocampo SMSX – Codice (Strunz) mentre in Tabella 2 viene riportata la relazione tra Codice e Classe. In particolare occorre verificare qual'è il primo numero e la prima lettera del Codice Strunz riportato per ciascuna specie in Tabella 1; successivamente, in Tabella 2, occorre verificare qual'è la Classe (Strunz) che corrisponde all'ID equivalente.

### Lista di valori

(vedi Tabelle 1 e 2)

Es.: Per la specie 'acanthite' trovare in Tabella 1 il Codice Strunz. Il Codice risulta essere il seguente:

'2.B A.25'

Il primo numero e la prima lettera del Codice sono '2.B'.

Cercare adesso in Tabella 2, nella colonna 'ID' subito a sinistra della Classe (Strunz), la coppia '2.B'.

Quando si è trovata la coppia '2.B', individuare nella colonna a destra il nome della Classe (Strunz) corrispondente.

Il nome della Classe (Strunz) corrispondente risulta essere 'Metal Sulfides,  $M: S > 1:1$  (mainly 2:1)'.

Per la specie 'alamosite' trovare in Tabella 1 il Codice Strunz.

Il Codice risulta essere il seguente:

'9.D O.20'

Il primo numero e la prima lettera del Codice sono '9.D'.

Cercare adesso in Tabella 2, nella colonna 'ID' subito a sinistra della Classe (Strunz), la coppia '9.D'.

Quando si è trovata la coppia '9.D', individuare nella colonna a destra il nome della Classe (Strunz) corrispondente.

Il nome della Classe (Strunz) corrispondente risulta essere 'Inosilicates'.

### RMSS Sottoclasse (Strunz)

Riportare, per esteso, la Sottoclasse di appartenenza del minerale oggetto di catalogazione. In Tabella 1 è riportato, per ogni specie mineralogica, il Codice Strunz da introdurre nel sottocampo SMSX – Codice (Strunz) mentre in Tabella 2 viene riportata la relazione tra Codice e Sottoclasse. In particolare occorre verificare qual'è il primo numero e le prime due lettere del Codice Strunz riportato per ciascuna specie in Tabella 1; successivamente, in Tabella 2, occorre verificare qual'è la Sottoclasse (Strunz) che corrisponde all' ID equivalente.

### Lista di valori

(vedi Tabelle 1 e 2)

Es.: Per la specie 'Acanthite' trovare in Tabella 1 il Codice Strunz. Il Codice risulta essere il seguente: '2.BA.25' Il primo numero e le prime due lettere del Codice sono '2.BA'. Cercare adesso in Tabella 2, nella colonna 'ID' subito a sinistra della

Sottoclasse (Strunz), la triade '2.BA'.

Quando si è trovata la triade '2.BA', individuare nella colonna a destra il nome della Sottoclasse (Strunz) corrispondente.

Il nome della Sottoclasse (Strunz) corrispondente risulta essere 'With Cu, Ag, Au'.

Per la specie 'Alamosite' trovare in Tabella 1 il Codice Strunz. Il Codice risulta essere il seguente: '9.DO.20' Il primo numero e le prime due lettere del Codice sono '9.DO'.

Cercare adesso in Tabella 2, nella colonna 'ID' subito a sinistra della Sottoclasse (Strunz), la triade '9.DO'.

Quando si è trovata la triade '9.DO', individuare nella colonna a destra il nome della Sottoclasse (Strunz) corrispondente.

Il nome della Sottoclasse (Strunz) corrispondente risulta essere 'Inosilicates with 7-, 8-, 10-, 12-, and 14-periodic chains'.

#### RMSX Codice (Strunz)

Riportare per esteso il codice, secondo la nuova classificazione Strunz, che identifica il minerale oggetto della catalogazione. Il testo principale di riferimento per questo codice è il seguente:

- Strunz mineralogical tables: Chemical-structural mineral classification system (9th Edition) by several authors (2001) Schweizerbart, 870 pp. ISBN 351065188X.

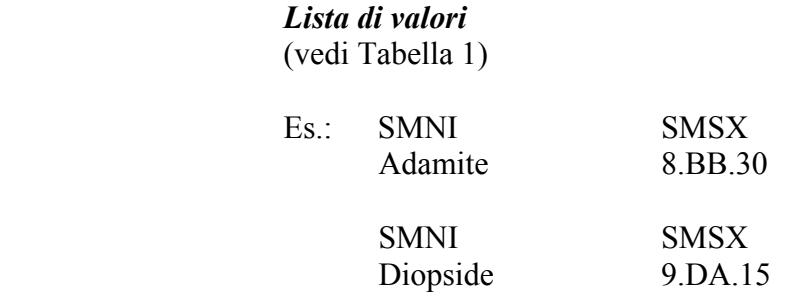

#### RMSG Gruppo (IMA)

In questo sottocampo va riportato, se codificato, il gruppo IMA a cui appartiene la specie mineralogica. Informazioni sui report dell'IMA relativamente ad alcuni gruppi di minerali possono essere reperite sul sito web:

http://www.geo.vu.nl/users/ima-cnmmn/imareport.htm

#### Lista di valori

(vedi Tabella 1)

#### RMSF Formula empirica

Questo sottocampo è riservato alla formula ricavata direttamente da analisi compiute sull'esemplare catalogato. Pertanto, se non vengono effettuate analisi o se il campione non è stato precedentemente analizzato, questo sottocampo deve rimanere vuoto.

#### RMSE Formula semplificata

Riportare la formula semplificata della specie mineralogica a cui appartiene l'esemplare. Questa formula rappresenta la composizione generale della specie e non è da intendersi riferita direttamente al campione.

#### Lista di valori

(vedi Tabella 1)

### RMT TIPO

La compilazione di questo campo è riservata agli esemplari che rientrano in una delle categorie di tipi riconosciute dalla letteratura scientifica. Il campo presenta un'obbligatorietà di contesto.

#### RMTT Tipo

La compilazione di questo sottocampo è riservata agli esemplari su cui si è basata la descrizione originale di una specie (olotipo) oppure a quelli su cui sono state condotte altre indagini analitiche. I termini del vocabolario sono stati adottati sulla base di una convenzione internazionale che è stata approvata dalla Commissione Musei (CM) e dalla Commissione sui Nuovi Minerali e sui Nomi dei Minerali (CNMMN) dell'International Mineralogical Association (IMA) e che è riportata nella seguente pubblicazione:

- Dunn P.J., Mandarino J.A. (1987) Formal definitions of type mineral specimens. Canadian Mineralogist, Vol. 25, pp. 571-572.

Si ricorda, comunque, che sulla base di suddetta convenzione vigono le seguenti definizioni:

- Olotipo: un singolo campione (designato dall'autore) dal quale sono stati ottenuti tutti i dati necessari per la descrizione originale. Qualora porzioni di questo campione fossero state inviate ad altri musei (oltre a quello in cui è depositato l'olotipo), l'autore designerà ciascuna di queste parti come 'porzione dell'olotipo':
- Cotipo: campione/i designati dall'autore come quelli usati per ottenere dati quantitativi non strettamente necessari alla descrizione originale della specie. Campioni esaminati solo visivamente non dovrebbero essere considerati cotipi.
- Neotipo: un campione scelto dall'autore di una ridefinizione o riesame di una specie per rappresentare la specie stessa allorché l'olotipo o i cotipi non siano reperibili. Neotipi possono essere designati anche quando l'esame di olotipo e cotipi si è dimostrato insufficiente per ottenere informazioni definitive su parametri di cella e composizione chimica. Tutti i neotipi richiedono una formale approvazione da parte della CNMMN dell'IMA.

Un catalogo dei campioni tipo e delle relative istituzioni depositarie (CTMS – Catalogue of Type Mineral Specimens), realizzato dalla Commission on Museums dell'IMA, è disponibile sul seguente sito:

http://www.smmp.net/IMA-CM/ctms.htm

Il sottocampo presenta un'obbligatorietà di contesto.

Vocabolario chiuso olotipo cotipo neotipo

### RMTA Autore

Indicare autore/i (nella forma 'cognome, primo nome, eventuale secondo nome, cognome, primo nome, eventuale secondo nome, ecc.') che ha descritto la specie e l'anno della descrizione.

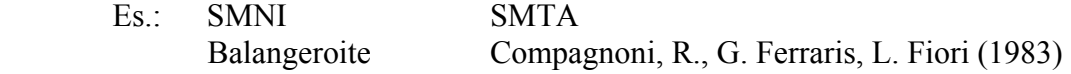

### RMTB Referenza bibliografica

Indicare il riferimento bibliografico completo (nella forma autore/i, anno, titolo, rivista, numero del volume, pagine) relativo alla descrizione originale del bene catalogato.

Es.: Compagnoni, R., G. Ferraris, and L. Fiori (1983) Balangeroite, a new fibrous silicate related to gageite from Balangero, Italy. American Mineralogist, 68, 214-219.

# RMC CARATTERISTICHE CRISTALLOGRAFICHE

In questo campo strutturato vengono riportate informazioni di carattere cristallografico-strutturale. Alcune di queste informazioni, essendo assolutamente univoche ed invarianti, saranno legate alla specie (SMCS, SMCL, SMCG, SMCP, SMCZ) e comuni a tutti gli esemplari appartenenti a quella specie; altri parametri (SMCA, SMCB, SMCC, SMCF, SMCE SMCM SMCV) invece, possono mostrare variazione lievi ma significative e devono dunque risultare legati specificamente al campione catalogato. I dati numerici relativi ai parametri di cella devono riportare, tra parentesi tonde, l'errore o la deviazione standard.

#### RMCS Sistema

Sistema cristallino a cui appartiene la specie. In Tabella 1, per ogni specie, viene riportato nell'ultima colonna a destra (G.S.) il numero del gruppo spaziale; con la Tabella 3, invece, dal gruppo spaziale è possibile individuare il Sistema di appartenenza. Questo campo può essere compilato anche se sul campione non sono state compiute specifiche indagini cristallografiche.

> Lista di valori (vedi Tabelle 1 e 3)

#### RMCL Classe

Classe cristallina a cui appartiene la specie. In Tabella 1, per ogni specie, viene riportato nell'ultima colonna a destra (G.S.) il numero del gruppo spaziale; con la Tabella 3, invece, dal gruppo spaziale è possibile individuare la Classe di appartenenza. Questo campo può essere compilato anche se sul campione non sono state compiute specifiche indagini cristallografiche.

# Lista di valori

(Vedi Tabelle 1 e 3)

### RMCP Gruppo puntuale

Riportare il simbolo internazionale convenzionale (Hermann-Maguin) del gruppo puntuale a cui appartiene la specie. In Tabella 1, per ogni specie, viene riportato nell'ultima colonna a destra (G.S.) il numero del gruppo spaziale; con la Tabella 3, invece, dal gruppo spaziale è possibile risalire al Gruppo puntuale di appartenenza. Anche questo campo, come i precedenti, può essere compilato anche se sul campione non sono state compiute specifiche indagini cristallografiche.

#### Lista di valori

(Vedi Tabelle 1 e 3)

### RMCG Gruppo spaziale

Riportare il numero del gruppo spaziale della specie. In Tabella 1, per ogni specie, viene riportato nell'ultima colonna a destra (G.S.) il numero del gruppo spaziale, che rappresenta l'ordine nel quale i gruppi appaiono sulle International Tables of Crystallography. In Tabella 3, per mera informazione, viene riportata l'equivalenza tra i numeri ed i simboli dei gruppi spaziali secondo la notazione internazionale Hermann-Maguin; i simboli dei gruppi spaziali non devono essere riportati sulla scheda. Anche in questo caso la compilazione può intervenire pur in mancanza di specifiche indagini cristallografiche.

Lista di valori

(vedi Tabelle 1 e 3)

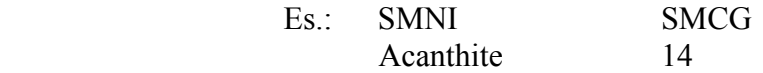

### RMCA Cella a

Indicare il parametro a della cella elementare così come risulta dalle misure condotte sul campione. In questo campo, come nei seguenti, l'informazione può essere inserita solo se ottenuta da misure dirette effettuate sul campione oggetto della catalogazione.

## RMCB Cella b

Indicare il parametro b della cella elementare così come risulta dalle misure condotte sul campione. Inserire l'informazione solo se ottenuta da misure dirette effettuate sul campione oggetto della catalogazione.

## RMCC Cella c

Indicare il parametro c della cella elementare così come risulta dalle misure condotte sul campione. Inserire l'informazione solo se ottenuta da misure dirette effettuate sul campione oggetto della catalogazione.

## RMCF Cella alfa

Indicare il parametro  $\alpha$  della cella elementare così come risulta dalle misure condotte sul campione. Inserire l'informazione solo se ottenuta da misure dirette effettuate sul campione oggetto della catalogazione.

## RMCE Cella beta

Indicare il parametro β della cella elementare così come risulta dalle misure condotte sul campione. Inserire l'informazione solo se ottenuta da misure dirette effettuate sul campione oggetto della catalogazione.

### RMCM Cella gamma

Indicare il parametro γ della cella elementare così come risulta dalle misure condotte sul campione. Inserire l'informazione solo se ottenuta da misure dirette effettuate sul campione oggetto della catalogazione.

### RMCV Cella volume

Indicare il volume della cella elementare così come risulta dalle misure condotte sul campione. Inserire l'informazione solo se ottenuta da misure dirette effettuate sul campione oggetto della catalogazione.

# RMCZ Cella Z

Riportare il numero di unità di formula (Z) per cella elementare. In questo caso la compilazione può intervenire pur in mancanza di specifiche indagini cristallografiche.

### RMA ASPETTO E MORFOLOGIA

In questo campo strutturato viene descritto l'aspetto del campione unitamente alle caratteristiche morfologiche dei cristalli o degli aggregati presenti. Nei sottocampi che seguono, possono essere riportate solamente le informazioni specificamente legate all'esemplare e non quelle genericamente attribuite alla specie.

### RMAB Aspetto

Aspetto complessivo del bene inteso come descrizione sommaria dei rapporti intercorrenti tra cristallo/i e matrice. Alle voci presenti nel vocabolario, con l'aggiunta di un trattino separatore, possono essere aggiunti termini quali drusa e geode per completare la descrizione.

Da notare che questo sottocampo può essere utilmente impiegato per assegnare l'attributo di 'pietra tagliata (dura, semipreziosa o preziosa)' ad un campione mineralogico e quindi, in generale, per catalogare le pietre tagliate.

 Vocabolario aperto cristallo singolo senza matrice cristallo singolo con matrice cristalli distinti su matrice aggregato di cristalli senza matrice aggregato di cristalli con matrice pietra dura tagliata pietra semipreziosa tagliata pietra preziosa tagliata ecc.

 Es.: Cristalli isolati su matrice – drusa Aggregato di cristalli con matrice – geode

### RMAA Abito

 Questo sottocampo prevede una descrizione dell'abito (in senso allargato) mostrato dal cristallo/i o dagli aggregati.

Da notare che questo sottocampo può essere utilmente impiegato per descrivere anche la forma e lo stile di taglio delle pietre tagliate (dure, semipreziose o preziose).

#### Vocabolario aperto

- (termini riferiti a cristalli distinti) a scettro a tramoggia aciculare capillare equidimensionale filiforme lamellare prismatico tabulare
- (termini riferiti ad aggregati) a bande a farfalla a rosa botrioidali colonnare concentrico concrezionato coralloide crosta

dendritico fibroso fogliato globulare granulare mammellonare massivo micaceo oolitico patina pisolitico raggiato reniforme reticolato selliforme sferico (termini riferiti a pietre tagliate) brillante rotondo cabochon cuore

goccia navette marquise ovale principessa radiante tavola rettangolare

ecc.

#### RMAF Forme

In questo sottocampo viene riportato il tratto, ossia l'insieme di tutte le forme semplici, comunque sviluppate, presenti in uno o più cristalli facenti parte del bene catalogato. La combinazione delle varie forme, elencate in sequenza e separate da una virgola, viene espressa tramite i simboli convenzionali (indici di Miller).

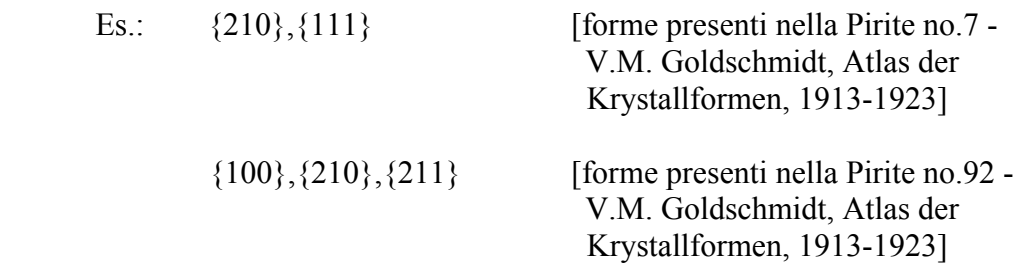

#### RMAG Geminazione

Riportare la presenza di geminazioni indicando anche la legge di geminazione o comunque il piano o asse di geminazione. Se non si riesce ad individuare la regola che governa la geminazione, indicarne semplicemente la presenza con la dicitura 'presente'.

 Es.: geminato secondo la legge del Brasile geminato secondo la legge del Delfinato geminato secondo {232} presente

## RMAP Pseudomorfosi

Riportare l'eventuale presenza di pseudomorfosi con la semplice dicitura 'presente'; qualora si conosca la fase mineralogica che è stata sostituita si può inserire la dicitura  $\infty$  ....'.

 Es.: presente su azzurrite su fluorite

### RMAS Paramorfosi

Riportare l'eventuale presenza di paramorfosi con la semplice dicitura 'presente'; qualora si conosca la fase mineralogica che è stata sostituita si può inserire la dicitura  $\infty$  ....'.

> Es.: presente su argentite su brookite

### RMAZ Zonatura

Riportare l'eventuale presenza di zonature con la semplice dicitura 'presente'.

### RMAI Inclusioni

Riportare l'eventuale presenza di inclusioni descrivendone anche la tipologia e la natura della fase inclusa. In caso di assenza di inclusioni si può riportare semplicemente la dicitura 'assenti'. Il sottocampo è ripetitivo.

## RMF PROPRIETÀ FISICHE

Vengono riportate alcune informazioni sulle caratteristiche fisiche del bene da catalogare.

### RMFC Colore

Questo sottocampo viene utilizzato nel caso in cui si desideri fornire un dato quantitativo sul colore del minerale presente nel bene da catalogare. Occorre specificare il metodo secondo il quale viene espresso il colore (specificare RGB, HSB, CIE, Munsell o altro) e, dopo una virgola di separazione, i relativi parametri.

Es.: RGB, R=148 G=101 B=74

#### RMFT Colore polvere

Indicare qualitativamente il colore della polvere.

#### RMFB Lucentezza

Indicare le eventuali evidenze di paleomagnetismo presenti nel bene catalogato.
Vocabolario chiuso

 adamantina grassa-oleosa metallica perlacea resinosa setosa subadamantina submetallica terrosa vitrea

## RMFP Diafanità

Indica il grado di trasparenza del minerale presente sul campione oggetto della catalogazione.

> Vocabolario chiuso opaco semiopaco semitranslucido semitrasparente translucido trasparente

### RMFD Densità misurata

Esprimere la densità  $(g/cm<sup>3</sup>)$  misurata direttamente sul minerale.

## RMFF Densità calcolata

Esprimere la densità  $(g/cm<sup>3</sup>)$  calcolata del minerale.

## RMFG Gladstone-Dale

Indica la relazione tra la composizione chimica, la densità e l'indice di rifrazione [Gladstone, Dale (1863), Phil. Trans, 153, 317]. La relazione è espressa come:

 $(n - 1) / d = \text{costante di Gladstone-Dale}$ dove n = indice di rifrazione medio  $d = density$ 

La pratica di utilizzare la relazione di Gladstone-Dale ai minerali fornisce un'indicazione qualitativa a causa degli effetti che i diversi sistemi cristallini hanno sull'anisotropia e sui conseguenti valori di n.

## RMFI Compatibility Index

Il Compatibility Index è stato introdotto da Mandarino [Can. Min. (1981), Vol 19, pp 441-450] per verificare la compatibilità tra le proprietà fisiche e quelle ottiche mostrate dai minerali. Questo indice è richiesto dall'IMA quando viene richiesta l'approvazione di una nuova specie. Il Compatibility Index è espresso come:

> $CI \text{ mis } = (1 - KP \text{Dmis} / KC)$  $CI$  calc =  $(1 - KP$  Dealc/ KC) dove

KP = costante di Gladstone-Dale derivata dalle proprietà fisiche dove  $KP$ Dcalc =  $(n - 1)$  Dcalc  $KPDmis = (n - 1)/Dmis$ e Kc = somma di  $(k1p1/ 100 + k2p2/ 100... + knpn/ 100)$ . La costante di Gladstone-Dale stimata dalle analisi chimiche dove KC = costante di Gladstone-Dale della fase chimica 'n' kp = Percentuale della fase chimica 'n'

La consistenza interna del Compatibility Index è definita dai seguenti valori che descrivono la 'bontà' dei dati ottenuti sul minerale:

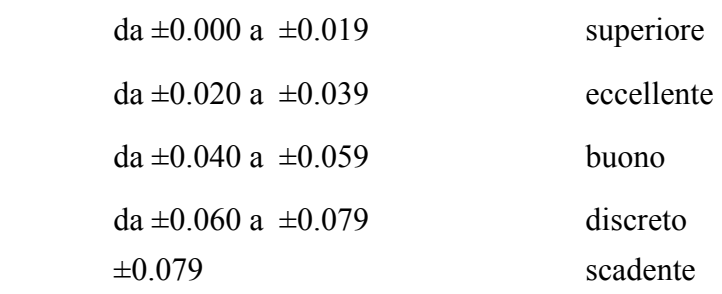

### RMFH Durezza (Mohs)

Esprimere la durezza (secondo la scala di Mohs) osservata nel minerale da catalogare.

### RMFN Durezza (VHN)

Esprimere la durezza misurata, con il metodo della microindentazione (VHN - Vickers Hardness Number), nel minerale da catalogare. Verrà più propriamente indicato un intervallo di valori (espressi in kg/ mm<sup>2</sup>) separati da un trattino; questi valori di durezza devono essere preceduti da un numero, da cui vengono separati dal segno '=', che esprime il carico (peso espresso in grammi) utilizzato per effettuare la misura.

```
Es.: 100=1505-1520 [significa che la misura è stata effettuata con un
                 carico di 100 g ed ha prodotto un intervallo di 
                 valori di durezza compresi tra 1505 e 1520 kg/ 
                 mm<sup>2</sup>]
```
### RMFA Sfaldatura grado

Esprimere il grado di sfaldatura (ossia la capacità del minerale di rompersi secondo superfici regolari) osservato nel minerale.

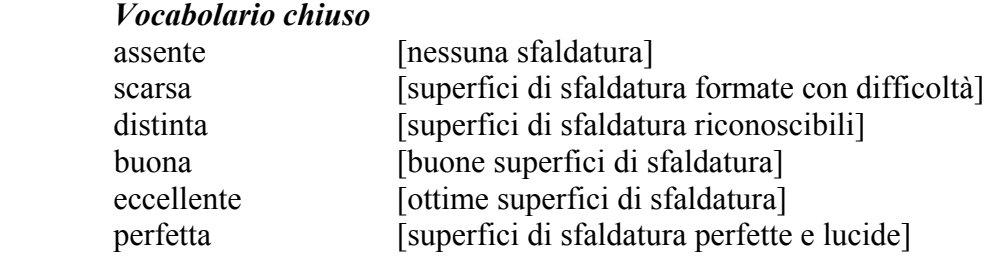

## RMFZ Sfaldatura direzione

Esprimere il piano o i piani secondo i quali si manifesta la sfaldatura.

## RMFU Frattura

Esprimere il tipo di frattura, ossia la modalità con cui il minerale tende a rompersi.

Vocabolario chiuso concoide granulare irregolare regolare

## RMFE Tenacità

Esprimere la tenacità (resistenza alla rottura, piegamento o, più in generale, alla distruzione) del minerale.

### Vocabolario chiuso

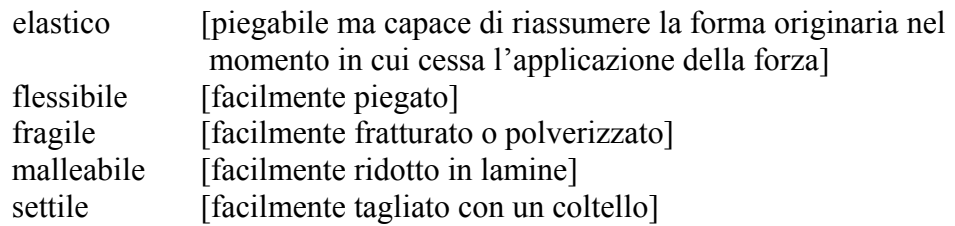

## RMFO Fenomeni ottici

Esprimere la tenacità (resistenza alla rottura, piegamento o, più in generale, alla distruzione) del minerale. I termini del vocabolario sono stati tratti da 'Mineral Identification Key' di Alan Plante, Donald Peck and David Von Bargen (2003), visibile sul sito della Mineralogical Society of America al seguente indirizzo: http://www.minsocam.org/MSA/collectors\_corner/id/mineral\_id\_keyi1.htm

### Vocabolario chiuso

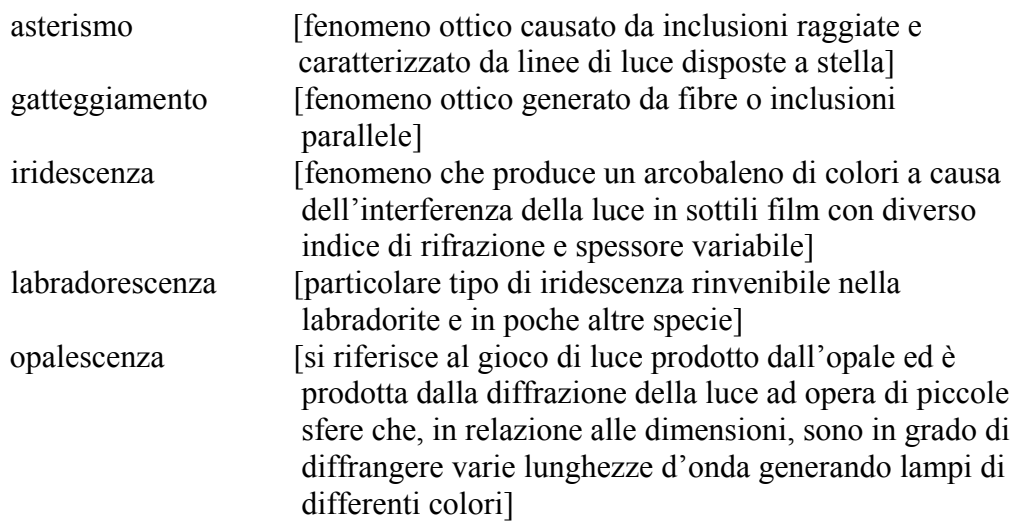

### RMFR Radioattività

Definire la eventuale presenza di radioattività nel bene catalogato.

Vocabolario chiuso presente

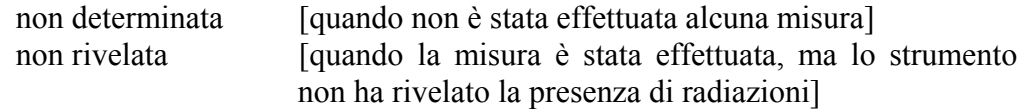

## RMRV Valore radioattività

Definire la eventuale presenza di radioattività nel bene catalogato espressa in mR/ hr oppure µSv/ hr. Qualora la rivelazione strumentale non mostri radioattività, occorre riportare il dato in questa forma:

 $\mathbf{X}$ 

dove x è il limite di rivelabilità dello strumento impiegato.

### RMFM Magnetismo

Qualora siano state effettuate misure specifiche sul bene oggetto della catalogazione, riportare in questo sottocampo i seguenti parametri, nell'ordine di elencazione e separati da virgole:

- il tipo di comportamento magnetico;
- la temperatura di Curie  $(T_C)$ ;
- le eventuali temperature di transizione di fase  $(T_i)$  espresse nella forma (fase) ottenuta, temperatura necessaria);
- la magnetizzazione di saturazione (ovvero la magnetizzazione misurata durante l'azione del campo magnetico di saturazione: per unità di massa Js, per unità di volume Ms);
- la magnetizzazione rimanente di saturazione (ovvero la magnetizzazione residua che si misura a campo magnetico nullo una volta che è stato rimosso il campo di saturazione: per unità di volume Mr);
- il campo magnetico necessario per raggiungere la magnetizzazione di saturazione (Hsat);
- la coercitività (Hc);
- la coercitività della rimanenza (Hcr).

Se non si dispone di tutti i parametri, possono comunque essere riportati quelli disponibili, impiegando comunque le sigle sopra riportate. Le unità di misura da utilizzare sono quelle riportate nell'esempio.

Es.: SMNI SMFM

Maghemite Ferrimagnetica,  $T_c$  590-675°C, Ematite  $250^{\circ}$ C $\leq$ T<sub>i</sub> $\leq$ 900 $^{\circ}$ C, Js 70-80 Am<sup>2</sup>/ kg, Ms 355-405 kA/ m, Hc 6-9 mT, Hcr 17-23 mT, Hsat  $0.1 - 0.2$  T

## RMFL Fluorescenza

Riportare la eventuale presenza di fluorescenza indicandone il colore.

### RMFS Fosforescenza

Riportare la eventuale presenza di fosforescenza indicandone il colore.

## RMO PROPRIETÀ OTTICHE NON METALLICI

Questo campo strutturato viene utilizzato per riportare le proprietà ottiche dei minerali non metallici. I dati vanno inseriti solamente se sono stati ottenuti sul campione oggetto della catalogazione. Per una spiegazione dei termini riportati in questo campo e per un'introduzione alle metodologie impiegate nello studio dell'ottica cristallografica, si indicano i seguenti testi:

- Fondamenti di cristallografia e ottica cristallografica by F. Mazzi and G.P. Bernardini (1992) UTET pp. 276. ISBN 8802045984;
- Introduction to Optical Mineralogy by W.D. Nesse (2004) Oxford University Press, 348pp. ISBN 0-19-514910-6.

### RMOI Indice rifrazione

Indicare l'indice di rifrazione o l'intervallo di indici di rifrazione osservati. Questo campo è da utilizzarsi per i minerali isotropi.

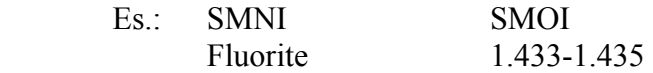

### RMOR Birifrangenza

Indicare la birifrangenza osservata sul campione. Si ricorda che per i minerali uniassici la birifrangenza è data da |  $n\omega - n\varepsilon$  | mentre per i biassici è data da  $n\gamma - n\alpha$ .

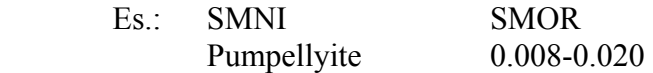

### RMOO Uniassico omega

Indicare l'indice di rifrazione o l'intervallo degli indici di rifrazione osservati per il raggio ordinario (nω). Si ricorda che per i minerali con segno ottico positivo  $n\epsilon > n\omega$ mentre per quelli con segno ottico negativo  $n\omega > n\epsilon$ . Questo campo è da utilizzarsi per i minerali anisotropi uniassici.

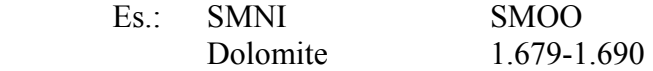

## RMOE Uniassico epsilon

Indicare l'indice di rifrazione o l'intervallo degli indici di rifrazione osservati per il raggio straordinario (*nε*). Si ricorda che per i minerali con segno ottico positivo *nε* >  $n\omega$  mentre per quelli con segno ottico negativo  $n\omega > n\epsilon$ . Questo campo è da utilizzarsi per i minerali anisotropi uniassici.

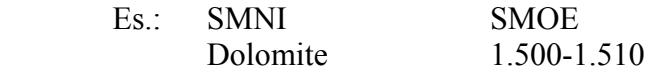

### RMOA Biassico alfa

Indicare l'indice di rifrazione o l'intervallo degli indici di rifrazione osservati n $\alpha$ . Si ricorda che hanno segno ottico positivo i minerali con  $2V_z < 90^\circ$  (ossia  $2V_x > 90^\circ$ ) mentre sono otticamente negativi i minerali con  $2V_x < 90^\circ$  (ossia  $2V_z > 90^\circ$ ). Questo campo è da utilizzarsi per i minerali anisotropi biassici.

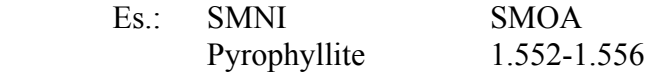

## RMOB Biassico beta

Indicare l'indice di rifrazione o l'intervallo degli indici di rifrazione osservati nβ. Si ricorda che hanno segno ottico positivo i minerali con  $2V_z < 90^\circ$  (ossia  $2V_x > 90^\circ$ ) mentre sono otticamente negativi i minerali con  $2V_x < 90^\circ$  (ossia  $2V_z > 90^\circ$ ). Questo campo è da utilizzarsi per i minerali anisotropi biassici.

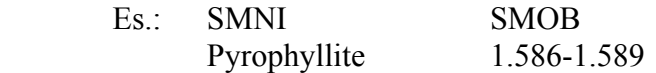

### RMOG Biassico gamma

Indicare l'indice di rifrazione o l'intervallo degli indici di rifrazione osservati nγ. Si ricorda che hanno segno ottico positivo i minerali con  $2V_z < 90^\circ$  (ossia  $2V_x > 90^\circ$ ) mentre sono otticamente negativi i minerali con  $2V_x < 90^\circ$  (ossia  $2V_z > 90^\circ$ ). Questo campo è da utilizzarsi per i minerali anisotropi biassici.

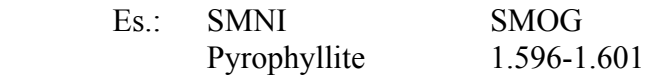

### RMOV Biassico 2V

Indicare il valore osservato per l'angolo acuto 2V. Si ricorda che nel caso di minerali con segno ottico positivo l'angolo acuto è il 2Vz (simbolo da usare nel sottocampo seguito dal valore dell'angolo) mentre per quelli con segno ottico negativo l'angolo acuto è il 2Vx (simbolo da usare nel sottocampo seguito dal valore dell'angolo). Questo campo è da utilizzarsi per i minerali anisotropi biassici.

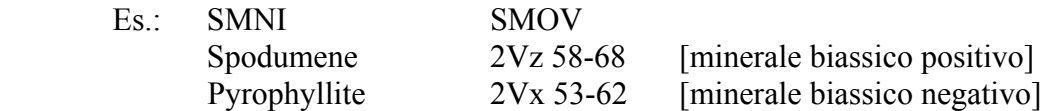

### RMOD Dispersione

Indicare il valore della dispersione degli indici di rifrazione con la lunghezza d'onda. Per convenzione vengono riportati gli indici di rifrazione per le seguenti lunghezze d'onda: 486 nm  $(n_F)$ , 589 nm  $(n_D)$  e 656 nm  $(n_C)$ .

## RMOP Pleocroismo

Definire i colori di pleocroismo osservati nel campione in corso di catalogazione.

# RMM PROPRIETÀ OTTICHE METALLICI

Questo campo strutturato viene utilizzato per riportare le proprietà ottiche dei minerali metallici. I dati vanno inseriti solamente se sono stati ottenuti sul campione oggetto della catalogazione. Per una spiegazione dei termini riportati in questo campo e per un'introduzione alle metodologie impiegate nella caratterizzazione ottica dei minerali opachi, si indicano i seguenti testi:

- Quantitative data file for ore minerals by A.J. Criddle and C.J. Stanley (1993) Chapman & Hall, 635 pp.

- Atlas of opaque and ore minerals in their associations by R.A. Ixer (1990) J. Wiley & Sons, 208 pp. - Introduction to Optical Mineralogy by W.D. Nesse (2004) Oxford University Press, 348 pp. ISBN 0-19-514910-6.

Un eccellente atlante virtuale è reperibile al sito Internet www.smenet.org/opaque-ore.

# RMMC Metallico – Colore

Definire il colore osservato nel campione con luce riflessa.

## RMMB Metallico – Biriflettanza

Riportare la variazione di potere riflettente osservata nel campione in luce riflessa a nicols paralleli. Ricordiamo che la biriflettanza è la differenza nei valori numerici di  $R_1$  e  $R_2$  o  $R_{\mathcal{E}}$  e  $R_{\omega}$ . Qui può essere tuttavia sufficiente riportare una stima qualitativa definita con i seguenti termini: nessuna, debole, moderata o forte (in relazione alla variazione del grado di lucentezza al ruotare del piatto del microscopio). Si ricorda che la presenza di biriflettanza indica generalmente che il minerale è anisotropo.

## RMMP Metallico – Pleocroismo

Definire i colori di pleocroismo osservati nel campione in luce riflessa a nicols paralleli.

### RMMA Metallico – Anisotropia

Nei minerali opachi anisotropi compaiono, in luce riflessa a nicols incrociati, i colori di polarizzazione. In questo sottocampo è richiesto di definire il colore e la quantità di variazione dello stesso (con i termini bassa, moderata, forte) al ruotare del piatto del microscopio.

### RMMR Metallico – Riflessi interni

Riportare l'eventuale presenza di riflessi interni.

### RMMF Metallico – Riflettanza

Indicare il valore medio di riflettanza per le seguenti lunghezze d'onda: 400 nm, 420 nm, 440 nm, 460 nm, 470 nm (COM), 480 nm, 500 nm, 520 nm, 540 nm, 546 nm (COM), 560 nm, 580 nm, 589 nm (COM), 600 nm, 620 nm, 640 nm, 650 nm (COM), 660 nm, 680 nm, 700 nm. Le misure a quattro lunghezze d'onda (quelle definite con la sigla COM fra parentesi) sono ritenute indispensabili dall'IMA per le proposte di approvazione di nuovi minerali opachi. Occorre inoltre specificare qual'è lo standard usato e se le misure sono state effettuate in aria o in olio; in quest'ultimo caso occorre riportare anche l'indice di rifrazione dell'olio impiegato.

Qualora non si disponga di tutte le lunghezze d'onda e neppure delle quattro consigliate, può essere espresso il valore di riflettanza (percentuale) ottenuto con la lunghezza d'onda di 589 nm. Infine, e in assoluto subordine, può essere riportata una stima qualitativa della riflettanza definita con i seguenti termini: bassa, moderata, alta.

### RME CARTELLINI / ETICHETTE

Riportare le indicazioni di cartellini o etichette originali relative al campione oggetto della scheda. Il campo è ripetitivo.

### RMEI Intestazione originale

Riportare l'Intestazione del cartellino/ etichetta originale del bene catalogato.

Es.: Regio Museo di Fisica e Storia Naturale

### RMET Testo

Riportare il testo del cartellino/ etichetta che accompagna il bene catalogato.

### RMW Note

Riportare eventuali annotazioni aggiuntive riguardanti il cartellino/ etichetta.

# \*LC – LOCALIZZAZIONE GEOGRAFICO-AMMINISTRATIVA

In questo paragrafo vengono registrati i dati relativi alla localizzazione geograficoamministrativa del bene nel momento in cui viene compilata la scheda. La compilazione del paragrafo è obbligatoria.

## \*PVC LOCALIZZAZIONE GEOGRAFICO – AMMINISTRATIVA ATTUALE

Informazioni sulla localizzazione geografico-amministrativa del bene al momento in cui viene compilata la scheda, relativa al territorio italiano oppure ad organizzazioni amministrativo-territoriali di Paesi esteri. La compilazione del campo è obbligatoria.

## \*PVCS Stato

Indicare il nome dello Stato nel quale si trova il bene catalogato, secondo la lista alfabetica dei nomi dei Paesi secondo la Norma UNI-ISO 3166-1, 1997 (I). Nel caso di schede pregresse, qualora non sia presente il dato da inserire, utilizzare la dizione 'NR (recupero pregresso)'. La compilazione del sottocampo è obbligatoria.

> Es.: Francia Italia Lussemburgo NR (recupero pregresso)

# \*PVCR Regione

Indicare il nome della regione nella quale si trova il bene catalogato, secondo le denominazioni ufficiali delle regioni italiane. La compilazione del sottocampo è obbligatoria. Qualora il bene non si trovi in Italia, al momento della catalogazione utilizzare la dizione '00' (bene situato all'estero); in questo caso, verranno compilati i sottocampi Stato (PVCS) e Altra ripartizione amministrativa o località estera (PVCE).

## Vocabolario chiuso

Denominazioni ufficiali delle regioni italiane (v. 'Lista Regioni' definita dall'ICCD).

 Es.: Toscana Lazio Sicilia 00 [bene situato all'estero]

# \*PVCP Provincia

Indicare la sigla corrispondente alla provincia nella quale si trova il bene catalogato. La compilazione del sottocampo è obbligatoria. Qualora il bene non si trovi in Italia, al momento della catalogazione utilizzare la dizione '00' (bene situato all'estero); in questo caso, verranno compilati i sottocampi Stato (PVCS) e Altra ripartizione amministrativa o località estera (PVCE).

# Vocabolario chiuso

Sigle delle province italiane (v. 'Lista Province' definita dall'ICCD)

Es.: RM NA TN 00 [bene situato all'estero]

## \*PVCC Comune

Indicare il comune nel quale si trova il bene catalogato, senza abbreviazioni, secondo le denominazioni aggiornate ISTAT dei comuni italiani. La compilazione del sottocampo è obbligatoria. Qualora il bene non si trovi in Italia, al momento della catalogazione utilizzare la dizione '00' (bene situato all'estero); in questo caso, verranno compilati i sottocampi Stato (PVCS) e Altra ripartizione amministrativa o località estera (PVCE).

Es.: Reggio di Calabria Reggio nell'Emilia Pago del Vallo di Lauro San Giuliano Terme 00 [bene situato all'estero]

# PVCL Località

Indicare la località in cui è situato il bene catalogato, senza abbreviazioni, secondo le denominazioni aggiornate dei fascicoli ISTAT.

Es.: Ponticello

# PVCE Località estera

Questo sottocampo, a testo libero, viene compilato in abbinamento al sottocampo Stato (PVCS) e in alternativa ai sottocampi PVCR, PVCP, PVCC, PVCL, quando il bene catalogato si trovi in località estera. Indicare se necessario le ripartizioni amministrative interne allo stato, seguite dal nome della località, utilizzando per quanto possibile le forme italianizzate.

Qualora queste non esistano o siano cadute in disuso, si adotterà la lingua ufficiale dello stato di appartenenza, traslitterata se necessario. [E' il caso, ad esempio, di beni conservati in ambasciate italiane all'estero]

Es.: Parigi Mosca Amsterdam Western States, Ibadan

# PVL Altra località

Indicare eventuali altre denominazioni del luogo in cui si trova il bene catalogato. Quando possibile, specificare tra parentesi la fonte utilizzata per l'individuazione del toponimo e, dopo una barra seguita da uno spazio ('/ '), la sua datazione. Il campo può essere utilizzato anche per memorizzare il contenuto, presente in versioni precedenti

della scheda, del sottocampo 'PVCF-Frazione' (le frazioni sono state soppresse dall'ISTAT in occasione del censimento 1991). Il campo è ripetitivo.

Es.: Colle Curino (IGM/ 1949) Gramiccia (mappa catastale/ 1934)

## PVE Diocesi

Indicare la diocesi nel cui territorio ricade il bene catalogato, secondo la denominazione ufficiale delle diocesi italiane.

### Vocabolario chiuso

Denominazioni ufficiali delle Diocesi italiane (v. 'Lista Denominazioni Diocesi' definita dall'ICCD)

Es: Latina-Terracina-Sezze

# \*LDC COLLOCAZIONE SPECIFICA

Informazioni specifiche sulla collocazione della struttura che custodisce il bene catalogato. I dati registrati nei campi LDCT ed LDCN devono coincidere con le informazioni inserite nella scheda relativa al bene contenitore. La compilazione del campo è obbligatoria.

### LDCT Tipologia

Indicare la tipologia funzionale e/o architettonica del contenitore del bene catalogato.

### Vocabolario aperto

abbazia biblioteca casa privata istituto di credito istituto museale istituto religioso istituto universitario palazzo ecc.

### LDCQ Qualificazione

Aggettivo o locuzione che precisa, integra o caratterizza il contenitore dal punto di vista della condizione giuridico-amministrativa o funzionale.

### Vocabolario aperto

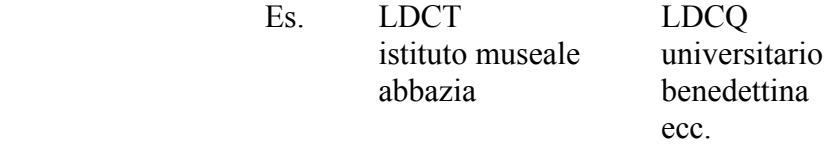

## LDCN Denominazione

Indicare il nome proprio completo, o la denominazione corrente, o il titolo del contenitore, anche se comprende lo stesso termine usato nel precedente sottocampo Tipologia (LDCT). Per la denominazione degli edifici si farà riferimento, ove

possibile, a fonti ufficiali (ad esempio gli Annuari Diocesani per gli edifici ecclesiastici).

> Es.: Palazzo Castellani Accademia delle Scienze di Siena detta de' Fisiocritici Palazzo Torrigiani

## LDCC Complesso monumentale di appartenenza

Denominazione del complesso monumentale cui appartiene l'edificio in cui è collocato il bene.

Es.: Abbazia delle Tre Fontane Convento dei Cappuccini

## \*LDCU Denominazione spazio viabilistico

Dati riguardanti gli spazi viabilistici, pubblici o di uso pubblico, che consentono di individuare la collocazione dell'immobile contenitore, qualora si tratti di una struttura che non ha una denominazione nota (nel caso, ad esempio, di una collezione privata). Il sottocampo dovrà contenere il nome della via o piazza e relativo numero civico, se esiste, oppure l'indicazione della progressione chilometrica nel caso di viabilità extraurbana. La compilazione del sottocampo è obbligatoria.

Nel caso di schede pregresse, qualora non sia presente il dato da inserire, utilizzare la dizione 'NR (recupero pregresso)'.

Es.: Via Giorgio La Pira, 4 Via del Proconsolo, 12 Via Romana, 17

### \*LDCM Denominazione struttura conservativa

Nome ufficiale per esteso della raccolta, o tipologia e denominazione della collezione. In caso di beni di proprietà privata va indicato il cognome ed il nome del proprietario, detentore o possessore, preceduto dalla dizione 'collezione privata'. La compilazione del sottocampo è obbligatoria.

> Es.: LDCN: Palazzo Torrigiani LDCM: Museo di Storia Naturale - Sezione di zoologia 'La Specola'

 LDCN: Palazzo Castellani LDCM: Istituto e Museo di Storia della Scienza

LDCN: Accademia delle Scienze di Siena detta de' Fisiocritici LDCM: Museo di Storia Naturale

LDCM: collezione privata Rossi Mario

## LDCS Specifiche

Informazioni peculiari sulla localizzazione dell'oggetto all'interno del contenitore. La descrizione deve procedere dal generale al particolare, indicando, prioritariamente, ove esista, la denominazione.

piano terra sale espositive laboratori aule esercitazione armadi raccoglitori primo piano - Sala V, numero I

# LA - ALTRE LOCALIZZAZIONI GEOGRAFICO-AMMINISTRATIVE

Informazioni relative a localizzazioni geografico-amministrative del bene precedenti l'attuale, registrata nel paragrafo LC, oltre ad eventuali informazioni che riguardano il luogo dove il bene è stato realizzato (ad es. laboratori di tassidermia esterni se localizzati diversamente dal luogo di conservazione del bene) o il luogo dove è stato esposto. Tutte le ubicazioni precedenti del bene vanno riportate in ordine cronologico dalla più antica alla più recente. Il paragrafo è ripetitivo.

# TCL Tipo di localizzazione

Indicare il tipo di localizzazione del bene che viene descritto nel paragrafo. Il campo presenta un'obbligatorietà di contesto.

# Vocabolario chiuso

luogo di preparazione luogo di provenienza luogo di deposito luogo di esposizione

### PRV LOCALIZZAZIONE GEOGRAFICO-AMMINISTRATIVA

Informazioni sulla localizzazione geografico-amministrativa, relativa al territorio italiano oppure ad organizzazioni amministrativo-territoriali di paesi esteri.

## PRVK Continente

Indicare il nome del Continente dove è stato raccolto il bene.

Giacché per ragioni storiche, limitatamente al continente americano, possono verificarsi casi in cui, pur in mancanza di informazioni dettagliate, è disponibile un'indicazione generica riferita alla classica segmentazione Nord- Centro- Sud-America, questi termini sono stati inseriti nel vocabolario.

Comunque, l'uso dei termini Nord- Centro Sud-America è da riservarsi esclusivamente al caso sopra riportato. Qualora si disponga dell'informazione sulla nazione, è da utilizzare esclusivamente il nome del continente America senza altri prefissi.

## Vocabolario chiuso

(v. 'ListaContinente' definita dall'ICCD).

Es: Africa America Centro America Nord America Sud America Asia Europa Oceania Antartide

### PRVS Stato

Indicare il nome dello Stato nel quale si trovava il bene, secondo la lista alfabetica dei nomi dei Paesi secondo la Norma UNI-ISO 3166-1, 1997 (I).

> Es<sup>.</sup> Francia Italia Lussemburgo

# PRVR Regione

Indicare il nome della regione nella quale si trovava il bene, secondo le denominazioni ufficiali delle regioni italiane.

# Vocabolario chiuso

Denominazioni ufficiali delle regioni italiane (v. 'Lista Regioni' definita dall'ICCD).

Es<sup>.</sup> Toscana Lazio Sicilia

# PRVP Provincia

Indicare la sigla corrispondente alla provincia nella quale si trovava il bene.

# Vocabolario chiuso

Sigle delle province italiane (v. 'Lista Province' definita dall'ICCD)

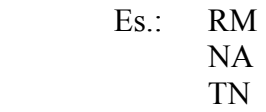

## PRVC Comune

Indicare il comune nel quale si trovava il bene, senza abbreviazioni, secondo le denominazioni aggiornate ISTAT dei comuni italiani. Per le aree bilingue si adotta la denominazione in lingua italiana.

Es.: Reggio di Calabria Reggio nell'Emilia Pago del Vallo di Lauro San Giuliano Terme

# PRVL Località

Indicare la località nella quale si trovava il bene, senza abbreviazioni, secondo le denominazioni aggiornate delle località abitate dei fascicoli ISTAT.

 $Es$ : Ponticello

## PRVE Località estera

Questo sottocampo, a testo libero, viene compilato in abbinamento al sottocampo Stato (PVCS) e in alternativa ai sottocampi PVCR, PVCP, PVCC, PVCL, quando il bene catalogato si trovi in località estera. Indicare se necessario le ripartizioni amministrative interne allo stato, seguite dal nome della località, utilizzando per quanto possibile le forme italianizzate. Qualora queste non esistano, o siano cadute in disuso, si adotterà la lingua ufficiale dello stato di appartenenza, traslitterata se necessario.

> Es.: Parigi Mosca Amsterdam Westem States, Ibadan

# PRL Altra località

Indicare eventuali altri toponimi. Quando possibile, specificare tra parentesi la fonte utilizzata per l'individuazione del toponimo e, dopo una barra seguita da uno spazio ('/ '), la sua datazione. Il campo può essere utilizzato anche per memorizzare il contenuto, presente in versioni precedenti della scheda, del sottocampo 'PRVF-Frazione', denominazione soppressa dall'ISTAT in occasione del censimento 1991. Il campo è ripetitivo.

Es.: Colle Curino (IGM/ 1949) Gramiccia (mappa catastale/ 1934)

## PRC COLLOCAZIONE SPECIFICA

Informazioni specifiche sulla collocazione del bene catalogato. I dati registrati nei campi PRCT e PRCN devono coincidere con le informazioni inserite nella scheda relativa al bene contenitore.

## PRCT Tipologia

Indicare la tipologia funzionale e/o architettonica del contenitore del bene catalogato.

Vocabolario aperto abbazia biblioteca casa privata istituto di credito istituto museale istituto religioso istituto universitario palazzo ecc.

## PRCQ Qualificazione

Aggettivo o locuzione che precisa, integra o caratterizza il contenitore dal punto di vista della condizione giuridico-amministrativa o funzionale.

## Vocabolario aperto

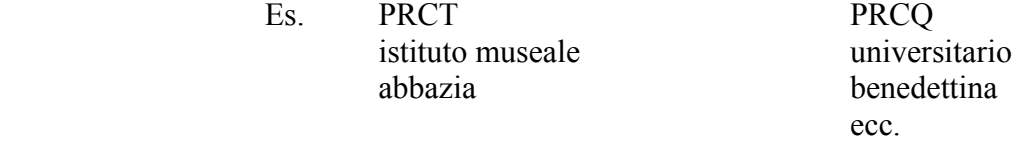

## PRCD Denominazione

Indicare il nome proprio completo, o la denominazione corrente, o il titolo del contenitore, anche se comprende lo stesso termine usato nel precedente sottocampo Tipologia (LDCT). Per la denominazione degli edifici si farà riferimento, ove possibile, a fonti ufficiali (ad esempio gli Annuari Diocesani per gli edifici ecclesiastici).

Es.: Palazzo Castellani Accademia delle Scienze di Siena detta dei Fisiocritici Palazzo Torrigiani

## PRCC Complesso monumentale di appartenenza

Denominazione del complesso monumentale cui appartiene l'edificio in cui era collocato il bene.

Es.: Abbazia delle Tre Fontane Convento dei Cappuccini

# PRCU Denominazione spazio viabilistico

Dati riguardanti gli spazi viabilistici, pubblici o di uso pubblico, che consentono di individuare la collocazione dell'immobile contenitore, qualora si tratti di una struttura che non ha una denominazione nota (nel caso, ad esempio, di una collezione privata). Il sottocampo dovrà contenere il nome della via o piazza e relativo numero civico, se esiste, oppure l'indicazione della progressione chilometrica nel caso di viabilità extraurbana.

> Es.: Via Giorgio La Pira, 4 Via del Proconsolo, 12 Via Romana, 17

## PRCM Denominazione struttura conservativa

Nome ufficiale per esteso della raccolta, o tipologia e denominazione della collezione. In caso di beni di proprietà privata va indicato il nome ed il cognome del proprietario, detentore o possessore, preceduto dalla dizione 'collezione privata'.

> Es.: collezione privata Pietro Magi collezione privata Angelo Senna collezione italiana E.H. Giglioli

## PRCS Specifiche

Informazioni peculiari sulla localizzazione del bene all'interno del contenitore. La descrizione deve procedere dal generale al particolare, indicando, prioritariamente, ove esista, la denominazione.

> Es.: piano terra sale espositive laboratori aule esercitazione armadi raccoglitori primo piano - Sala V, numero I

# PRD DATA

Indicazioni cronologiche relative alla provenienza o al deposito del bene. Per la provenienza si specificheranno, quando possibile, gli estremi cronologici relativi ad ogni passaggio del bene.

## PRDI Data ingresso

Data iniziale di presenza del bene nel luogo di provenienza o di deposito. La datazione può essere espressa sia in anni che in secoli o frazioni di secolo, eventualmente accompagnati, dopo una barra seguita da uno spazio ('/ '), dalle precisazioni che seguono:

ante post inizio fine metà prima metà seconda metà primo quarto secondo quarto terzo quarto ultimo quarto ca.

Es.: 1730/ ante sec. XVIII/ fine sec. XX/ ante

### PRDU Data uscita

Data finale della presenza del bene nel luogo di provenienza. La datazione può essere espressa sia in anni che in secoli o frazioni di secolo, eventualmente seguiti, dopo una barra seguita da uno spazio ('/ '), dalle seguenti precisazioni:

ante post inizio fine metà prima metà seconda metà primo quarto secondo quarto terzo quarto ultimo quarto ca.

Es.: 1632/ post 570/ ca. sec. II a C / metà

# UB – DATI PATRIMONIALI E COLLEZIONI

Informazioni relative alla posizione patrimoniale del bene, all'inventario e alla stima nonché all'appartenenza di un bene a una specifica collezione poi confluita all'interno di una raccolta. I campi relativi all'inventario e alla stima contengono i dati 'amministrativi-patrimoniali' del bene; il campo relativo alle collezioni contiene i dati 'storico-culturali' relativi alle collezioni delle quali ha fatto parte o fa ancora parte nell'ambito della raccolta attuale.

# INV INVENTARIO

Vanno riportate le informazioni relative al Registro cronologico di Ingresso (o registro di Carico o di 'Magazzino'), al numero di tale registro e alla data di iscrizione nel Registro stesso del bene. (Qui si raccolgono le informazioni relative alla prima acquisizione del bene da parte della collezione. Uno stesso registro di carico accomuna ad esempio gli esemplari raccolti nella stessa missione di raccolta, quelli che provengono dalla stessa donazione, quelli che sono stati acquistati presso lo stesso mercato, ecc.). Nel caso di collezioni di proprietà privata il bene può essere individuato con il semplice numero progressivo, talvolta preceduto dalla sigla della collezione. Qualora nel tempo il bene sia stato inventariato più volte, è bene ripetere i dati (utilizzando la ripetitività del campo strutturato), riportando per primo l'inventario attuale seguito dagli inventari storici, in ordine cronologico dal più recente al più antico. Poiché ad un bene complesso, oppure frammentato e successivamente ricomposto, possono essere stati attribuiti più numeri di inventario per le singole componenti, è necessario riportare tutti i numeri.

# INVA Denominazione

Indicare la denominazione del Registro/ Magazzino o dell'Inventario.

Es.: magazzino minerali antico inventario scheletri Inventario Corsini Inventario corrente

# INVD Data

Riportare l'anno o l'arco cronologico di compilazione del Registro di Carico, eventualmente seguita dalle seguenti precisazioni: ante, post, inizio, fine, metà, prima metà, seconda metà, ca. , secondo gli esempi indicati di seguito. Il sottocampo presenta un'obbligatorietà di contesto.

> $Es: 2006$  1900 ante 1900 post XX sec. ca. XX sec., prima metà XX sec., seconda metà 1950-1975

Nel caso di inventari in corso, si può indicare la sola data di inizio, seguita da un trattino.

Es.: 1995-

# INVC Collocazione

Luogo in cui è conservato l'inventario, se diverso da quello della raccolta museale o dalla Soprintendenza di pertinenza. Nel caso di Soprintendenze e Istituti Speciali vanno utilizzati i relativi codici (v. 'Lista Enti' definita dall'ICCD).

Es · SBA NA

# INVN Numero

Numero di Registro di Carico nella forma numerica o alfanumerica adottata dal museo. Nel caso di più numeri, questi vanno separati da una barra seguita da uno spazio ('/ '). Il sottocampo presenta un'obbligatorietà di contesto.

> Es.: M.4747 1997/ 1 1452/ A A.M.1780

## INVP Riferimento alla parte

Specificare, se utile nel caso di un bene complesso con parti distinte, o con parti di reimpiego, oppure frammentato e successivamente ricomposto, a quale parte del bene si riferisce il numero di inventario indicato nel campo INVN.

## STI STIMA

Riportare le informazioni inerenti la stima del bene. La stima del bene risponde a specifiche esigenze dell'ente di pertinenza; per la sua determinazione devono essere presi in considerazione vari parametri quali ad esempio lo stato di conservazione, la rarità, il costo di realizzazione, il contesto culturale di provenienza, ecc. Poiché il bene può subire nel tempo rivalutazioni o deprezzamento si possono riportare tutte le stime, dalla più recente alla più antica, preceduta dall'indicazione della valuta. Il campo è ripetitivo.

## STIS Stima

Per i beni di proprietà statale e di altri enti pubblici la stima è proposta dall'Ente competente oppure può essere desunta dall'inventario o dal Registro cronologico di Carico. Il sottocampo presenta un'obbligatorietà di contesto.

 $Es:$  Euro 500,00 Lire 1.000.000

## STID Data della stima

Indicare l'anno della stima.

 $Es \cdot 2002$ 

STIM Motivo della stima

Indicare il motivo della stima.

Vocabolario aperto acquisto alienazione assicurazione compilazione dell'inventario generale donazione importazione premio di rinvenimento restauro scambio ecc.

# COL COLLEZIONI

Inserire in questo campo strutturato le informazioni sulla collezione attuale e/o sulle collezioni storiche delle quali il bene catalogato fa o ha fatto parte (indicando, utilizzando la ripetitività del campo, dalla più recente alla più antica). I dati da riportare in questo campo non devono coincidere con quelli relativi alla raccolta (museale, privata ecc.) di cui la specifica collezione, o il singolo bene che ne proviene, fa attualmente parte. L'intero campo strutturato è ripetitivo.

### COLD Denominazione

Indicare la denominazione corrente o tradizionale/ storica della collezione alla quale apparteneva o appartiene il bene oggetto della scheda.

Es:. Coll. Italiana / Coll. Regio Ist Sup femm / Coll. Senna/...

## COLC Nome del collezionista

Indicare il nome del collezionista o dei collezionisti titolare della collezione (nel caso di più persone coinvolte nella formazione di un'unica collezione) riportati in sequenza, nella forma cognome, nome, separati da una barra seguita da uno spazio ('/ ').

Es.: Figlioli, E.H./… / Senna, Angelo

### COLA Data ingresso del bene nella collezione

Indicare l'anno o la fascia cronologica di acquisizione del bene all'interno della collezione.

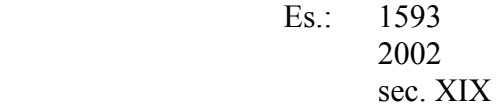

## COLU Data uscita del bene dalla collezione

Indicare l'anno o la fascia cronologica di uscita del bene dalla collezione (passaggio all'attuale o ad altra collezione, scambio, perdita, ecc.).

> Es.: 1870 sec. XVII

### COLI Numero inventario del bene nella collezione

Indicare l'eventuale codice con cui è identificato il bene nella collezione denominata in COLD (codici, numeri provvisori, ecc.) Nel caso di più numeri o partizioni, questi vanno separati da una barra seguita da uno spazio ('/ ').

Es.: 
$$
35.000
$$

\nG 193

\n $20317/1$ 

\n $1452/$ 

## COLV Valore

Indicare il valore del bene oggetto della scheda, desunto, quando presente, dall'inventario della collezione o dal suo prezzo di acquisto o vendita.

> Es.: Ducati 1.000 Lire 2.000.000 Euro 500,00

# COLN Specifiche e note

Eventuali informazioni che non è possibile inserire nei precedenti sottocampi.

# GP – GEOREFERENZIAZIONE TRAMITE PUNTO

In questo paragrafo vengono registrati i dati che permettono di georeferenziare il luogo di raccolta del bene catalogato e la sua attuale localizzazione (paragrafo ripetibile), mediante la definizione di un punto, individuato da una coppia di coordinate agganciate al sistema di riferimento specificato. Il paragrafo è ripetitivo, anche in relazione alla possibilità di georeferenziare un bene con metodi e tecniche diverse, su basi differenti.

# GPL Tipo di localizzazione

Indicare il tipo di localizzazione che viene descritto nel paragrafo. Il campo presenta un'obbligatorietà di contesto. Il luogo di raccolta è il valore che automaticamente compare per primo nella serie di ripetizioni del paragrafo.

## Vocabolario chiuso

luogo di raccolta [default] luogo di conservazione luogo di provenienza [nel senso di precedente luogo di conservazione] luogo di deposito luogo di esposizione

## GPD DESCRIZIONE DEL PUNTO

Informazioni necessarie per la definizione del punto. Il campo presenta un'obbligatorietà di contesto.

## GPDP PUNTO

Informazioni per la definizione del punto tramite coordinate agganciate al sistema di riferimento specificato nel campo GPP. Il sottocampo presenta un'obbligatorietà di contesto.

# GPDPX Coordinata X

Indicare la coordinata 'x' del punto. Il sottocampo presenta un'obbligatorietà di contesto.

Es.: 665789

## GPDPY Coordinata Y

Indicare la coordinata 'y' del punto. Il sottocampo presenta un'obbligatorietà di contesto.

 $Es: 4321458$ 

## GPC CARATTERISTICHE DEL PUNTO

Indicazioni sulle caratteristiche del punto.

## GPCT Tipo

Indicare, in forma libera, il tipo di punto che georeferenzia il bene catalogato, se si tratta cioè del punto che individua in modo preciso il luogo di reperimento oppure di un punto semplicemente indicativo dell'area in cui il bene è stato rinvenuto.

Es.: punto esatto di reperimento

## baricentro dell'area di reperimento

# GPCL Quota s.l.m.

Indicare un valore di quota associato al punto.

La quota, riferita al livello del mare, è espressa in metri; si possono utilizzare i decimali, separati da numero intero mediante una virgola. Nel caso di valori negativi (depressioni) e per i siti sommersi, premettere il segno '-'.

> $Es: 1354$  $-5.5$

# GPM Metodo di georeferenziazione

Indicare il metodo utilizzato per l'acquisizione del punto, se cioè sia stato individuato in modo esatto o approssimato. Il campo presenta un'obbligatorietà di contesto.

Vocabolario chiuso

punto esatto punto approssimato

# GPT Tecnica di georeferenziazione

Indicare la tecnica utilizzata per l'acquisizione delle coordinate del punto. Il campo presenta un'obbligatorietà di contesto.

### Vocabolario chiuso

rilievo tradizionale rilievo da cartografia con sopralluogo rilievo da cartografia senza sopralluogo rilievo da foto aerea con sopralluogo rilievo da foto aerea senza sopralluogo rilievo tramite GPS rilievo tramite punti d'appoggio fiduciari o trigonometrici stereofotogrammetria

## GPP Proiezione e Sistema di riferimento

Informazioni necessarie per individuare la proiezione ed il sistema di riferimento cui sono agganciate le coordinate del punto specificate nel campo Punto (GPDP). Il campo presenta un'obbligatorietà di contesto.

## Lista di valori

 UTM 32 [UTM ED50, fuso 32] UTM 33 [UTM ED50, fuso 33] GB1 [GB, fuso Ovest] GB2 [GB, fuso Est] ecc.

# GPB BASE DI RIFERIMENTO

Informazioni necessarie per identificare la base cartografica impiegata per la georeferenziazione. Il campo presenta un'obbligatorietà di contesto. (Nel caso in cui le coordinate vengano acquisite tramite GPS, quindi senza l'ausilio di una base cartografica, è possibile non rispettare le obbligatorietà richieste per il campo strutturato GPB)

# GPBB Descrizione sintetica

Indicazioni che consentono di descrivere sinteticamente la base di riferimento utilizzata (l'ICCD fornirà indicazioni sulle modalità di descrizione delle basi cartografiche, in modo da renderle il più possibile omogenee). Il sottocampo presenta un'obbligatorietà di contesto.

Es.: IGMI 144 INE CTR Toscana 1:10.000

# GPBT Data

Indicare la data di redazione della base cartografica utilizzata. Nel caso si tratti di una foto aerea, indicare la data della ripresa. Il sottocampo presenta un'obbligatorietà di contesto.

 $Es \cdot 1939$ 

# GPBO Note

Eventuali informazioni che non è possibile inserire altrove: ulteriori indicazioni sulla base di riferimento, o sul procedimento seguito per l'acquisizione del punto, ecc.

# AU – DEFINIZIONE CULTURALE/ PREPARAZIONE E TRATTAMENTI

Questo paragrafo fornisce sia le informazioni sui vari interventi (ad eccezione di restauri ed analisi che hanno un apposito paragrafo RS) compiuti sul bene, sia le informazioni sul contesto culturale nel quale sono originati gli interventi stessi. Ad esempio, tutte le operazioni connesse con la trasformazione di un minerale in pietra tagliata (sia essa dura, semipreziosa o preziosa) andranno inserite in questo paragrafo.

# AUI AUTORE/ RESPONSABILITA'

Dati riferiti all'autore dell'intervento oppure, se l'autore è ignoto, alla cerchia cui esso è riferibile, o ancora ad un più generico ambito culturale. Nel caso di più attribuzioni si riporterà quella maggiormente accreditata o convincente, registrando le altre nel campo 'AAT – Altre attribuzioni'. Il campo è ripetitivo.

## AUIR Ruolo

Indicare il ruolo svolto dall'autore dell'intervento sul bene oggetto della scheda.

Vocabolario aperto catalogatore classificatore collezionista preparatore raccoglitore tagliatore ecc.

## AUIN Autore

Indicare il nome dell'autore, nella forma 'cognome nome'. Il nome può eventualmente essere seguito dall'aggettivo sostantivato e/o da 'detto' e quindi, se esistente, dallo pseudonimo e/o sigla. Per i patronimici e i nomi convenzionali si adotta la forma piana; in caso di ambiguità indicare la forma più nota utilizzata nei repertori e nella bibliografia più recente. Il sottocampo presenta un'obbligatorietà di contesto: tale obbligatorietà è alternativa a quella richiesta per il campo AUIB.

Es.: Tolkowsky Gabi detto Miracle Man

## AUIB Ente collettivo

Indicare la denominazione ufficiale, nella lingua originale dell'ente collettivo (laboratorio, ditta, ecc.) cui si attribuisce la responsabilità dell'intervento sul bene oggetto della scheda. Il sottocampo presenta un'obbligatorietà di contesto: tale obbligatorietà è alternativa a quella richiesta per il campo AUIN.

Es<sup>.</sup> Diatrada Ltd.

## AUIA Dati anagrafici/ Periodo di attività

Indicare la data di nascita e la data di morte o il periodo noto di attività. Nei casi in cui non sia possibile rilevare alcun dato anagrafico, si utilizzerà 'NR' (non rilevato). Il sottocampo presenta un'obbligatorietà di contesto.

# AUIM Motivazione dell'attribuzione

Indicare la fonte dell'attribuzione. Nel caso di schede pregresse, qualora non sia presente il dato da inserire, utilizzare la dizione 'NR (recupero pregresso)'Il sottocampo presenta un'obbligatorietà di contesto ed è ripetitivo, qualora sia necessario inserire più motivazioni.

# Vocabolario chiuso

analisi stilistica bibliografia dati epigrafici documentazione firma marchio punzone sigla simbolo NR (recupero pregresso)

# AUIY Riferimento alla parte

Indicare di quale parte del bene o di quale parte del procedimento è responsabile l''autore' indicato. Il sottocampo è ripetitivo.

> Es.: basamento colorazione taglio e lucidatura

# AUIX Descrizione intervento

Descrivere il tipo di intervento effettuato sul bene.

# AUID Data intervento

Indicare l'anno o il periodo in cui è stato realizzato l'intervento sul bene.

## ATB AMBITO CULTURALE

Informazioni di carattere generale riguardo al contesto culturale cui può essere riferito l'intervento. Il campo è ripetitivo.

## ATBD Denominazione

Indicare l'ambito culturale cui può essere riferito l'intervento sul bene oggetto della scheda. Si useranno le seguenti locuzioni:

 ambito periodo produzione scuola

I termini sopra elencati saranno seguiti dalla qualificazione geografica o dal nome dell'ambito, del periodo, della produzione, della scuola. Il sottocampo presenta obbligatorietà di contesto.

Es.: scuola glittica toscana tra XVI e XVII secolo

## produzione olandese XIX secolo

## ATBR Ruolo

Indicare la natura dell'intervento o il ruolo svolto dall'esponente dell'ambito culturale.

# Vocabolario aperto

preparazione taglio ecc.

N.B. restauratore e analista devono essere inseriti nell'apposito paragrafo RS – RESTAURI E ANALISI.

## ATBM Motivazione dell'attribuzione

Indicazione della fonte dell'attribuzione. Nel caso di schede pregresse, qualora non sia presente il dato da inserire, utilizzare la dizione 'NR (recupero pregresso)'Il sottocampo presenta obbligatorietà di contesto ed è ripetitivo, qualora sia necessario fornire più motivazioni.

Vocabolario chiuso bibliografia documentazione esame dell'intervento firma grafia iscrizione marchio punzone sigla NR (recupero pregresso)

# AAT Altre attribuzioni

Indicare eventuali attribuzioni dell'autore dell'intervento sul bene oggetto della scheda, alternative o tradizionali. Il campo è ripetitivo.

## CMM COMMITTENZA

Informazioni relative alla committenza dell'intervento sul bene oggetto della scheda. Il campo è ripetitivo

## CMMN Nome

Indicare il nome della persona o dell'istituzione che ha commissionato l'intervento sul bene oggetto della scheda. Il sottocampo è ripetitivo.

## CMMD Data

Indicazione dell'anno o del secolo in cui è stato commissionato l'intervento sul bene oggetto della scheda seguita, se necessario, dalle specifiche ante, post, ca., ecc..

Es.: 1574 ante sec. XVI ca. 1765-1790

# CMMC Circostanza

Indicare l'occasione in cui è stato commissionato l'intervento sul bene oggetto della scheda.

## CMME Ente finanziatore

Indicare l'Ente finanziatore dell'intervento sul bene oggetto della scheda.

### CMMF Motivazione committenza

Indicare la fonte delle informazioni sulla committenza dell'intervento sul bene oggetto della scheda. Il sottocampo è ripetitivo.

> Es.: stemma iscrizione documentazione

# MT – DATI TECNICI

Informazioni relative agli aspetti morfometrici, materici e tecnici del bene in esame.

# MTC Materia e tecnica

Indicare la materia e la tecnica di esecuzione del bene oggetto della scheda nel caso particolare di calchi o modelli. Qualora coesistano più tecniche, specificarle una di seguito all'altra, separandole con una '/ ' seguita da uno spazio. Per le schede pregresse, qualora non sia presente il dato da inserire, utilizzare la dizione 'NR (recupero pregresso)'. Si utilizza la ripetitività nel caso di manufatti polimaterici.

# Vocabolario aperto

… NR (recupero pregresso)

Es.: acciaio/ fusione/ verniciatura

# MIS MISURE

Informazioni di dettaglio in merito alle misure del bene catalogato. Se il valore è decimale, va separato dall'unità con un punto. Va compilato almeno uno dei sottocampi che indicano il tipo di misura, oltre al sottocampo MISU, nel quale è specificata l'unità di misura. Il campo è ripetitivo e presenta un'obbligatorietà di contesto.

## MISU Unità

 Indicare le unità di misura utilizzate. Non utilizzare il punto dopo l'unità di misura. Il sottocampo presenta un'obbligatorietà di contesto.

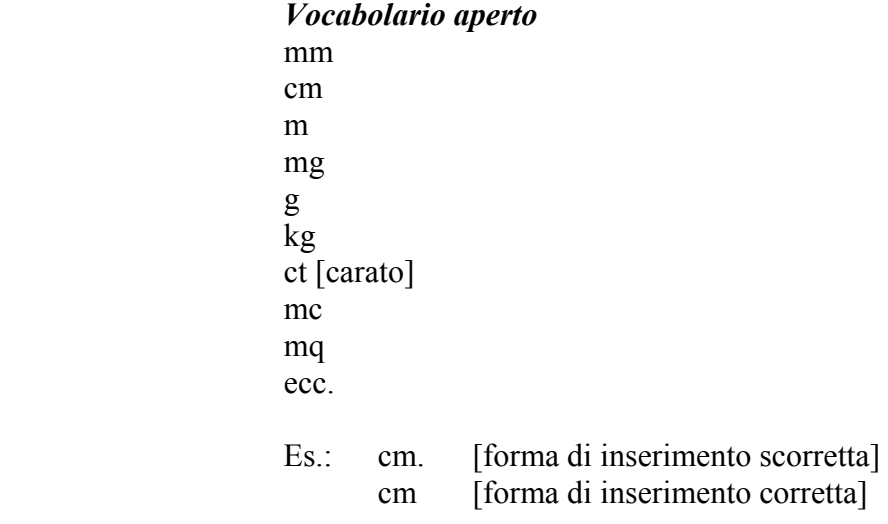

## MISA Altezza

Indicare l'altezza del bene.

# MISL Larghezza

Indicare la larghezza del bene.

## MISN Lunghezza

Indicare la lunghezza del bene.

### MISD Diametro

Indicare il diametro del bene.

## MISS Spessore

Indicare lo spessore del bene.

## MISG Peso

Indicare il peso del bene, se possibile con precisione su uno o due decimali.

 Es.: 23 0.18

### MISI Ingombro

Indicare l'ingombro complessivo del bene, con riferimento all'area oppure al volume.

### MISV Specifiche

Indicare, eventualmente, anche le misure di parti del bene, nell'ordine: 'parte, misura, unità di misura, valore'.

Es.: cristallo, lunghezza, cm, 3

## MISR Mancanza

Indicare, con la sigla NR (misure Non Rilevate) l'impossibilità di rilevare le misure del bene catalogato.

> Vocabolario chiuso NR

## MIST Validità

Indicare l'eventuale approssimazione di uno o più valori riportati nei sottocampi precedenti, utilizzando la sigla 'ca.' seguita, fra parentesi tonde, dalla specifica della misura a cui si riferisce.

> Es.: ca. (altezza); ca. (lunghezza); ca. (larghezza) ca. (diametro)

# DA - DATI ANALITICI

Informazioni di dettaglio sul bene oggetto della scheda

# DES DESCRIZIONE

Descrizione del bene in forma sintetica, evitando duplicazioni di informazioni già presenti in altre voci. Il campo presenta un'obbligatorietà di contesto.

# DESO Oggetto

Descrizione tipologica e morfologica dell'oggetto. Il sottocampo presenta un'obbligatorietà di contesto.

# NSC Notizie storico critiche

Inquadramento storico-critico del bene con motivazioni giustificative di quanto affermato in altri campi o, per oggetti smembrati, notizie sulle parti perdute o conservate altrove. Citazione dei testi essenziali di riferimento con indicazione di quelli comprensivi di ragguaglio bibliografico esaustivo

# \*CO - CONSERVAZIONE

Indicazioni sullo stato di conservazione del bene catalogato. Il paragrafo è obbligatorio e ripetitivo.

# \*STC STATO DI CONSERVAZIONE

Informazioni sullo stato di integrità, considerato in rapporto alla preparazione originaria. La compilazione del campo è obbligatoria; inoltre, è prevista la ripetitività nel caso in cui si vogliano registrare modifiche dello stato di conservazione del bene nel corso del tempo (con riferimento alla data espressa nel campo STCD).

### STCP Riferimento alla parte

Specificare, se utile, a quale parte del bene si riferiscono le informazioni sullo stato di conservazione.

> Es. esemplare intero porzione esterna

### STCT Tipo di conservazione

Indicare la tipologia di conservazione.

Vocabolario aperto contenitore di cartone contenitore di legno contenitore di plastica contenitore di vetro ecc.

## STCE Specifiche tipo di conservazione

Indicare le specifiche di conservazione relative al campo STCT.

Es.: - il contenitore di vetro è a tenuta stagna - il contenitore di cartone evita l'esposizione alla luce - il contenitore di plastica è trasparente alla luce

## STCD Data

Indicare l'anno in cui è stato rilevato lo stato di conservazione specificato nel sottocampo STCC. Nel caso sia necessario indicare un arco di anni, i due estremi andranno separati da una barra seguita da uno spazio ('/ '). Il sottocampo presenta un'obbligatorietà di contesto.

Es.: 
$$
1989
$$

\n $1963/1965$ 

### \* STCC Stato di conservazione

Indicare con una sigla lo stato generale di conservazione del bene (o di parte di esso). Nel caso di schede pregresse, qualora non sia presente il dato da inserire, utilizzare la dizione 'NR (recupero pregresso)'. Il sottocampo è obbligatorio.

Nel caso di un esemplare conservato in più parti separate, lo stato di conservazione può essere diverso e quindi il paragrafo deve essere ripetuto.

Vocabolario chiuso buono mediocre cattivo NR (recupero pregresso)

# STCS Indicazioni specifiche

Indicare eventuali specifiche dello stato di conservazione, della forma e della consistenza del bene catalogato o di sue singole parti.

Es.: evidenti segni di alterazione superficiale dovuti alla conservazione in luogo umido.

# STCO Condizione originale

Indicare l'originaria tipologia di conservazione del bene se diversa dall'attuale.

Es.: conservato originariamente in scaffalature aperte collocate in ambiente umido e polveroso

# STCM Modalità di conservazione

Indicare le eventuali modalità specifiche di conservazione del bene Nel caso di schede pregresse, qualora non sia presente il dato da inserire, utilizzare la dizione 'NR (recupero pregresso)'.

Es.: il campione è conservato sotto vuoto

# RS – RESTAURI E ANALISI

Informazioni sugli interventi di restauro e le analisi di laboratorio. Il paragrafo è ripetitivo.

# RST RESTAURI

Informazioni sugli interventi di restauro noti. Il campo è ripetitivo.

### RSTP Riferimento alla parte

Specificare, se utile, a quale parte del bene si riferiscono le informazioni sugli interventi di restauro.

Es.: L'intervento di restauro si è concentrato sia sulla matrice (per effettuare un consolidamento) sia su due cristalli di azzurrite che erano stati danneggiati nella caduta conseguente alla rottura del piano di appoggio.

### RSTD Data

Indicare l'anno in cui è stato effettuato il restauro. Nel caso sia necessario indicare un arco di anni, i due estremi andranno separati da una barra seguita da uno spazio ('/ '). Il sottocampo presenta un'obbligatorietà di contesto.

Nel caso di schede pregresse, qualora non sia presente il dato da inserire, utilizzare la dizione 'NR (recupero pregresso)'.

> $Es \cdot 1944$ 1963/ 1965

## RSTS Situazione

Indicare la situazione in cui si trovava il bene prima dell'intervento.

Es.: Cristalli rotti e matrice fragile

## RSTT Descrizione intervento

Breve descrizione dell'intervento sul bene o su parte di esso.

Es.: L'intervento è stato effettuato con resine di tipo Epicure le quali induriscono grazie all'azione dei raggi UV. L'impiego di queste resine si è reso possibile giacché i cristalli mostravano una buona trasparenza.

### RSTE Ente responsabile

Indicazione dell'Ente sotto la cui responsabilità è stato restaurato il bene catalogato. Nel caso di Soprintendenze e Istituti Speciali vanno utilizzati i relativi codici (v. 'Lista Enti' definita dall'ICCD).

> Es: SBA BO SBAPPSAD PI ICR

# RSTN Nome operatore

Indicare il nome dell'operatore nella forma 'cognome, nome' oppure il nome dell'impresa. Nel caso di più operatori, generare una sequenza del tipo 'cognome, nome/ cognome, nome', utilizzando la barra seguita da uno spazio ('/ '). Il sottocampo è ripetitivo.

Es.: Marchi, Giuseppe Marchi, Giuseppe/ Betti, Andrea

## RSTR Ente finanziatore

Nome dell'Ente che ha finanziato il restauro. Il sottocampo è ripetitivo.

# RSTO Note

Eventuali ulteriori informazioni sugli interventi di restauro: ad esempio, si può segnalare la presenza di relazioni o documenti, che possono essere relazionati alla scheda di catalogo mediante il campo strutturato FNT (paragrafo DO - Fonti e documenti di riferimento).

# ALB ANALISI DI LABORATORIO

Informazioni sulle analisi di laboratorio eseguite sull'esemplare. Il campo è ripetitivo.

# ALBT Tipo

Indicare il tipo di analisi eseguita. Il sottocampo presenta un'obbligatorietà di contesto.

Vocabolario aperto EPMA INAA ICP-MS LA-ICP-MS PIXE XRF XRD ecc.

# ALBD Data

Indicare la data di esecuzione dell'analisi nella forma 'aaaa/mm/gg'. Nel caso in cui si possa indicare solo l'anno, il giorno e il mese andranno indicati con due zeri. Il sottocampo presenta un'obbligatorietà di contesto.

Nel caso di schede pregresse, qualora non sia presente il dato da inserire, utilizzare la dizione 'NR (recupero pregresso)'.

> $Es. 1996/08/27$  1998/05/00 1995/00/00

## ALBE Ente responsabile/ Laboratorio

Indicare il nome dell'Ente o del Laboratorio presso cui è stata effettuata l'analisi.

 Es.: Dip. Scienze della Terra, Università degli Studi di Firenze ALS Chemex

# ALBO Nome operatore/ Responsabili

Indicare il nome dell'operatore nella forma 'cognome, nome' oppure il nome dell'impresa. Il sottocampo è ripetitivo.

Es.: Marchi, Giuseppe

## ALBR Risultati delle analisi

 Indicare, in dettaglio, i risultati dell'analisi e specificare se sono riferiti all'intero campione (whole rock) o a parti di esso (minerali). Come consuetudine, riportare prima i dati relativi agli elementi maggiori e poi quelli dei minori e delle tracce; i dati dovrebbero essere accompagnati dai relativi errori. I dati dovrebbero inoltre essere riportati in ossidi ed espressi in peso percentuale (wt%). Il ferro dovrebbe essere espresso come FeO.

# ALBN Note

Eventuali ulteriori informazioni sulle analisi effettuate.

Es.: sospetta contaminazione sui PGE
## \*TU – CONDIZIONE GIURIDICA E VINCOLI

Indicazioni relative alla proprietà del bene, ai provvedimenti di tutela, ai mutamenti di proprietà. La compilazione del paragrafo è obbligatoria.

## ACQ ACQUISIZIONE

Informazioni relative alla circostanza e/o al titolo in base a cui il bene è pervenuto e si trova nelle attuali condizioni di proprietà o di detenzione.

### ACQT Tipo acquisizione

Indicare le modalità secondo le quali il bene è stato acquisito. Le specifiche tra parentesi sono per memoria del catalogatore. Il sottocampo presenta un'obbligatorietà di contesto.

## Vocabolario aperto

prelievo diretto acquisto donazione scambio assegnazione confisca deposito sequestro soppressione ecc.

## ACQN Nome

Nome della persona o dell'ente fonte dell'acquisizione nella forma 'cognome, nome' o in forma aggettivata.

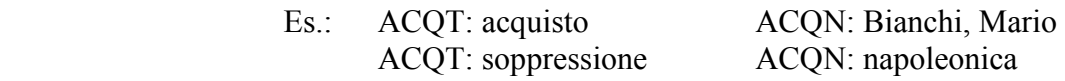

### ACQD Data acquisizione

Indicare la data di acquisizione in anni, in secoli o in frazioni di secolo, eventualmente seguiti dalle seguenti precisazioni:

ante post inizio fine metà prima metà seconda metà primo quarto secondo quarto terzo quarto ultimo quarto ca.

Il sottocampo presenta un'obbligatorietà di contesto.

 Es.: 1900/ ante sec. XVIII/ inizio sec. XVII ca.

## ACQL Luogo acquisizione

Indicare il luogo in cui è avvenuta la transazione nella forma 'sigla della provincia/ Comune/ località per esteso'.

## \*CDG CONDIZIONE GIURIDICA

Informazioni relative all'attuale proprietà o detenzione del bene catalogato. La compilazione del campo è obbligatoria.

### \*CDGG Indicazione generica

Indicare la personalità giuridica della proprietà o, qualora essa non sia accertabile, quella del detentore o del possessore. La compilazione del sottocampo è obbligatoria.

Vocabolario chiuso proprietà Stato proprietà Ente pubblico territoriale proprietà Ente pubblico non territoriale proprietà privata proprietà Ente religioso cattolico proprietà Ente religioso non cattolico proprietà Ente straniero in Italia proprietà mista pubblica/privata proprietà mista pubblica/ecclesiastica proprietà mista privata/ecclesiastica detenzione Stato detenzione Ente pubblico territoriale detenzione Ente pubblico non territoriale detenzione privata detenzione Ente religioso cattolico detenzione Ente religioso non cattolico detenzione Ente straniero in Italia detenzione mista pubblica/privata detenzione mista pubblica/ecclesiastica detenzione mista privata/ecclesiastica NR (recupero pregresso)

## CDGS Indicazione specifica

Indicare l'esatta denominazione dell'Amministrazione, dell'Ente, del privato che hanno la proprietà del bene. Qualora questi non siano noti, va indicata la denominazione del detentore o del possessore. Il sottocampo è ripetitivo. Per i beni di proprietà dello Stato indicare l'Istituzione che ne ha l'uso.

Es.: Ministero per i Beni e le Attività Culturali

Per i beni di proprietà degli Enti pubblici territoriali indicare le specifiche precedute dalle denominazioni: Regione, Provincia, Comune.

 Es.: Regione Marche Provincia di Novara Comune di Tivoli

Per i beni di proprietà degli Enti pubblici non territoriali indicare la denominazione (Università, Banca d'Italia ecc.) seguita dalle eventuali specifiche.

 Es.: Università degli Studi di Roma 'La Sapienza' Politecnico di Torino

Per i beni di proprietà degli Enti religiosi di confessione cattolica o di proprietà degli Enti di altra confessione religiosa, indicare la denominazione (Diocesi, Confraternita, Istituto religioso, Istituto secolare, Congregazione, Ordine religioso, Comunità ebraica, Comunità valdese, ecc.), seguita da eventuali specifiche.

 Es. : Ordine benedettino Comunità valdese di Roma Confraternita del SS. Sacramento

Per i beni di Stati o Enti stranieri in Italia indicare la denominazione con eventuali specifiche.

Es<sup>.</sup> Stato Vaticano Ambasciata del Brasile Sovrano Ordine Militare di Malta

Per i beni di proprietà privata indicare il nome del proprietario nella forma 'cognome nome', o la denominazione della persona giuridica, specificando di seguito, entro parentesi, se trattasi di persona fisica o giuridica straniera.

Es<sup>.</sup> Bianchi, Giulio Società Generale Immobiliare Fondazione Peggy Guggenheim (persona giuridica straniera)

## CDGI Indirizzo

Indicare l'indirizzo del proprietario del bene di cui al sottocampo precedente, qualora il bene stesso risulti vincolato. Nel caso di più proprietari, vanno indicati in successione gli indirizzi dei singoli proprietari elencati nel sottocampo precedente, utilizzando la ripetitività del sottocampo.

## NVC PROVVEDIMENTI DI TUTELA

Dati relativi ai provvedimenti di tutela che interessano beni di proprietà privata o di Ente o Istituto legalmente riconosciuto. Il campo è ripetitivo per registrare i diversi atti amministrativi.

## NVCT Tipo di provvedimento

Indicare il tipo di provvedimento amministrativo relativo al bene di proprietà privata o di Ente o Istituto legalmente riconosciuto con specifica, entro parentesi, delle leggi e degli articoli in base ai quali è stato imposto il vincolo. Il sottocampo presenta un'obbligatorietà di contesto.

### Vocabolario aperto

Notificazione (L. 364/1909) DM (L. 1089/1939, art.3) DM (L. 1089/1939, art.5) DLgs 490/1999, art. 6, comma 1 DLgs 490/1999, art. 6, comma 2 Revoca notificazione (L. 364/1909) Revoca DM (L. 1089/1939, art. 3) Revoca DM (L. 1089/1939, art. 5) Revoca DLgs 490/1999, art. 6, comma 1 Revoca DLgs 490/1999, art. 6, comma 2 Rinnovo Notificazione (L. 364/1909) Rinnovo DM (L. 1089/1939, art. 3) Rinnovo DM (L. 1089/1939, art. 5) DLgs 42/2004, art. 13, comma 1 ecc.

### NVCE Estremi provvedimento

Indicare la data di emissione del provvedimento amministrativo nella forma 'anno/mese/giorno' (aaaa/mm/gg). Tale sottocampo dovrà essere obbligatoriamente compilato solo se nel sottocampo precedente (NVCT) sia indicato un provvedimento di tipo amministrativo (DM, revoca DM, rinnovo DM, ecc.).

Es.: 1988/02/15

### NVCD Data notificazione

Indicare la data della notificazione del decreto al proprietario, nella forma 'anno/mese/giorno'(aaaa/mm/gg).

 $Es: 1965/07/13$ 

### NVCI Estremi provvedimento in itinere

Data di comunicazione di avvio del procedimento di dichiarazione di interesse al proprietario, possessore o detentore, nella forma 'anno/mese/giorno'

Es.: 2002/10/24

### ALN MUTAMENTI TI POSSESSO/ DETENZIONE/ CONDIZIONE MATERIALE

Informazioni relative ad eventi che abbiano determinato mutamenti di titolarità (possesso o detenzione) del bene catalogato o che abbiano inciso sulla sua condizione naturale (danneggiamento, distruzione). Il campo è ripetitivo e viene compilato e aggiornato d'ufficio.

### ALNT Tipo evento

Indicare il tipo di evento che ha determinato le variazioni della titolarità del bene o i mutamenti della sua condizione materiale. Per il vocabolario si farà riferimento a quanto indicato nel sottocampo Acquisizione (ACQT), integrando le voci che riguardano la perdita o il recupero del bene catalogato. Il sottocampo presenta un'obbligatorietà di contesto.

Vocabolario aperto acquisto assegnazione confisca deposito distruzione donazione furto ipoteca pegno perdita prelievo diretto recupero scambio sequestro soppressione ecc.

### ALND Data evento

Indicare la data dell'evento nella forma anno/mese/giorno.

 $Es: 1970/11/01$ 1984/05/12

### ALNN Note

Informazioni supplementari ad integrazione di quelle precedenti (sui contraenti e sul luogo di vendita, sulle cause della distruzione, ecc.).

Es.: alluvione terremoto

### ESP ESPORTAZIONI

Informazioni relative all'attestato di libera circolazione, al tipo ed estremi di licenze di esportazione, importazione o reimportazione del bene catalogato, indicando anche la sede dell'Ufficio Esportazione che ha rilasciato la licenza o posto il veto. Il campo è ripetitivo.

### ESPT Tipo licenza

Indicare il tipo di attestato o licenza. Il sottocampo presenta un'obbligatorietà di contesto.

### Vocabolario aperto

attestato di libera circolazione licenza comunitaria licenza importazione temporanea licenza importazione definitiva licenza esportazione temporanea licenza esportazione definitiva licenza reimportazione veto all'attestato di libera circolazione ecc.

## ESPU Ufficio

Indicare l'Ufficio Esportazione che ha rilasciato la documentazione, utilizzando la sigla UE seguita dal nome della città in cui ha sede l'ufficio stesso. Il sottocampo presenta un'obbligatorietà di contesto.

> Es.: UE Bari UE Milano

## ESPD Data emissione

Indicare la data di emissione della licenza o del veto nella forma anno/mese/giorno. Il sottocampo presenta un'obbligatorietà di contesto.

Es.: 1975/08/04

## DO – FONTI E DOCUMENTI DI RIFERIMENTO

Informazioni sulle fonti documentarie e sui riferimenti fotografici, grafici, multimediali e bibliografici che si ritiene utile allegare alla scheda o semplicemente citare.

## FTA DOCUMENTAZIONE FOTOGRAFICA

Informazioni sulla documentazione fotografica, anche in formato digitale, del bene catalogato, sia essa allegata alla scheda di catalogo, o esistente e depositata presso l'Ente schedatore o in altre raccolte. Il campo è ripetitivo perché ogni documento va indicato singolarmente, elencando nell'ordine quelli relativi a riprese generali del bene, e quindi quelli relativi a particolari e/o componenti.

### FTAX Genere

Indicare se si tratta di documentazione allegata alla scheda di catalogo o di altra documentazione nota relativa al bene in esame. Il sottocampo presenta un'obbligatorietà di contesto

 Vocabolario chiuso documentazione allegata documentazione esistente

## FTAP Tipo

Indicare il tipo di documentazione allegata e/o esistente. Il sottocampo presenta un'obbligatorietà di contesto

### Vocabolario aperto

diapositiva b/n diapositiva colore fotografia b/n fotografia colore fotografia a raggi infrarossi ecc.

## FTAA Autore

Indicare l'autore della documentazione nella forma 'cognome, nome' o la denominazione dello studio fotografico.

## FTAD Data

Indicare la data della documentazione, espressa nella forma anno/mese/giorno. Nel caso in cui si conosca solo l'anno, il giorno e il mese andranno indicati con due zeri.

> Es.: 1994/05/04 1915/00/00

### FTAE Ente proprietario

Indicare l'Ente proprietario della documentazione fotografica, se diverso dall'Ente schedatore.

 $Es: SA BO$ 

## FTAC Collocazione

Indicare il luogo in cui è conservata la documentazione, se diverso dall'Ente schedatore.

### FTAN Codice identificativo

Indicare il codice identificativo della documentazione allegata o esistente; ai singoli codici identificativi è da premettere (senza spazi o segni d'interpunzione) la sigla delle Soprintendenze o Istituti competenti (v. Lista Enti definita dall'ICCD) o il nome di altri enti o privati. E' possibile comprendere in una stessa fotografia più beni, purché esista un riferimento univoco tra l'immagine e ciascun bene (ad esempio segnalando con una lettera dell'alfabeto oppure con un numero ciascuno dei singoli beni). Tali riferimenti dovranno comparire sulla foto e andranno riportati nel sottocampo FTAS. Il sottocampo presenta un'obbligatorietà di contesto

> Es. PSAEPR32525 SBASBO7776 Alinari3280 MART<sub>25372</sub>

### FTAT Note

Indicare le specifiche di ripresa.

 Es: particolare prima del restauro

### FTAF Formato

Indicare il formato della fotografia.

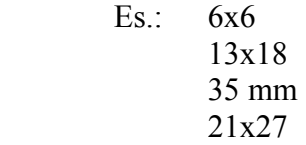

## FTAS Specifiche

Indicare le specifiche sulla fonte di origine dell'immagine, qualora non sia stato fotografato l'originale, ma una sua riproduzione (disegno, calco, ecc.). E' possibile registrare in questo sottocampo i riferimenti che consentono l'individuazione univoca dell'immagine del bene, quando questo è documentato in una stessa fotografia insieme ad altri manufatti (cfr. quanto indicato in proposito per il sottocampo FTAN).

## DRA DOCUMENTAZIONE GRAFICA

Informazioni sulla documentazione grafica del bene catalogato, allegata alla scheda di catalogo, o esistente e depositata presso l'Ente schedatore o in altre raccolte. Il campo è ripetitivo.

### DRAX Genere

Indicare se si tratta di documentazione allegata alla scheda di catalogo o di altra documentazione nota relativa al bene catalogato. Il sottocampo presenta un'obbligatorietà di contesto.

### Vocabolario chiuso

documentazione allegata documentazione esistente

## DRAT Tipo

Indicare il tipo di documentazione esistente. Il sottocampo presenta un'obbligatorietà di contesto.

 Vocabolario aperto disegno di progetto disegno esecutivo edotipo ecc.

## DRAO Note

Indicare le specifiche di documentazione.

Es.: particolare

### DRAS Scala

Indicare la scala adottata per il disegno.

 $Es: 1:1$ 

### DRAE Ente proprietario

Indicare l'Ente proprietario della documentazione grafica, se diverso dall'Ente schedatore.

Es.: SBA BO

### DRAC Collocazione

Indicare il luogo in cui è conservata la documentazione, se diverso dall'Ente schedatore.

### DRAN Codice identificativo

Indicare il codice identificativo della documentazione allegata o esistente; ai singoli codici identificativi è da premettere (senza spazi o segni d'interpunzione) la sigla delle Soprintendenze o Istituti competenti (v. 'Lista Enti' definita dall'ICCD) o il nome di altri enti o privati. Il sottocampo presenta un'obbligatorietà di contesto.

### DRAA Autore

Indicare l'autore della documentazione nella forma 'cognome, nome'.

### DRAD Data

Indicare la data di esecuzione della documentazione grafica, nella forma aaaa/mm/gg.

### VDC DOCUMENTAZIONE VIDEO-CINEMATOGRAFICA

Indicazione della documentazione video, anche in formato digitale, del bene catalogato, allegata alla scheda di catalogo o esistente e depositata presso l'Ente schedatore o in altre raccolte. Il campo è ripetitivo.

## VDCX Genere

Indicare se si tratta di documentazione allegata alla scheda di catalogo o di altra documentazione nota relativa al bene in esame. Il sottocampo presenta un'obbligatorietà di contesto.

## Vocabolario chiuso

documentazione allegata documentazione esistente

### VDCP Tipo

Indicare il tipo di documentazione originale. Il sottocampo presenta un'obbligatorietà di contesto.

### Vocabolario aperto

film 35 mm film 16 mm film super 8 video VHS video super VHS video U-MATIC video BVU video Betacam video 1 pollice ecc.

### VDCR Autore

Indicare l'autore della documentazione nella forma 'cognome, nome'.

### VDCD Data

Indicare la data della documentazione, espressa nella forma 'anno/mese/giorno'. Nel caso si conosca solo l'anno, il giorno ed il mese saranno indicati da due zeri.

 Es.: 2002/09/12 1971/00/00

### VDCE Ente proprietario

Indicare l'Ente proprietario della documentazione, se diverso dall'Ente schedatore.

## VDCA Titolo

Indicare il titolo del documento videocinematografico.

### VDCC Collocazione

Indicare il luogo in cui è conservata la documentazione, se diverso dall'Ente schedatore.

### VDCN Codice identificativo

Indicare il codice identificativo della documentazione allegata o esistente; ai singoli codici identificativi è da premettere (senza spazi o segni d'interpunzione) la sigla delle Soprintendenze o Istituti competenti (v. 'Lista Enti' definita dall'ICCD) o il nome di altri enti o privati. Il sottocampo presenta un'obbligatorietà di contesto.

### Es.: SBAS PR 32525 MART 25372

### VDCT Note

Indicare eventuali specifiche sulla ripresa.

### REG DOCUMENTAZIONE AUDIO

Indicazione della documentazione audio, anche in formato digitale, del bene catalogato, allegata alla scheda di catalogo o esistente e depositata presso l'Ente schedatore o in altre raccolte. Il campo è ripetitivo.

### REGX Genere

Indicare se si tratta di documentazione allegata alla scheda di catalogo o di altra documentazione nota relativa al bene in esame. Il sottocampo presenta un'obbligatorietà di contesto.

Vocabolario chiuso documentazione allegata documentazione esistente

### REGP Tipo

Indicare il tipo di documentazione originale. Il sottocampo presenta un'obbligatorietà di contesto.

### Vocabolario aperto

cassetta audio cassetta DAT CD Rom compact disc disco 33 giri disco 45 giri disco 78 giri disco LP file digitale mini compact disc MiniDisc nastro magnetico in bobina ecc.

### REGA Autore

Indicare l'autore della documentazione nella forma 'cognome, nome'.

### REGD Data

Indicare la data della documentazione, espressa nella forma 'anno/mese/giorno'. Nel caso si conosca solo l'anno, il giorno ed il mese saranno indicati da due zeri.

> Es.: 2002/09/22 1971/00/00

### REGE Ente proprietario

Indicare l'Ente proprietario della documentazione, se diverso dall'Ente schedatore.

## REGZ Titolo

Indicare il titolo del documento audio.

### REGC Collocazione

Indicare il luogo in cui è conservata la documentazione, se diverso dall'Ente schedatore.

### REGN Codice identificativo

Indicare il codice identificativo della documentazione allegata o esistente; ai singoli codici identificativi è da premettere (senza spazi o segni d'interpunzione) la sigla delle Soprintendenze o Istituti competenti (sulla base della 'Lista Enti' definita dall'ICCD) o il nome di altri enti o privati. Il sottocampo presenta un'obbligatorietà di contesto.

Es.: SBAS PR 32525 MART 25372

### REGT Note

Indicare eventuali specifiche sulla registrazione audio.

### FNT FONTI E DOCUMENTI

Informazioni, in ordine cronologico, su fonti e documenti in cui il bene è menzionato. Il campo va utilizzato anche per registrare le eventuali schede storiche che riguardano il bene. Il campo è ripetitivo.

### FNTX Genere

Indicare se si tratta di documentazione allegata alla scheda di catalogo o di altra documentazione nota relativa al bene in esame. Il sottocampo presenta un'obbligatorietà di contesto

### Vocabolario chiuso

documentazione allegata documentazione esistente

### FNTP Tipo

Indicare la categoria di appartenenza della fonte o del documento. Il sottocampo presenta un'obbligatorietà di contesto.

### Vocabolario aperto

 atto notarile libro mastro scheda storica ecc.

 FNTA Autore Indicare l'autore della fonte o del documento.

Es.: Ugonio P.

### FNTT Denominazione

Indicare il titolo della fonte o del documento.

Es.: Diario ordinario

## FNTD Data

Indicare la data della fonte o del documento, ad annum o per più ampio periodo cronologico. Il sottocampo presenta un'obbligatorietà di contesto.

> $Es: 1588$ sec. XVII

## FNTF Foglio/ Carta

Indicare il numero di foglio o di carta del documento che interessa il bene.

Es.: fol. 1251 v.

## FNTN Nome archivio

Indicare il nome dell'Archivio e/o dell'Istituzione, separato dal nome del fondo, quando presente, mediante una barra seguita da uno spazio ('/ '). La compilazione del sottocampo presenta un'obbligatorietà di contesto.

> Es.: Biblioteca Apostolica Vaticana/ Vat. Lat. Archivio Generale delle Schede di Catalogo (ICCD, RM) Archivio Storico (ICCD, RM) Archivio dell'Abbazia di Farfa (Fara in Sabina, RI)/ Pergamene Archivio di Stato di Roma/ Congregazione del Buon Governo

### FNTS Posizione

Indicare la posizione inventariale o l'identificativo numerico della fonte o del documento. La compilazione del sottocampo presenta un'obbligatorietà di contesto.

## FNTI Codice identificativo

Indicare il codice identificativo della documentazione. Tale codice alfanumerico deve avere carattere di univocità a livello locale e potrà essere determinato, ad esempio, dalla sigla dell'Archivio e/o dell'Istituzione di cui al sottocampo FNTN più il valore numerico (senza spazi o segni d'interpunzione) indicato al sottocampo FNTS. Il sottocampo presenta un'obbligatorietà di contesto.

Es.: AGS25382

## FNTL Lingua

Indicare la lingua utilizzata nel documento. Fare riferimento alla 'Lista Codici Lingua' definita dall'ICCD.

> Es.: ita (italiano) eng (inglese) lat (latino) rus (russo) spa (spagnolo) grc (greco antico) gre (greco moderno) dan (danese)

fre (francese) ger (tedesco) ecc.

 FNTE Note Note aggiuntive.

## CTF CERTIFICAZIONI

Eventuali documentazioni ufficiali (diverse dai risultati delle analisi) che riguardano il bene o sono relative alla normativa che coinvolge l'esemplare catalogato. Caso tipico delle certificazioni cogenti per il mercato è quello delle pietre preziose. Il campo è ripetitivo.

## CTFT Tipo

Tipo di certificazione che coinvolge l'esemplare catalogato. Oltre al tipo di certificazione, occorre specificare anche l'oggetto della certificazione.

> Es.: Certificazione della composizione della pepita di oro Certificazione gemmologica del diamante Certificazione di proprietà fisiche del corindone var. rubino Certificazione della provenienza del berillo var. smeraldo

## CTFD Data

Data relativa all'emissione della certificazione. Indicare la data della documentazione, espressa nella forma 'anno/mese/giorno'. Nel caso si conosca solo l'anno, il giorno ed il mese saranno indicati da due zeri.

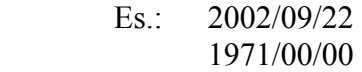

## CTFC Soggetto certificatore

Soggetto che ha emesso la certificazione.

 Es.: ALS Chemex ASTM (American Society for Testing and Material) GIA (Gemological Institute of America) – Gem Trade Laboratory IGI (International Gemological Institute) USGS (United States Geological Survey)

## CTFS Specifiche

Riportare le specifiche della certificazione.

 Es.: Certificate n. 10875940 Shape and cutting style: round brilliant Measurements:  $5.69 - 5.72 \times 3.48$  mm Weight: 0.70 carats Proportions Depth: 61.0% Table: 61% Girdle: medium to thick, faceted

 Culet: none Finish Polish: very good Symmetry: good Clarity grade: VS2 Color grade: F Fluorescence: none Comments: additional pinpoints are not shown

### ADM ALTRA DOCUMENTAZIONE MULTIMEDIALE

Indicazioni sulla documentazione multimediale in formato digitale relativa al bene catalogato, realizzata in formati non compresi dalle norme ICCD, allegata alla scheda di catalogo o esistente e depositata presso l'Ente schedatore o in altre raccolte. Il campo è ripetitivo in quanto ogni documento va indicato singolarmente. La trasmissione di allegati informatizzati di questa tipologia deve essere preventivamente concordata con l'ICCD.

### ADMX Genere

Indicare se si tratta di documentazione allegata alla scheda di catalogo, o di altra documentazione nota relativa al bene in esame. Il sottocampo presenta un'obbligatorietà di contesto.

## Vocabolario chiuso

documentazione allegata documentazione esistente

### ADMP Tipo

Indicare il tipo di documentazione allegata e/o esistente ed il tipo di formato utilizzato per la sua produzione e memorizzazione. Il sottocampo presenta un'obbligatorietà di contesto.

## Vocabolario aperto

Realtà virtuale (VRLM) File musicale (MID) ecc.

### ADMA Autore

Indicare l'autore della documentazione nella forma 'cognome, nome' o la denominazione dello studio fotografico.

### ADMD Data

Indicare la data in cui è stata effettuata la documentazione, espressa nella forma 'anno, mese, giorno' (aaaa/mm/gg). Nel caso in cui si conosca solo l'anno, il giorno e il mese andranno indicati con due zeri.

#### ADME Ente proprietario

Indicare l'Ente proprietario della documentazione, se diverso dall'Ente schedatore.

### ADMC Collocazione

Indicare il luogo in cui è conservata la documentazione, se diverso dall'Ente schedatore.

## ADMN Codice identificativo

Indicare il codice identificativo della documentazione allegata o esistente; ai singoli codici identificativi è da premettere (senza spazi o segni d'interpunzione) la sigla delle Soprintendenze o Istituti competenti (v. 'Lista Enti' definita dall'ICCD) o il nome di altri enti o privati. Il sottocampo presenta un'obbligatorietà di contesto.

## ADMT Note

Indicazioni specifiche sulla ripresa.

### BIB BIBLIOGRAFIA

Informazioni relative alla bibliografia riguardante specificatamente il bene catalogato, e/o alla bibliografia essenziale di confronto, riportata in ordine cronologico ed in forma abbreviata. Le informazioni bibliografiche fanno riferimento ad Authority files, con l'eccezione di quanto contenuto nel campo Citazione completa (BIL) da utilizzarsi nel caso di pubblicazioni riguardanti esclusivamente il bene catalogato. Il campo è ripetitivo.

### BIBX Genere

Indicare se si tratta di bibliografia specifica sul bene catalogato oppure di bibliografia di confronto. Il sottocampo presenta un'obbligatorietà di contesto.

> Vocabolario chiuso bibliografia specifica bibliografia di confronto

### NCUN Codice univoco ICCD

Indicare il numero di codice che individua il testo in modo univoco a livello nazionale; il numero è assegnato dall'ICCD.

### BIBA Autore

Indicare l'autore del testo nella forma 'cognome, iniziali nome'; nel caso di più autori, i nomi vanno separati da una barra seguita da uno spazio ('/ '). In presenza di più di tre autori o in totale assenza, si riportano le prime due parole del titolo (senza articoli e preposizioni). Nel caso di repertori comunemente noti con una sigla, indicare questa in luogo del nome dell'autore. Il sottocampo presenta un'obbligatorietà di contesto.

### BIBD Anno di edizione

Indicare l'anno di edizione dell'opera o del contributo. Il sottocampo presenta un'obbligatorietà di contesto.

Es.: 1990

### BIBH Sigla per citazione

Indicare il codice univoco che individua il testo nell'ambito di un repertorio locale; il numero è assegnato a cura dell'Ente schedatore ed ha valenza esclusivamente locale. Il sottocampo presenta un'obbligatorietà di contesto.

BIBN V., p., n.

Indicare l'eventuale volume in numeri romani, le pagine e/o i numeri di catalogo nei quali è stata fatta specifica menzione del bene in esame o dei confronti citati, nella forma redazionale indicata dagli esempi.

Es.: v. II, p. 41, n. 50 v. I, pp. 35-36 v. II, nn. 50, 53

### BIBI V., tav., fig.

Indicare l'eventuale volume in numeri romani e il riferimento alle tavole o figure che riproducono il bene catalogato o i confronti citati, nella forma redazionale indicata dagli esempi.

Es.: v. I, tav. V, fig. 6 v. II, tavv. V, VI, figg. 6-8

### BIL Citazione completa

Indicare la citazione completa del testo. Questo campo va utilizzato solo nel caso in cui una specifica pubblicazione tratti esclusivamente del bene catalogato e non menzioni o descriva altri beni culturali; evidentemente, non va utilizzato mai nel caso di bibliografia di confronto. Il campo è ripetitivo.

## BSE BIBLIOGRAFIA SU SUPPORTO ELETTRONICO

Dati relativi alla bibliografia (specifica o di confronto) su supporto elettronico, sia che si tratti di opere pubblicate, sia che si tratti di informazioni in rete. Il campo è ripetitivo per poter riportare, in ordine cronologico, tutti i diversi riferimenti bibliografici. A differenza del campo BIB, nel quale i testi sono citati in forma abbreviata (in quanto si richiede di compilare, per ognuno di essi, la scheda BIB per l'Archivio controllato 'Bibliografia') il campo BSE registrerà tutti i dati essenziali per l'individuazione del contributo bibliografico che si vuole citare.

### BSEX Genere

Indicare se si tratta di bibliografia specifica sul bene catalogato oppure di bibliografia di confronto. Il sottocampo presenta un'obbligatorietà di contesto.

> Vocabolario chiuso bibliografia specifica bibliografia di confronto

## BSES Tipo di supporto

Indicare il tipo di supporto/ risorsa elettronica sul quale sono memorizzati i dati. Nel caso di risorsa elettronica con accesso locale (supporto fisico inserito in una unità periferica collegata ad un computer), si riporta l'indicazione del supporto; nel caso di indicazione di una risorsa elettronica con accesso remoto (una risorsa in rete), se ne dà l'indicazione.

> Vocabolario aperto CD-ROM DVD Floppy disk Photo-CD

risorsa elettronica con accesso remoto ecc.

### BSEA Autore/ Curatore dell'opera

Indicare l'autore (nella forma 'cognome, iniziali nome') o l'ente responsabile dell'opera che si vuole citare o della pubblicazione principale contenente il contributo che si vuole citare. In presenza di diversi autori responsabili dell'opera, si riporteranno tutti (fino a tre autori), separati dal segno '/ ' seguito da uno spazio. In presenza di più di tre autori o in totale assenza, si riporteranno le prime due parole del titolo dell'opera (senza articoli e preposizioni).

## BSET Titolo dell'opera

Indicare il titolo proprio della pubblicazione principale che si vuole citare o che comprende l'eventuale parte componente (il contributo specifico) da citare (cfr. sottocampo BSEC). Il titolo sarà desunto dall'etichetta esterna del supporto o dalla schermata interna (secondo il criterio di completezza delle informazioni), per le risorse elettroniche con accesso locale; dalla schermata interna, per le risorse elettroniche con accesso remoto.

## BSEL Luogo di edizione

Indicare il nome della città o altra località nella quale il documento elettronico è stato pubblicato. Si riporta così come appare sul documento elettronico. Il nome dello Stato, Regione o simili sarà eventualmente aggiunto tra parentesi in forma abbreviata, se possibile, quando sia necessario per evitare omonimie oppure per meglio identificare un luogo poco conosciuto.

> Es.: Roma Cambridge (Mass.) Cassina de' Pecchi (Milano)

## BSEE Editore/ Produttore/ Distributore

Indicare il nome della persona o ente responsabile della pubblicazione e diffusione del documento elettronico. Il nome dell'editore può essere dato in forma abbreviata, purché non dia luogo ad ambiguità. Prenomi o iniziali saranno dati solo se necessario. Frasi come 'and company', 'e figli', 'S.p.a.', ecc., saranno omesse.

Es.: SEI Wiley [e non : John Wiley & Sons] Microapplication

### BSED Data di edizione

Indicare l'anno di pubblicazione, così come appare e trascritto in numeri arabi. Quando non vi è la data di pubblicazione/ produzione o distribuzione, si dà in suo luogo la data di copyright o di manifattura.

> $Es \cdot 1997$ c1995 manifattura 1996

### BSEN Edizione

Specificare l'edizione, nella forma con cui è indicata sul documento elettronico.

Es.: 12 ed. Versione 1.5 Release 1.A

## BSER Autore del contributo

Indicare l'autore (nella forma 'cognome, iniziali nome') o l'ente responsabile del contributo specifico/ parte componente che si intende citare (contenuto all'interno dell'opera riportata al sottocampo BSET). In presenza di diversi autori responsabili del contributo, si riporteranno tutti (fino a tre autori), separati da una barra seguita da uno spazio ( $\frac{'}{ }$ ). In presenza di più di tre autori o in totale assenza, si riporteranno le prime due parole del titolo del contributo/ parte componente (senza articoli e preposizioni).

## BSEC Titolo del contributo/ parte componente

Indicare il titolo proprio del contributo/ parte componente che si intende citare (es.: capitolo, articolo, rubrica, ecc.).

## BSEK Specifiche

Dati relativi alle indicazioni numeriche e/o cronologiche del periodico (numero, mese, anno). Le cifre arabe sostituiscono le altre cifre o la numerazione in lettere. Abbreviazioni normalizzate sono utilizzate al posto delle parole.

> Es.: N.1 (mar. 1982) 1973/ dic. 1997

### BSEI Indirizzo di rete

Per le risorse elettroniche con accesso remoto, indicare l'indirizzo di rete (protocollo, nome del server, percorso, nome del file, ecc.) che consente di localizzare una risorsa elettronica.

Es.: http://www.iccd.beniculturali.it/standard/index.html

### MST MOSTRE

Elenco delle mostre in cui è stato esposto il bene catalogato, anche se già riportate in bibliografia. Il campo è ripetitivo.

### MSTT Titolo

Indicare il titolo della mostra. Il sottocampo presenta un'obbligatorietà di contesto.

Es.: La Natura del Colore, il Colore della Natura

### MSTL Luogo, sede espositiva, data

Indicare la città in cui la mostra è stata allestita, seguita dalla sede espositiva e dalla data, espressa o con una cronologia specifica (aaaa; aaaa-aaaa; aaaa/mm/gg aaaa/mm/gg; gg mese per esteso aaaa – gg mese per esteso aaaa) oppure con una fascia cronologica generica di riferimento (sec. XX; seconda metà XIX secolo). Le diverse informazioni vanno separate da virgole. Il sottocampo presenta un'obbligatorietà di contesto ed è ripetitivo, nel caso in cui la mostra sia stata allestita in luoghi diversi, o nel caso in cui ad uno stesso luogo corrispondano sedi espositive

diverse, o ancora nel caso in cui vadano registrati più riferimenti cronologici in relazione al luogo e alla sede.

> Es.: Firenze, Palazzo Ammannati Pazzi, 2001/02/28 – 2001/05/20 Firenze, Istituto e Museo di Storia della Scienza, 8 Aprile 2002 – 31 Agosto 2002 Bologna, Fiera, 1998

## MSTS Specifiche

Note di descrizione specifica

## \*AD - ACCESSO AI DATI

In questo paragrafo vengono registrate le indicazioni relative all'accesso ai dati, secondo le indicazioni dell'Ente fornitore, per l'utenza generica. La compilazione del paragrafo è obbligatoria per l'acquisizione della scheda nel Sistema Informativo Generale del Catalogo.

## \*ADS SPECIFICHE DI ACCESSO AI DATI

Indicazioni relative al profilo di accesso ai dati, alla motivazione che ha portato alla scelta di tale profilo, ad eventuali date di scadenza previste per consentire la visibilità completa delle informazioni sul bene. La compilazione del campo è obbligatoria.

## \*ADSP Profilo di accesso

Indicare il profilo di accesso in cui ricade la scheda con il numero cui la definizione scelta si riferisce (le indicazioni fra parentesi sono per memoria del catalogatore). La compilazione del sottocampo è obbligatoria.

## Lista di valori

1 (intera scheda visibile) 2 (limitazione per privacy e tutela)

## \*ADSM Motivazione

Indicare la motivazione che ha determinato l'adozione del profilo di accesso specificato nel precedente sottocampo ADSP. La compilazione del sottocampo è obbligatoria.

### Vocabolario aperto scheda contenenti dati personali beni non adeguatamente sorvegliabili ecc.

### ADSD Indicazioni sulla data di scadenza

Indicare l'eventuale data di scadenza per il profilo di accesso specificato nel sottocampo ADSP, nella forma 'anno/mese/giorno' (aaaa/mm/gg). Nel caso in cui si voglia indicare solo l'anno, il giorno e il mese andranno indicati con due zeri. Se questo sottocampo viene compilato, la modifica del profilo deve essere gestita manualmente in seguito e la scheda dovrà essere aggiornata e validata.

## \*CM - COMPILAZIONE

In questo paragrafo vengono registrate le informazioni relative all'elaborazione e alla validazione scientifica della scheda, ad eventuali successive operazioni di trascrizione, di aggiornamento, di revisione. Le informazioni riguardano le date in cui tali operazioni sono state svolte e le persone intervenute e/o responsabili. La compilazione del paragrafo è obbligatoria.

## \*CMP COMPILAZIONE

Informazioni sulla redazione della scheda di catalogo. La compilazione del campo è obbligatoria.

## \*CMPD Data

Indicare l'anno di redazione della scheda, espresso in cifre. La compilazione del sottocampo è obbligatoria.

 $Es \cdot 1999$ 

### \*CMPN Nome

Indicare il nome del/dei compilatore/i della scheda nella forma 'cognome, nome'. Il sottocampo è ripetitivo nel caso di più autori e la sua compilazione è obbligatoria.

Es.: Bianchi, Giulio

## RSR Referente scientifico

Indicare il referente scientifico dell'attività di catalogazione che ha prodotto la scheda, quando questi non coincide con il funzionario responsabile, nella forma 'cognome, nome'. Il campo è ripetitivo.

### \*FUR Funzionario responsabile

Indicare il funzionario responsabile della campagna di catalogazione nella forma 'cognome, nome'. Il campo è ripetitivo nel caso di avvicendamenti di funzionari nelle varie fasi di lavoro di catalogazione e la sua compilazione è obbligatoria.

## RVM TRASCRIZIONE PER INFORMATIZZAZIONE

Informazioni relative al trasferimento dei dati della scheda dal formato cartaceo tradizionale a quello strutturato per l'informatizzazione.

### RVMD Data

Indicare l'anno della trascrizione della scheda, espresso in cifre. La compilazione del sottocampo presenta un'obbligatorietà di contesto.

### RVMN Nome

Indicare il nome di chi ha effettuato la trascrizione della scheda nella forma 'cognome, nome'. La compilazione del sottocampo presenta un'obbligatorietà di contesto.

### RVME Ente

Indicare in codice l'Ente che ha curato la trascrizione per informatizzazione della scheda. Per Soprintendenze e altri Istituti si utilizza il codice, facendolo precedere dalla lettera 'S' (fatta eccezione per ICCD e ICR, per i quali si deve indicare la sola sigla). Per le regioni si utilizza il codice, facendolo precedere dalla lettera 'R'. Per le province si utilizzano le sigle, Per le Diocesi si utilizza il codice, facendolo precedere dalla lettera 'D'. Per i comuni si utilizzano i codici aggiornati ISTAT facendoli precedere dalla lettera 'C'. Per soggetti diversi da quelli evidenziati, i codici e le relative definizioni andranno concordati con l'ICCD. La compilazione del sottocampo presenta un'obbligatorietà di contesto.

## Vocabolario aperto

Codici Enti (v. 'Lista Enti' definita dall'ICCD), con prefisso S Codici di Regione (v. 'Lista Codici Regioni' definita dall'ICCD), con prefisso R Sigle delle Province (v. 'Lista Province' definita dall'ICCD) Codici delle Diocesi (v. 'Lista Diocesi' definita dall'ICCD), con prefisso D ecc.

 Es.: S08 R08 NA D576

## AGG AGGIORNAMENTO - REVISIONE

Informazioni sulla revisione del contenuto della scheda a seguito di sopralluoghi, di studi storico-critici, di ricerche bibliografiche, di eventi (es.: passaggi di proprietà) o altro, oppure per indicare il passaggio da una scheda di precatalogazione ad una scheda di catalogazione. Il campo è ripetitivo per registrare i successivi aggiornamenti della scheda.

## AGGD Data

Indicare l'anno di aggiornamento - revisione della scheda, espresso in cifre. La compilazione del sottocampo presenta un'obbligatorietà di contesto.

## AGGN Nome

Indicare il nome di chi ha eseguito l'aggiornamento - revisione della scheda, nella forma 'cognome, nome'. La compilazione del sottocampo presenta un'obbligatorietà di contesto.

## AGGE Ente

Indicare in codice l'Ente che ha curato l'aggiornamento-revisone della scheda. Per Soprintendenze e Istituti speciali si utilizza il codice, facendolo precedere dalla lettera 'S' (fatta eccezione per ICCD e ICR, per i quali si deve indicare la sola sigla). Per le Regioni si utilizza il codice, facendolo precedere dalla lettera 'R'. Per le Province si utilizzano le sigle. Per le Diocesi si utilizza il codice, facendolo precedere dalla lettera 'D'. Per i Comuni si utilizzano i codici ISTAT, facendoli precedere dalla lettera 'C'. Nel caso di campagne di catalogazione condotte da soggetti privati a seguito di atto di concessione, il soggetto schedatore deve essere contrassegnato dalla lettera 'C' e dal numero di progetto indicato sulla Gazzetta Ufficiale, seguiti entro parentesi dal numero e anno della legge relativa. Per soggetti diversi da quelli evidenziati, i codici e le relative definizioni andranno concordati con l'ICCD. La compilazione del sottocampo presenta un'obbligatorietà di contesto.

## Vocabolario aperto

Codici Enti (v. 'Lista Enti' definita dall'ICCD), con prefisso S Codici di Regione (v. 'Lista Codici Regioni' definita dall'ICCD), con prefisso R Sigle delle Province (v. 'Lista Province' definita dall'ICCD) Codici delle Diocesi (v. 'Lista Diocesi' definita dall'ICCD), con prefisso D ecc.

 $Es \cdot$  S08 R08 NA D576

## AGGR Referente scientifico

Indicare l'eventuale referente scientifico che ha seguito e/o coordinato l'attività di aggiornamento relativamente a settori specifici, nella forma 'cognome, nome'. Il sottocampo è ripetitivo.

## AGGF Funzionario responsabile

Indicare il funzionario responsabile dell'aggiornamento, nella forma 'cognome, nome'. Il sottocampo è ripetitivo e presenta un'obbligatorietà di contesto.

## ISP ISPEZIONI

Ispezioni effettuate per constatare lo stato del bene catalogato. Il campo è ripetitivo.

## ISPD Data

Indicare l'anno dell'ispezione. La compilazione del sottocampo presenta un'obbligatorietà di contesto.

## ISPN Funzionario responsabile

Indicare il funzionario responsabile dell'ispezione, nella forma 'cognome, nome'. La compilazione del sottocampo presenta un'obbligatorietà di contesto.

# AN - ANNOTAZIONI

In questo paragrafo vengono registrate eventuali notizie supplementari sul bene catalogato.

## OSS Osservazioni

Informazioni sul bene catalogato per le quali non è stato possibile utilizzare gli altri campi della scheda.